# PONTIFICIA UNIVERSIDAD CATÓLICA DEL PERÚ

# FACULTAD DE CIENCIAS E INGENIERÍA

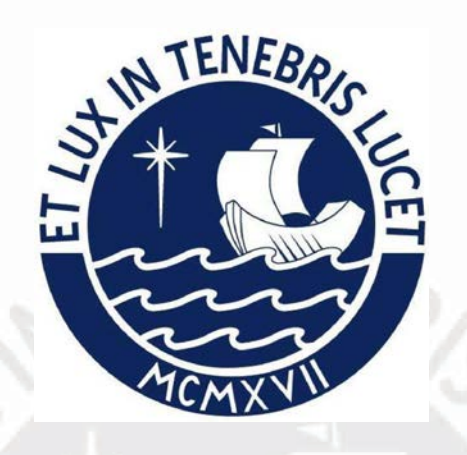

# DISEÑO ESTRUCTURAL DE UN HOTEL DE CONCRETO ARMADO DE 5 NIVELES UBICADO EN LA CIUDAD DE HUANCAYO

Tesis para obtener el título profesional de Ingeniero Civil

AUTOR:

GUTIERREZ BARRETO, Johann Anibal

# ASESOR:

MUÑOZ PELAEZ, Juan Alejandro

Lima, marzo, 2024

#### Informe de Similitud

Yo, MUÑOZ PELAÉZ JUAN ALEJANDRO, docente de la Facultad de CIENCIAS E INGENIERIA de la Pontificia Universidad Católica del Perú, asesor(a) de la tesis/el trabajo de investigación titulado

DISEÑO ESTRUCTURAL DE UN HOTEL DE CONCRETO ARMADO DE 5 NIVELES UBICADO EN LA CIUDAD DE HUANCAYO,

del/de la autor(a)/ de los(as) autores(as)

GUTIERREZ BARRETO, Johann Anibal,

dejo constancia de lo siguiente:

- El mencionado documento tiene un índice de puntuación de similitud de 20%. Así lo consigna el reporte de similitud emitido por el software Turnitin el 25/07/2023.
- He revisado con detalle dicho reporte y la Tesis o Trabajo de Suficiencia Profesional, y no se advierte indicios de plagio.
- Las citas a otros autores y sus respectivas referencias cumplen con las pautas académicas.

Lugar y fecha: Lima - 25/07/2023

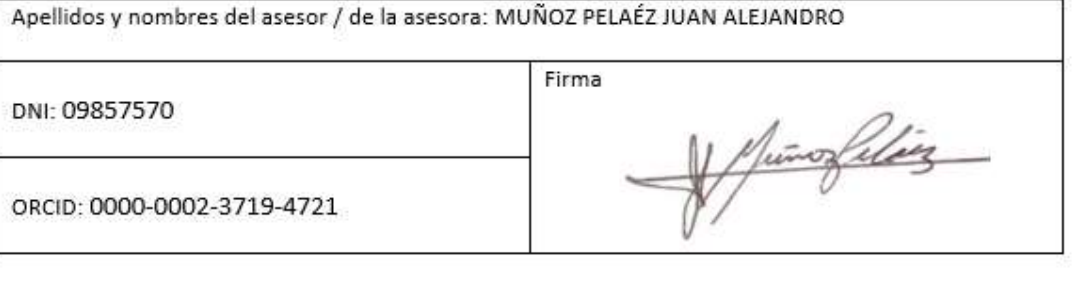

#### RESUMEN

El objetivo es realizar el cálculo estructural de un hotel turístico de cinco pisos y azotea localizado en la ciudad de Huancayo, de acuerdo a las normas peruanas: Norma E.030, Norma E.060 y Norma E.020.

El área del techo es de aproximadamente 100 metros cuadrados, mientras que los pisos inferiores tienen cada uno 300 metros cuadrados de área. El edificio constará de sistema de muros estructurales. Según la Norma E.0.30, este sistema estructural es cuando la carga sísmica es soportada por muros estructurales, y los esfuerzos cortantes que deben soportar los muros es mayor al 70% de la cortante base (2019: 14). Con base en el EMS el proyecto se colocará sobre un terreno con esfuerzo portante de 2,7 kg/cm².

La estructuración correcta de los elementos estructurales bajo consideración y la determinación de pre-dimensiones durante el análisis dinámico y estático de las estructuras crea elementos de refuerzo que cumplen con los requisitos de carga y cumplen con los límites normativos.

Los capítulos 1 y 2 brindan una descripción general del proyecto, la construcción del edificio y las dimensiones preliminares de los elementos de concreto armado como son las vigas, columnas, losas, escaleras y cimentaciones.

Los capítulos 3, 4, 5 y 6 cuantifican las medidas de carga, modelan el edificio usando a los elementos finitos usando el programa ETABS, realizan análisis de carga sísmica y de gravedad, y verifican que la estructura cumpla con los estándares de diseño sísmico E.030, E. 060 Norma de hormigón armado y todo lo dispuesto en la norma E.020. carga. Si cumple totalmente, se lleva a cabo el diseño de elementos de hormigón armado tales como vigas inclinadas, columnas, losas, escaleras y cimentaciones.

En algunos casos, los cimientos se diseñan utilizando cimientos corridos y cimientos independientes de profundidad variable. Al final de la fase de diseño, se elaborará un plan estructural. En los capítulos 7 y 8, continuamos con los comentarios finales y las conclusiones sobre el diseño general.

# AGRADECIMIENTO

Gracias a mi madre que me enseñó con mi ejemplo de madre modelo a no desistir ni desistir de nada y seguir siempre sus sabios consejos.

Gracias a mi padre, por el apoyo incondicional en todo momento brindándome confianza y la capacidad de creer en mí mismo.

Gracias a mi hermano, cuyos consejos me han ayudado a superar los desafíos que he enfrentado en mi vida.

# ÍNDICE

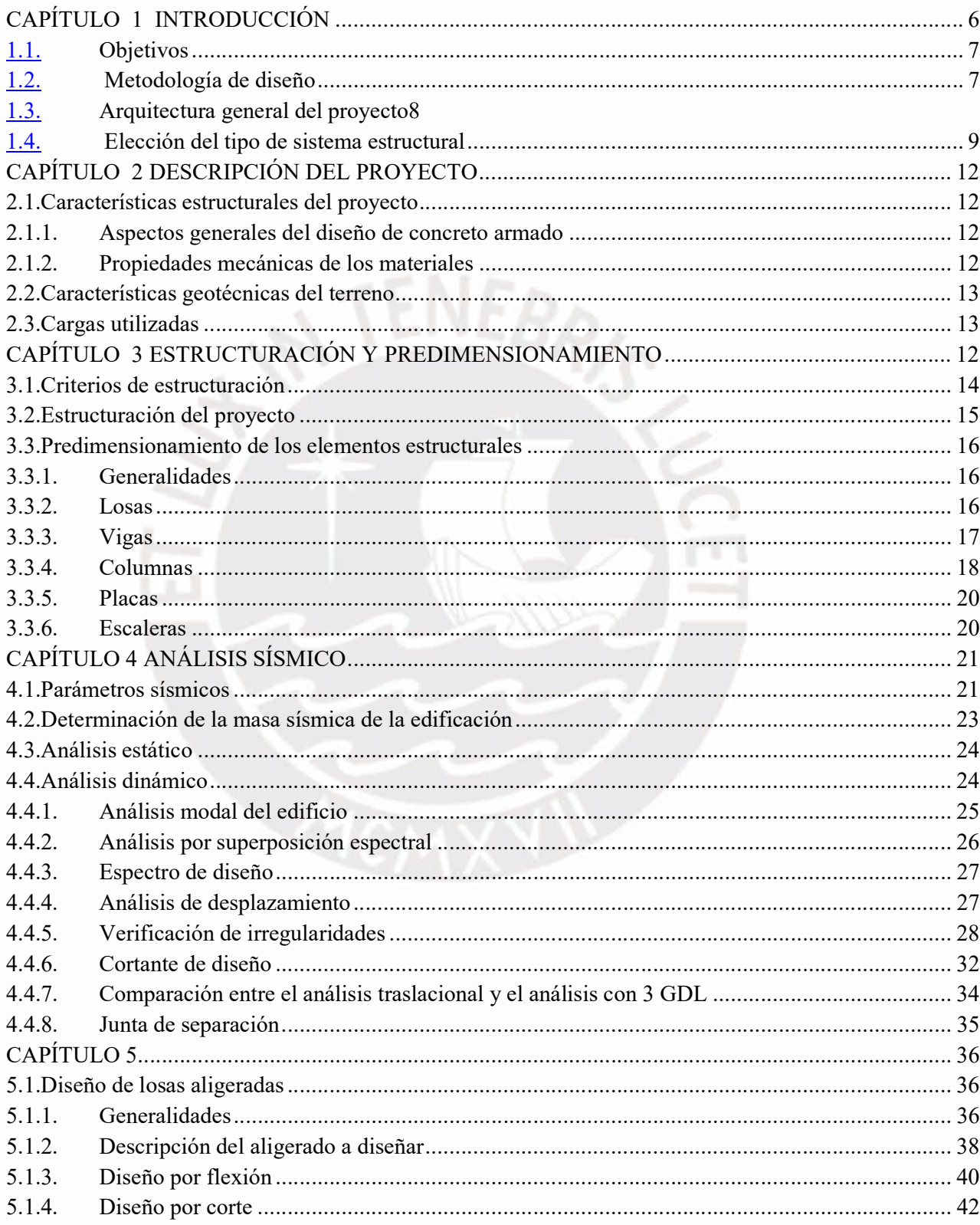

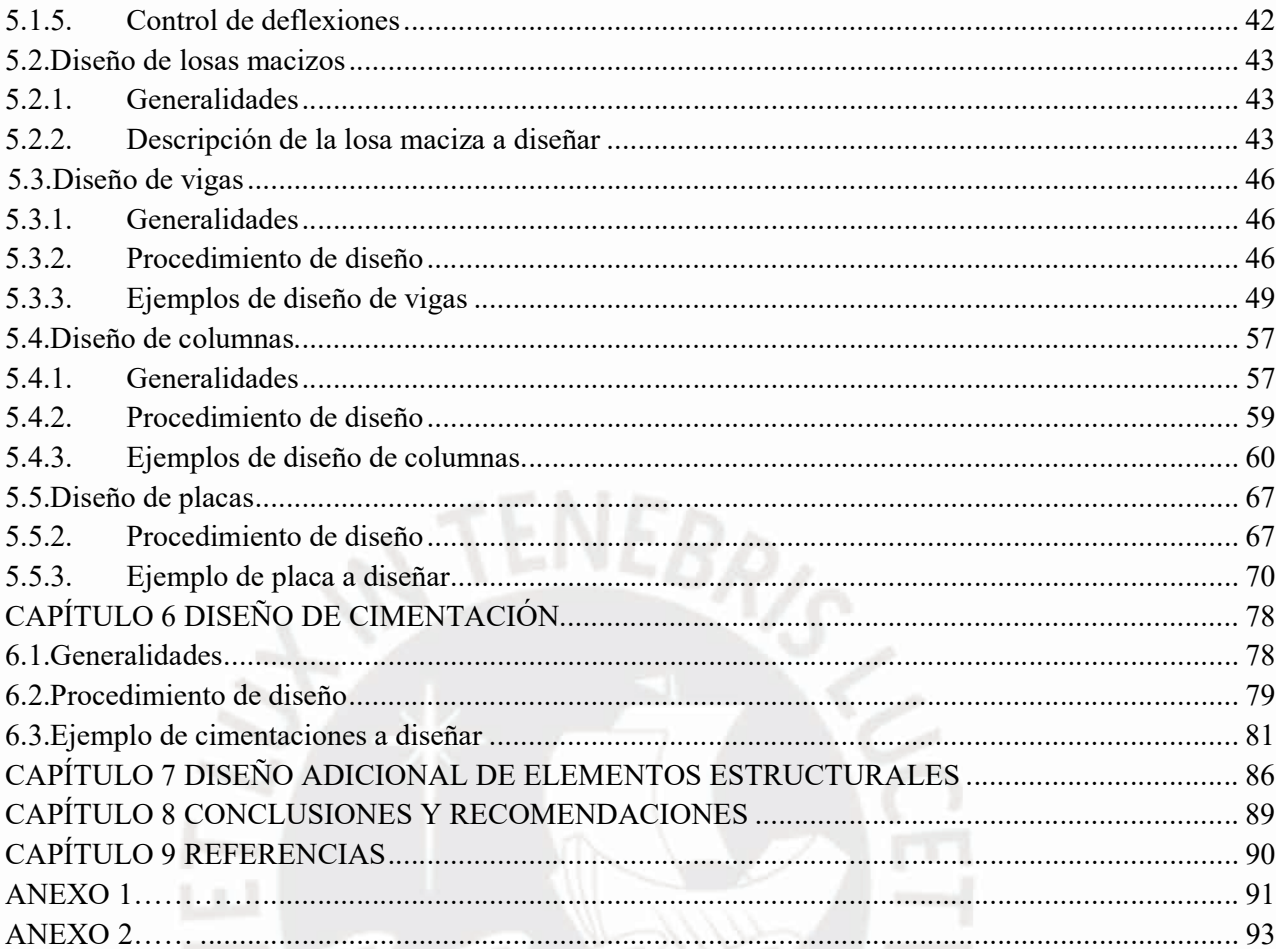

# CAPÍTULO 1 INTRODUCCIÓN

### 1.1. Objetivos

### 1.1.1. Objetivo Principal

Obtener el diseño de concreto armado y análisis sísmico para un hotel turístico de 5 pisos ubicado en la provincia de Huancayo según norma de estructura sísmica E.030 y norma de hormigón armado E.060.

### 1.1.2. Objetivos Específicos

- Obtener una correcta estructuración y dimensiones de los elementos de concreto armado.
- Estudiar las derivas de entrepiso del edificio propias de las solicitaciones sísmicas y verificar que cumplan lo exigido por la Norma E.030.
- Asegurar de que la estructura presente un performance inelástico aceptable de acuerdo con los requisitos sísmicos especificados en E.030 Diseño Resistivo Sísmico.

### 1.2. Metodología de diseño

Pasos a tener en cuenta a la hora de diseñar.

- La infraestructura se determina de acuerdo con la planificación del edificio y utilizando varios criterios que se desarrollarán en el capítulo 3. El desglose de los elementos de construcción se muestra con información detallada sobre el código de construcción aplicable.
- El predimensionado es una determinación preliminar del tamaño de los elementos de concreto armado y la norma E.020. carga para proporcionar a la estructura suficiente rigidez lateral dentro de los límites del desplazamiento máximo permisible determinado en la norma E.030. La norma E.020 permite determinar las cargas adecuadas para los edificios según su uso previsto. Las cargas consideradas en el proyecto son fuerzas muertas (CM), fuerzas vivas (CV) y fuerzas sísmicas (CS).
- Seguidamente, estas cargas son fijados en los diafragmas en cada piso correspondiente y son transmitidos a los elementos estructurales para realizar el análisis dinámico y estático.

 Al final se diseñan los elementos de forma que la resistencia dimensional (ΦRn) de todos estos elementos no sea menor o igual a la resistencia solicitada (Ru) en cada tramo.

Cabe mencionar que la norma E.060, la sección 9.2 muestra los pasos para obtener la resistencia de demanda (Ru) usando el factor de ganancia y el proceso de combinación de carga. En última instancia, se determina la resistencia requerida (Ru) de la vaina creada por estas combinaciones.

### 1.3. Arquitectura general del proyecto

La edificación investigada incluye un hotel de 5 niveles localizado en la ciudad de Huancayo.

La altura del entrepiso del primer piso es 3.24 metros, mientras que en el resto de plantas la altura de los entrepisos es de 2.68 metros. El 1er piso cuenta con los siguientes ambientes: recepción, hall, baño y estacionamiento para dos autos con un área de 128.63 m2.

El segundo consta de una sala de usos múltiples, un hall de entrada y dos baños de servicio. Los pisos tercero y cuarto tienen seis dormitorios, seis baños de servicio, un vestíbulo y un pasillo. El quinto piso tiene tres dormitorios, cuatro baños de servicio, un vestíbulo y un pasillo. Hay un área desde el segundo piso hasta el último piso de 145.43 m2.

El edificio tiene la ventaja de no tener límites de propiedad a ambos lados del perímetro del terreno, ya que el edificio ocupa solo una parte del total del terreno propiedad del propietario.

Hay dos formas de ingresar al hotel: los huéspedes ingresan por la entrada principal conectada a la recepción y el personal ingresa por la puerta trasera conectada al salón. El estacionamiento del hotel está localizado en el 1er nivel del hotel al lado de la recepción. En la figura 1 se coloca la planta típica de la estructura

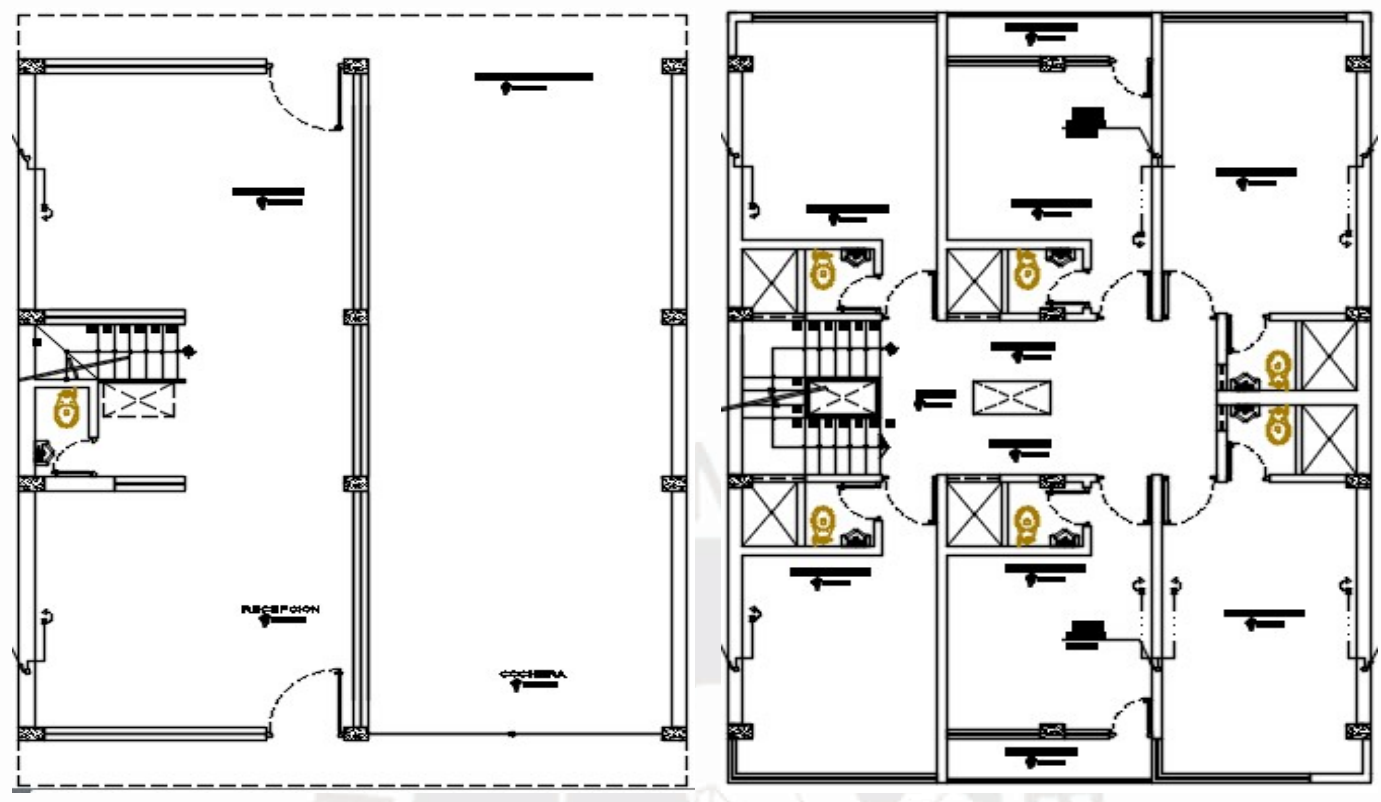

Figura 1: Planta del primer y segundo piso

# 1.4. Elección del tipo de sistema estructural

El desempeño estructural adecuado para los requisitos sísmicos se basa en tres conceptos básicos: flexibilidad, rigidez y resistencia. Estos parámetros dependen principalmente de la regularidad de la fachada del edificio, así como de la planta, la distribución y las medidas de las áreas transversales de los elementos de hormigón armado.

Los edificios bajos o de poca altura se caracterizan por un período fundamental pequeño, que se puede estimar de acuerdo con los cálculos sugeridos en la Sección 4.5.4 del Diseño Sísmico E.030. El coeficiente (Ct) depende del tipo de sistema de estructura elegido. Para seleccionar el sistema estructural adecuado, se analizan las señales del espectro de aceleración del Perú. La Figura 2 muestra que la aceleración más fuerte ocurre a corto plazo, mientras que la aceleración disminuye a largo plazo.

También se puede ver que la aceleración se acerca a cero durante un período de tiempo muy largo. Por este motivo, al diseñar estructuras muy flexibles y de muy larga duración, como son las estructuras porticadas, debido a su pequeña fuerza, casi no se ve afectado por los terremotos.

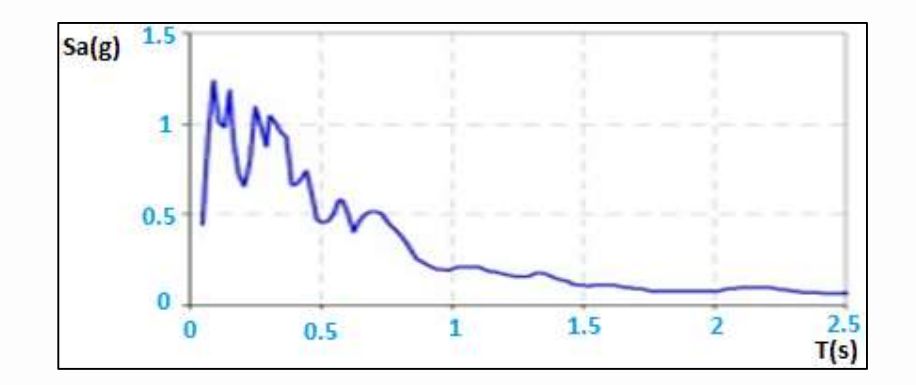

Figura 2: Espectro de aceleraciones peruanas

Fuente: Ingeniería Antisísmica. Ing. Muñoz 2020

Sin embargo, posteriormente se comprobó a través de sismos que lo que realmente rige el daño que puede sufrir una estructura no son las fuerzas que actúan sobre ella, sino los desplazamientos que se pueden generar, dando lugar al uso de edificaciones con muros de hormigón que proporciona mayor rigidez y regula satisfactoriamente las derivas y desplazamientos. La figura 3 ilustra el comportamiento de las estructuras de muros y pórticos estructurales según el espectro de aceleración peruano.

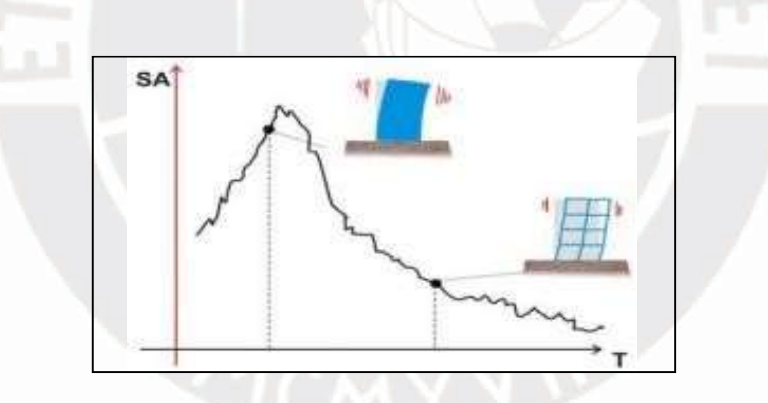

Figura 3. Estructura de muros y aporticado bajo un típico espectro de aceleraciones peruano Fuente: Ingeniería Antisísmica. Ing. Muñoz 2020

A pesar de que la estructura de solo pared ofrece una gran resistencia y rigidez lateral, reduce la capacidad de deformación en las regiones inelásticas. Dado que esta es una estructura inflexible, su ductilidad es baja, lo cual es práctico si ocurre una fractura frágil en la estructura. No advirtieron ni hay indicios de que el derrumbe del edificio es inminente por lo que las personas pueden evacuar el edificio o tomar precauciones al respecto.

Por esta razón, ambos sistemas estructurales con la resistencia y ductilidad requeridas deben combinarse en edificios con pórticos y muros de carga, dependiendo de la estructura del edificio.

Se eligió un sistema de muros estructurales para esta edificación con la finalidad de satisfacer con los requerimientos de ductilidad, resistencia y rigidez. Asimismo, es importante aclarar que se asumió un número significativo de muros.

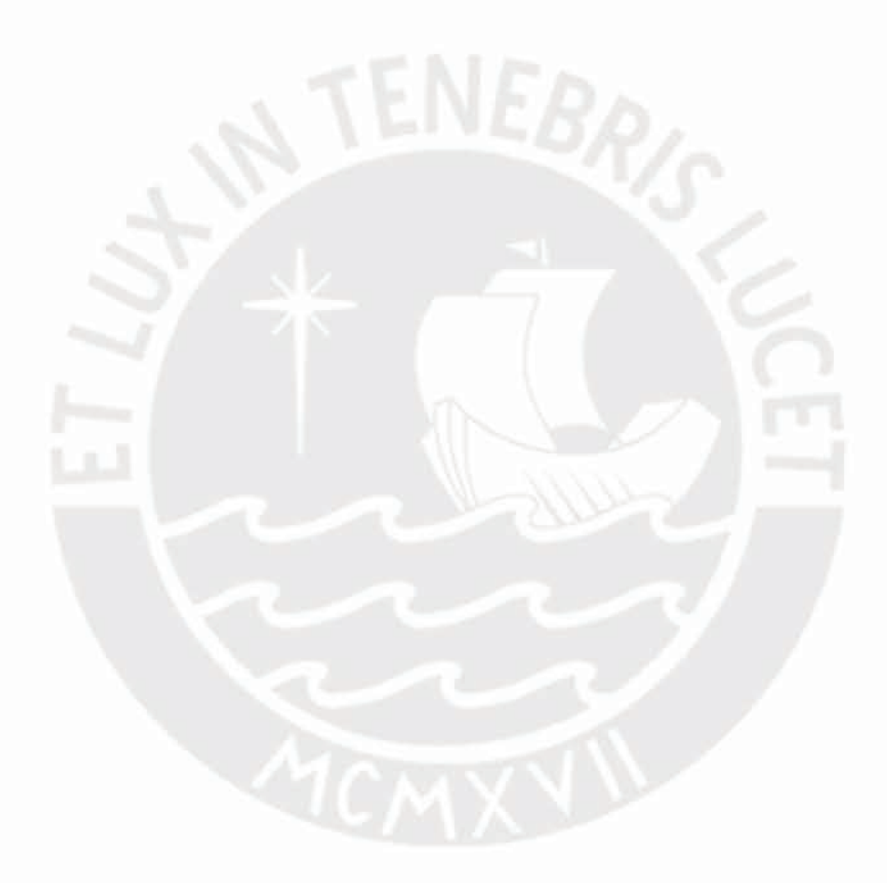

# CAPÍTULO 2

# DESCRIPCIÓN GENERAL DEL PROYECTO

### 2.1. Características estructurales del proyecto

### 2.1.1. Aspectos generales del diseño de concreto armado

 Resistencia de diseño (Rn): Es la resistencia nominal del área a la cual se le multiplica un factor de resistencia de reducción (Φ).

Tabla 1: Reducción de resistencias (Φ).

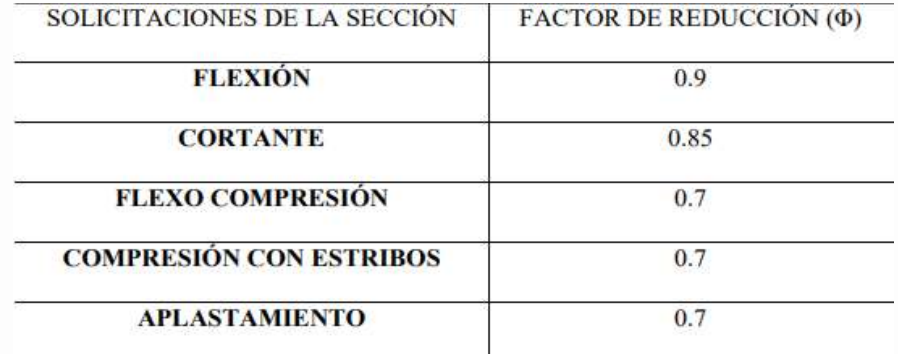

 Resistencia requerida (Ru): Se amplifican los valores de las solicitaciones en servicio por medio de combinaciones de fuerzas predeterminadas en la E.060.

Tabla 2: Factores de amplificación de carga E.0.30

$$
\frac{1.4 \text{ CM} + 1.7 \text{ CV}}{1.25 \text{ (CM} + \text{CV}) \pm \text{CSx}}
$$

$$
\frac{1.25 \text{ (CM} + \text{CV}) \pm \text{CSy}}{0.9 \text{ CM} \pm \text{CSx}}
$$

$$
\frac{0.9 \text{ CM} \pm \text{CSy}}{0.9 \text{ CM} \pm \text{CSy}}
$$

Finalmente, el cálculo por resistencia tiene que satisfacer para cada sección de los elementos estructurales: ΦRn ≥ Ru

### 2.1.2. Propiedades mecánicas de los materiales

Se utiliza concreto armado con una resistencia nominal de  $f'c = 210$  kg/cm<sup>2</sup> para las losas, vigas superiores y partes verticales de la estructura. El refuerzo es de grado 60 según lo definido por la norma ASTM 615 con un límite elástico mínimo de fy 4200 kg/cm<sup>2</sup> y un límite elástico de 0,0021. El sistema estructural es del tipo dual por un conjunto de vigas y

columnas combinadas con muros estructurales para formar un pórtico. El proyecto presenta techos aligerados que están convenientemente divididos, actúan como elementos de soporte de contenido y actúan como membranas rígidas dentro del sistema estructural.

### 2.2. Características geotécnicas del terreno

El EMS precisa acerca del terreno de apoyo tiene una gradiente moderada hacia la parte interior del mismo, los estudios de capacidad portante realizados para la elaboración del presente proyecto muestran una variación de resistencia del terreno de 2.7 kg/cm² mejorando a mayor profundidad. Se estima una arena gravosa SP que se parametriza como S2 según la norma E.030.

### 2.3. Cargas utilizadas

Se necesita establecer las fuerzas aplicadas a las que están sometidos.

Tabla 3: Cargas utilizadas

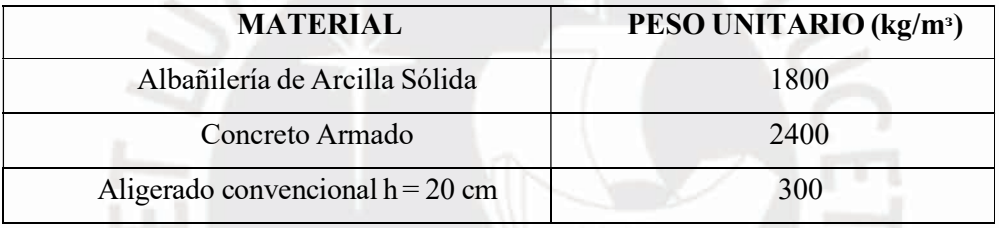

Se ejecuta teniendo en cuenta un acabado existente de 5 cm correspondiente al piso terminado, con 20 Kg/m² por cm de piso terminado.

Tabla 4: Sobrecargas determinadas por la Norma E0.20

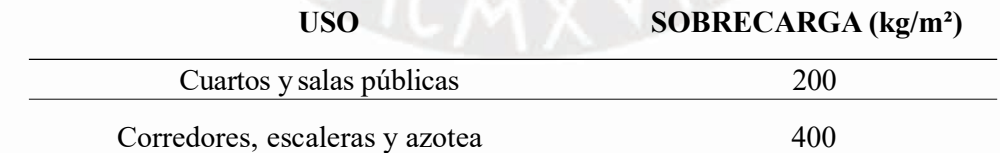

## CAPÍTULO 3

### ESTRUCTURACIÓN Y PREDIMENSIONAMIENTO

#### 3.1. Criterios de estructuración

### a) Simplicidad y simetría

La experiencia constructiva confirma que los edificios simples tienen un mejor comportamiento del terremoto, ya que la capacidad de anticipar un terremoto en una estructura simple es significativamente mayor.

En estructuras complejas, el modelo tiene desventajas debido a que las simplificaciones realizadas no aseguran la similitud del comportamiento sísmico entre el modelo y la estructura real. Asimismo, se debe buscar la simetría del edificio en dos direcciones ortogonales para evitar problemas destructivos difíciles de evaluar con el efecto torsional.

### b) Resistencia y ductilidad

Siempre existe una capacidad mínima en dos direcciones perpendiculares y ortogonales para asegurar la estabilidad de toda la estructura y sus componentes individuales.

La fuerza del sismo de diseño es parte de la acción elástica máxima, generando que la resistencia asociada a la edificación sea cuanto mínimo menor que la resistencia máxima requerida, lo que hace necesario complementar el balance de resistencia residual en la estructura y así darle la suficiente flexibilidad.

Este proceso requiere una preparación estructural adecuada para la intrusión inelástica sin fallas.

### c) Hiperestaticidad y monolitismo

Un arreglo estáticamente indeterminado es necesario porque permite una mayor resistencia en la estructura, ya que las rótulas plásticas resultantes brindan una mejor capacidad para disipar la energía sísmica. También proporciona mayor grado de seguridad estructural al aumentar la resistencia.

### d) Continuidad uniforme de la estructura

Asegurar que la edificación sea estable en continuidad tanto en planta como en altura e intentando que no exista cambios repentinos de los elementos en su rigidez para evitar focalizaciones de esfuerzos. Si es necesario eliminar elementos estructurales durante el desarrollo del piso, deben reducirse gradualmente para crear áreas de transición.

### e) Rigidez lateral

Para controlar deformaciones laterales significativas causadas por fuerzas laterales, las estructuras deben tener elementos de concreto armado que proporcionen rigidez lateral en sus principales direcciones ortogonales.

La ventaja de la construcción flexible es la alta flexibilidad y la desventaja es que la deformación lateral suele ser mayor que la deformación permitida.

La ventaja de la construcción rígida es que no requiere aislamiento de elementos no estructurales, el punto en contra es que las fuerzas laterales se focalizan solo en ciertos lugares donde la transferencia de fuerza a la cimentación es crítica.

Por lo tanto, es necesario crear muros de corte en edificios de estructura para realizar la combinación de estructura rígida y estructura flexible para aprovechar cada estructura y reducir sus desventajas.

### f) Diafragma rígido

Permite que los elementos individuales se idealicen como losas en cada piso de una estructura, donde las fuerzas horizontales aplicadas se pueden distribuir a los elementos estructurales verticales (como columnas o muros de corte) según su rigidez lateral. En un nivel dado, se supone que cada punto de la placa tiene la misma deformación lateral.

### g) Elementos no estructurales

Son elementos necesarios para asegurar el funcionamiento de la estructura, tales como tabiques y antepechos, cuyo efecto puede ser beneficioso para la estructura en unos casos y desfavorable en otros.

La ventaja es que puede disipar la energía sísmica en caso de falla y proporcionar una mayor amortiguación dinámica de la estructura.

### 3.2. Estructuración del proyecto

La forma arquitectónica tiene las siguientes características:

En cuanto al sistema de techos, se optó por utilizar los tradicionales techos ligeros reforzados unidireccionales de 20 cm de espesor. También en el área de baños se decidió colocar losas macizas de 20 cm de espesor para facilitar el proceso constructivo sanitario.

El objetivo es evitar que las vigas inclinadas atraviesen zonas importantes de la planta, como dormitorios o salas polivalentes.

Para los elementos verticales, las placas se colocan en la dirección X-X porque tienen menos inercia en esa dirección y, por lo tanto, pueden proporcionar una mayor rigidez estructural en esa dirección.

Los pórticos se construyen en dos direcciones ortogonales de la estructura, buscando la estabilidad estructural y la hiperestática. La figura 4 es un diagrama de estructura de unidad típico para este proyecto. Puede ver la distribución de columnas y muros de corte.

En cuanto al sistema de losas, se pueden ver techos ligeros reforzados en una dirección. Del mismo modo, los techos achurados son representativos a los techos sólidos (macizos) y se utilizan principalmente en áreas de baños y pasillos.

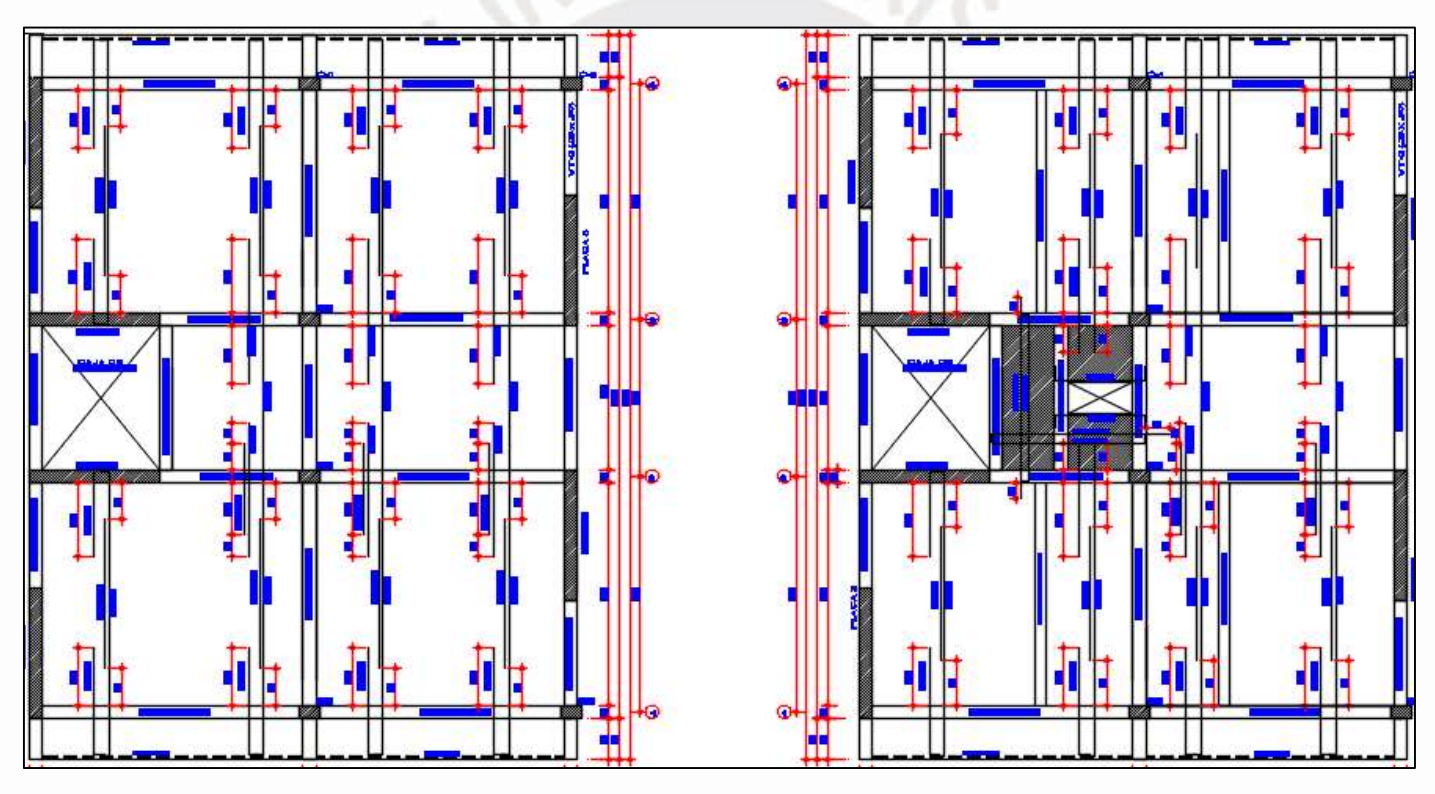

Figura 4: Estructura de planta del primer piso

# 3.3. Predimensionamiento de los elementos estructurales

- 3.3.1. Generalidades
- 3.3.2. Losas
- 3.3.2.1. Losas aligeradas

La altura superior (h) de la losa ligera de la planta de obra está premedida según los criterios definidos en la norma E.060.

- $\bullet$  altura >  $\ln/25$
- $\bullet$  luz libre (ln)  $\leq$  7.5 m
- sobrecarga  $(s/c) \leq 300$

La luz libre máxima de los paneles aligerados para este proyecto es de 4.25 m y según las consideraciones de carga de la norma E.020, el edificio del hotel se sobrecarga con 200 Kg/m². Cuando hago la operación ln/25 me sale 0.172m entonces decido usar el peralte de 0.20 m. para todas las losas livianos del edificio para lograr uniformidad.

### 3.3.2.2. Losas macizas

El peralte (d) de una losa maciza depende de sus medidas en planta y de las condiciones de soporte. Hay una diferencia entre una losa sólida apoyada en tres lados y una losa sólida apoyada en cuatro lados. Actualmente, el término utilizado para la dimensión del voladizo del edificio definida anteriormente es:

- Techos sostenidos en 3 márgenes: P/140
- Techos sostenidos en 4 márgenes: P/180

### Donde, Perímetro de la losa (P)

Expresiones de utilidad solo para s/c que no sobrepasen los 300 Kg/m² siendo aplicables a esta edificación. La losa maciza sostenida en 4 margenes más crítica de esta estructura es de 2.5 m x 2.75 m, se obtiene un peralte de  $(2.5 + 2.75)$  x 2 / 180 = 0.058 m. Finalmente, se toma la decisión de seleccionar un peralte de 0.20 m para la losa maciza con la finalidad de darle continuidad a la losa aligerada.

### 3.3.3. Vigas

Elementos que soportan cargas de losas y las transfieren directamente a columnas o muros de cortante. Estos elementos deben estar diseñados para soportar cargas gravitatorias y fuerzas horizontales provocadas por sismos. Las vigas proporcionan rigidez lateral a la estructura ya que forman un marco que define el eje del edificio.

Debido al peralte, pueden ser peraltadas o chatas. Las vigas peraltadas tienen más altura y son visibles, mientras que las vigas chatas tienen el mismo espesor que la losa y no son visibles. Estos tipos varían mucho en resistencia a la flexión, resistencia al corte, rigidez y

flexibilidad. Las vigas curvas se deforman menos y son más duraderas debido a su mayor inercia y brazos de elevación internos más grandes.

- El valor del peralte será igual a 1/10 a 1/12 de la luz libre (incluyendo el espesor de la losa).
- El ancho debe de variar entre 0.3 a 0.5 del valor de la altura del peralte.
- El ancho mínimo a colocar en una sección de viga debe de ser 25 cm, si forma parte de elementos sismorresistentes.
- El ancho mínimo a colocar en una sección de viga debe de ser 15 a 20 cm, si no forman pórticos.
- Para luces grandes se puede disminuir el peralte hasta un valor factible de 1/14 de la luz libre con anchos del 0.5 de la altura. (1994: 39)

Se consideran una luz libre considerablemente grande al tener una distancia mayor a los 6 m. Tabla 5: Predimensionamiento de vigas

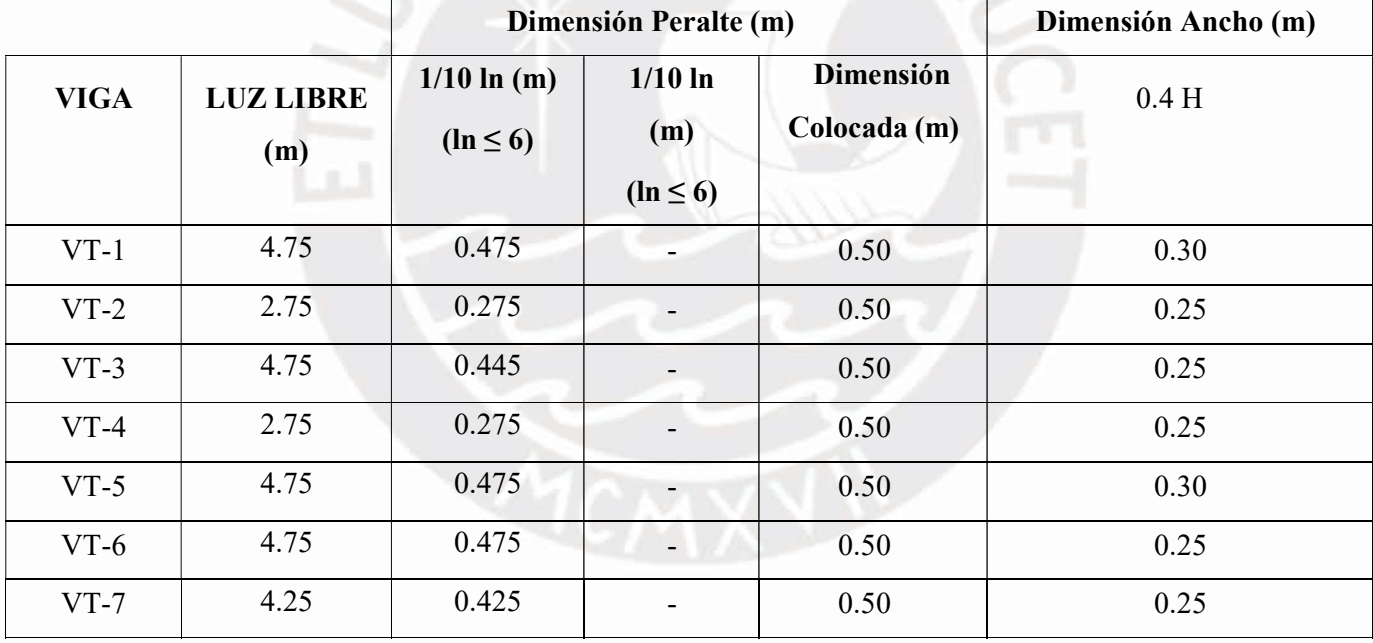

### 3.3.4. Columnas

Los elementos están sujetos principalmente tanto a compresión como a flexión (compresión por flexión). También tienen una mayor carga axial debido a que están ubicados en el primer piso del edificio. La sección transversal de este elemento estructural depende de la carga vertical a la que está sometido y de la magnitud del momento flector que puede soportar. La resistencia de las columnas se ve afectada por efectos de esbeltez que provocan deformaciones laterales que crean excentricidades adicionales que crean momentos que afectan la capacidad resistente de estos elementos estructurales. Cuanto menor es la sección transversal o mayor es la altura de la columna, más aumenta la deformación transversal. En columnas rectangulares, el efecto de esbeltez es más importante para un espesor menor, por lo que se recomienda un espesor mínimo de 25 cm.

El ingeniero Antonio Blanco recomienda los siguientes estándares de tamaño:

1) Para edificios con muros de corte en ambos sentidos o direcciones, la resistencia y la rigidez lateral están dominadas por las paredes, y se puede suponer que las dimensiones de la columna son determinadas por el área:

Área de columna = 
$$
\frac{Pservicio}{0.45.f'c}
$$

2) Las columnas con cargas axiales pequeñas, como columnas exteriores o columnas de esquina, se pueden medir con la misma área:

$$
Area de columna = \frac{Pservicio}{0.35.f'c}
$$

Diseño de la columna C-4 como ejemplo. Estas columnas cargan 6 niveles en total.

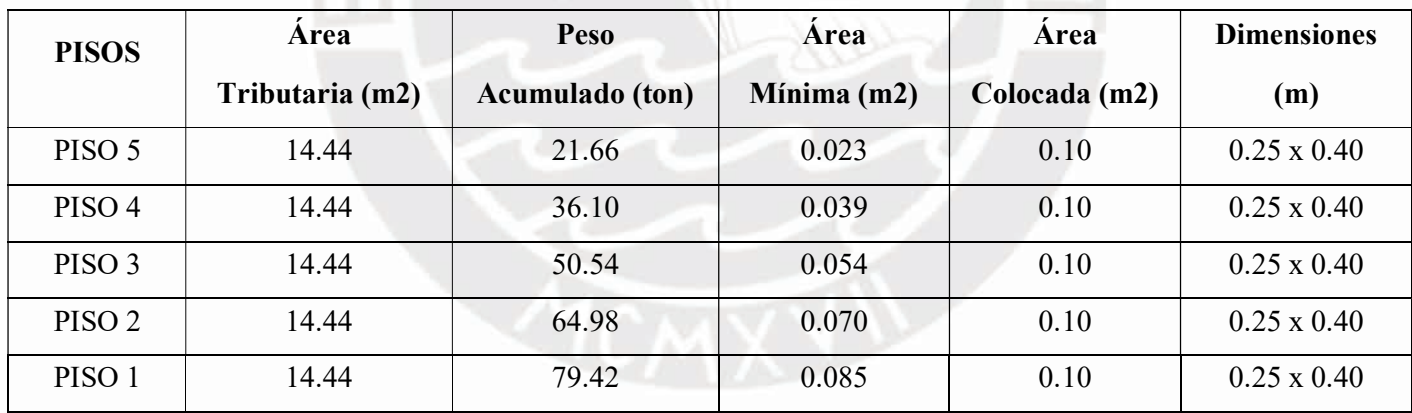

Tabla 6: Medidas iniciales de columnas.

De la Tabla 6, se puede ver que el área lateral de cada columna se determina en cada capa, y luego se calcula el peso acumulado de cada capa para obtener la carga axial de cada capa. Use el cálculo rápido anterior y use una carga promedio de 1 tonelada/m² para obtener la carga axial. La carga del piso se divide por 0.45f'c para determinar el área mínima de la columna a partir de la cual se deben considerar las dimensiones tabuladas. Las dimensiones ofrecidas están de acuerdo con las recomendaciones arquitectónicas.

### 3.3.5. Placas

Las dimensiones se basan en el análisis sísmico del edificio. Es necesario comprobar el desplazamiento lateral de la armadura en cortante y flexión compresión.

Otra forma de premedir estos elementos es estimar el desplazamiento en la parte inferior de la estructura, para estimar el desplazamiento al que está sometida cada placa comprobamos el esfuerzo cortante comparándolo con la resistencia del concreto.

Las placas pueden tener un grosor de 10 cm, pero generalmente se recomienda un grosor superior a 15 cm. El edificio actual tiene muros de concreto de 25 cm de espesor.

### 3.3.6. Escaleras

De acuerdo con el código de edificación A.010 Condiciones generales de construcción, se determina que el ancho de las escaleras debe ser de al menos 1.20 m, esto no incluye pasamanos. Además, el paso mínimo de la plataforma intermedia debe ser de 0.90 m. Por otro lado, hay que asegurarse de que la suma de pasos y contrapasos dobles no supere los 64 cm.

Analizando se tiene lo siguiente:

- Altura de entrepiso: 3.24 m.
- Número de contra-pasos: 20
- Alto de contra-pasos:  $3.24 \text{ m}/20 = 0.162 \text{ m}$ .
- Ancho del peldaño (P): 0.30 m. (Mínimo)

Fórmula:  $P + 2 \times CP = 30 + 2 \times 16.2 = 62.4 \text{ cm} \le 64 \text{ cm}$ ; CUMPLE!

# CAPÍTULO 4 ANÁLISIS SÍSMICO

Se captura la respuesta de las estructuras a las demandas sísmicas y verifica las características especificadas en la Norma de diseño sísmico E-0.30 (2018). Para ello se realizó un análisis de espectro modal estático y dinámico en las dos direcciones ortogonales principales del edificio "X" e "Y", respectivamente, considerando una excentricidad de masa de  $\pm$ 5%. La estructura debe cumplir con los requisitos de la norma E-0.30 y determinar su cumplimiento, por ejemplo: deriva rígida máxima y su correspondiente comparación con los límites especificados, control de rugosidad, deriva máxima, deriva de diseño y juntas de separación entre edificios.

En este capítulo el análisis modal espectral es desarrollado y se han verificado los valores del análisis dinámico según norma y la resistencia de diseño es obtenido de los elementos estructurales.

# 4.1. Parámetros sísmicos

Se utilizan para construir, por medio del análisis dinámico, el espectro de pseudoaceleración y para calcular la cortante basal en el análisis estático.

• Zonificación (Z)

El coeficiente se expresa como la aceleración horizontal máxima sobre una superficie sólida que se supera con un 10% de probabilidad en 50 años. El coeficiente Z se expresa en la siguiente tabla como el % del valor de la aceleración debida a la gravedad.

Tabla 7: Valores de "Z"

Fuente: Tabla N°1 Norma E-0.30.

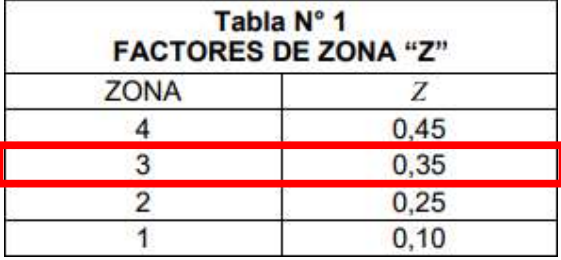

Esta edificación en estudio está localizada en el distrito de Saños, en la ciudad de Huancayo, zona 3, por lo tanto, corresponde  $Z = 0.35$ .

Perfil del Suelo (S)

La norma clasifica los perfiles del terreno por velocidad de propagación de ondas de corte promedio (Vs), suelos de grano alternado; N60 promedio ponderado obtenido por SPT o Su.

Tabla 8: Perfiles del terreno "S"

Fuente: Tabla N°2 Norma E-0.30 Diseño sismorresistente.

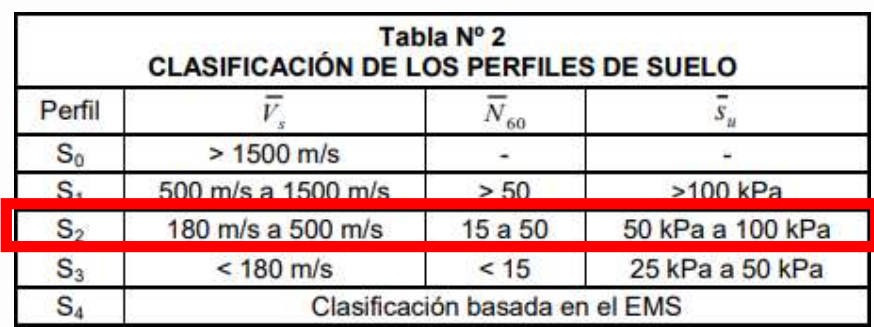

Los parámetros del sitio, como factores de suelo, ciclos TP y TL, se clasifican de acuerdo con las tablas 3 y 4 de la norma E030. Para el perfil S2, estos parámetros son los siguientes:

Tabla 9: Parámetros de sitio (Tp, Tl y S)

Fuente: Tabla N° 3 y 4 Norma E-0.30.

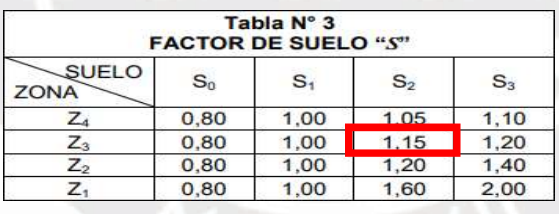

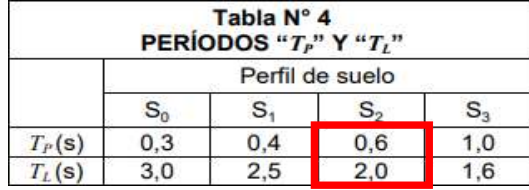

Por tanto, el valor S de suelo es igual a 1.15 y periodos TP=0.6s y TL=2.0s.

• Factor de amplificación sísmica (C)

Se interpreta como un factor de multiplicación respecto a la aceleración del suelo con la aceleración de la estructura. De acuerdo con las características del sitio, el coeficiente C se define de la siguiente manera, donde T es el período de la estructura:

$$
T < T_p
$$
  
\n
$$
T_p < T < T_L
$$
  
\n
$$
C = 2.5 \cdot \left(\frac{T_p}{T}\right)
$$
  
\n
$$
T_L < T
$$
  
\n
$$
C = 2.5 \cdot \left(\frac{T_p}{T^2}\right)
$$

Categoría de la edificación y factor de uso (U)

Se clasifican según las categorías especificadas en la NTE E.030, a partir de las cuales se determinan los factores de funcionamiento en la siguiente tabla:

Tabla 10: Clasificación de edificaciones

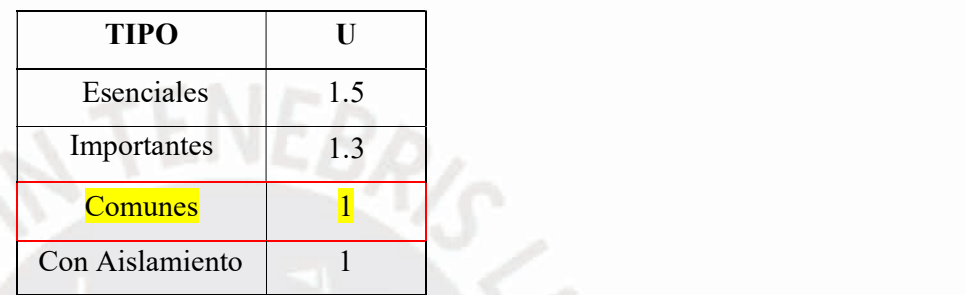

Esta estructura está destinada a un hotel, el facto de uso será U = 1.

Coeficiente de reducción de fuerzas sísmicas (R)

Tenga en cuenta que los materiales y los sistemas de construcción están asociados con factores de reducción (utilice el valor más bajo si hay varios sistemas). Tome el concreto armado como ejemplo, como se muestra en la tabla:

Tabla 11: Sistemas estructurales

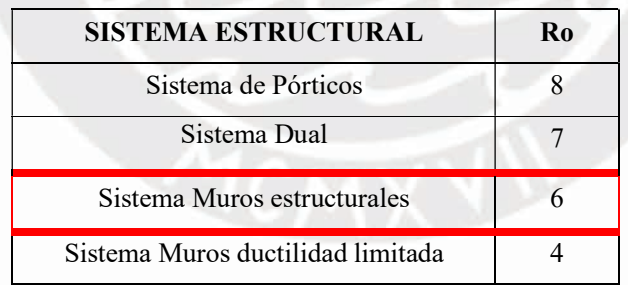

Por lo tanto, el plan de construcción muestra la dominancia de la placa en las direcciones X e Y, el sistema estructural corresponde a uno de muros estructurales  $(Ro = 6)$  en ambas direcciones.

### 4.2. Determinación de la masa sísmica de la edificación

De acuerdo con la norma E.030, para la masa sísmica del edificio de la institución educativa se tendrá en cuenta el 100% de carga propia y el 50% de carga viva. La masa estimada del edificio es de 747.1 toneladas.

Tabla 12: Masa sísmica

| <b>PISO</b>        | <b>MASA</b> | ÁREA(m <sup>2</sup> ) | $\text{ton/m}^2$ |
|--------------------|-------------|-----------------------|------------------|
| <b>Quinto Piso</b> | 138.28      | 145.43                | 0.95             |
| <b>Cuarto Piso</b> | 152.41      | 145.43                | 1.05             |
| <b>Tercer Piso</b> | 152.41      | 145.43                | 1.05             |
| Segundo Piso       | 150.52      | 145.43                | 1.04             |
| Primer Piso        | 153.48      | 128.63                | 1.19             |

### 4.3. Análisis estático

En base a la E.0.30, este método expresa la inducción sísmica del conjunto de fuerzas que interaccionan sobre el centro de gravedad de cada planta del edificio, es decir expresa la inducción sísmica de la fuerza que se aplica sobre el centro de gravedad de cada entrepiso.

• Fuerza cortante basal (V)

En la dirección respectiva, se obtiene por la siguiente expresión:

$$
V=\frac{Z.U.C.S}{R}.P
$$

Se debe tener en cuenta que C/R debe ser mayor que:

$$
\frac{C}{R} \ge 0.11
$$

Considerar que se debe obtener la fuerza cortante en la base del edificio en cada dirección de la estructura para calcular el factor de escala de diseño como se detalla en el apartado de cortante de diseño.

### 4.4. Análisis dinámico

El modelo 3D actúa como un modelo dinámico asignando a cada capa superior una membrana rígida con 3 GDL, 1 de rotación y 2 de traslación; es responsable de centrar la masa de cada capa en su centro de masa (CM) y es responsable de la compatibilidad de desplazamiento lateral de los elementos sísmicos.

Se realizarán análisis modales y frecuenciales para obtener los modos de vibración dominantes de la estructura y las masas involucradas respectivamente. Además, se desarrollarán análisis espectrales y análisis traslacionales para obtener el desplazamiento en cada nivel.

La estructura se diseñará utilizando el espectro modal combinado con los resultados del análisis dinámico especificados en las normas sísmicas.

### 4.4.1. Análisis modal del edificio

Considerando que el edificio tiene 5 pisos y cada piso tiene 3 grados de libertad, el número total de modos es 15, con al menos 3 modos. Cada una de estas condiciones afecta en mayor o menor medida a la respuesta dinámica de las edificaciones ante sismos.

# MODOS DE VIBRACIÓN Y MASAS PARTICIPANTES

Se pueden determinar mediante procedimientos analíticos los modos de vibración que tienen en cuenta la rigidez y la distribución de masa. En el software ETABS obtenemos frecuencias y modos de vibración propios (naturales) de la estructura.

Se consideran modos de vibración en cada dirección, la suma de las masas efectivas de las cuales es al menos el 90% de la masa total, por lo que se consideran al menos 3 modos, los modos principales para las siguientes direcciones de análisis son:

# EN DIRECCIÓN X

Se presenta el modo fundamental en la dirección X, es el modo 1 con un período de 0.50 seg. La masa de participación alcanzó el 74.53%. Además, se ha comprobado que la suma de las masas de X es 97.25%.

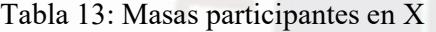

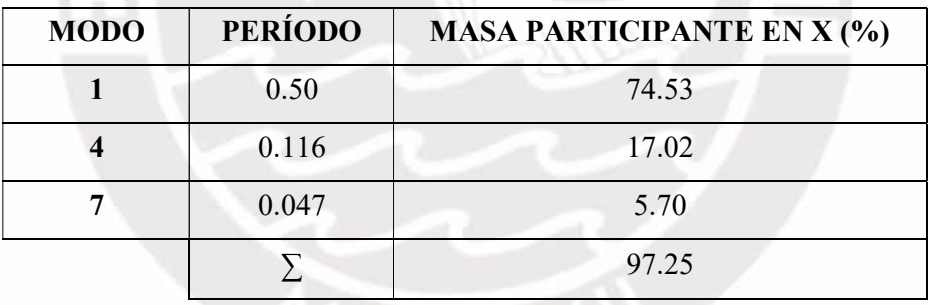

# EN DIRECCIÓN Y

El modo fundamental de la estructura en la dirección Y es el modo 1 con un período de 0.302 . La masa de participación alcanzó el 49.06%. Además, se ha comprobado que la suma de las masas de Y es 91.94%.

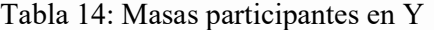

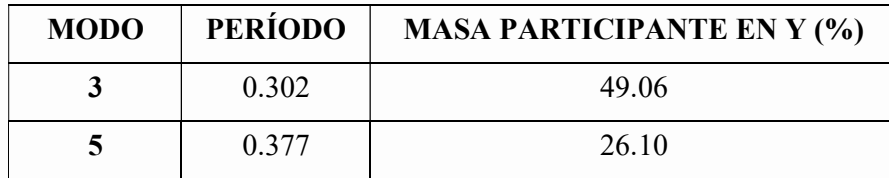

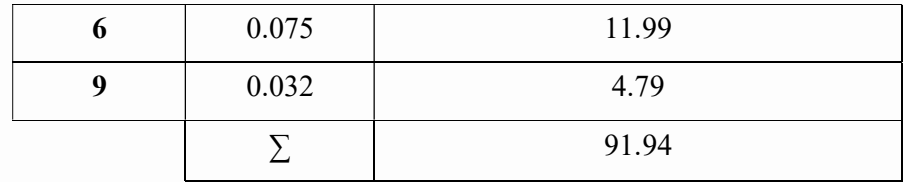

Los resultados del análisis modal son coherentes con la estructuración, pues  $Ty=$ 0.332  $seg.$  es menor (mayor rigidez por la presencia de placas en el eje Y) que  $Tx$  $= 0.398 \text{ seg.}$ 

# CENTRO DE RIGIDEZ Y CENTRO DE MASA

El centro de masa es el punto donde la fuerza gravitatoria resultante ejercida por todos los objetos del sistema es cero, el centro de rigidez representa el centro geométrico de rigidez de los elementos estructurales del piso y es el punto en el entrepiso donde el nivel se mueve sin girar cuando se aplican fuerzas cortantes.

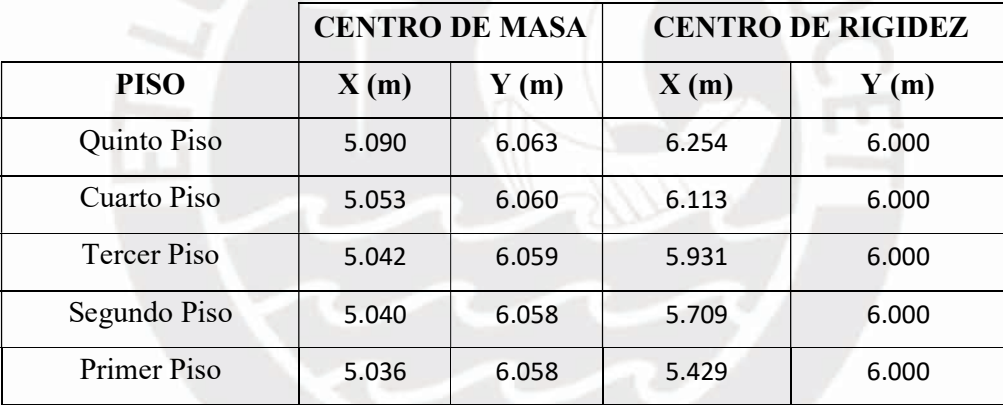

Tabla 15: Centro de masas y rigidez por nivel

La diferencia entre el centro de gravedad y la rigidez en la dirección Y es inferior a 1 m, lo que es aceptable; del otro lado, en la dirección X, hay una diferencia de 1.17 m; por lo tanto, la estructura puede aparecer deformada en esta dirección y el piso puede parecer irregular. Esto será determinado al verificar las irregularidades de la estructura.

# 4.4.2. Análisis por superposición espectral

Se utilizó la  $CQC$  de los valores calculados para cada condición para pronosticar la respuesta elástica máxima según lo recomendado en la norma E.030. Los espectros de diseño se pueden generar a partir de parámetros sísmicos estándar o utilizando espectros del sitio del proyecto en el programa Etabs.

### 4.4.3. Espectro de diseño

$$
Sa = \frac{ZUCS}{R}xg
$$

Con los parámetros sísmicos mencionados en el anterior apartado se determinó el

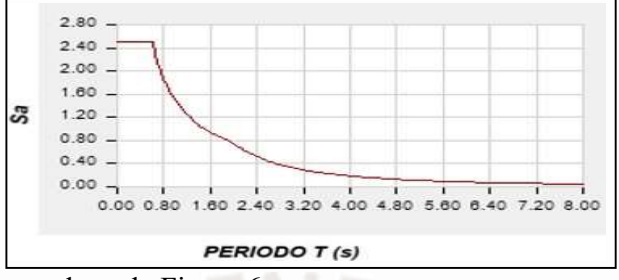

espectro de diseño representado en la Figura 6.

Figura 5: Espectro de diseño

### 4.4.4. Análisis de desplazamiento

Se considerará en el análisis inicial debido a su simetría, este diseño multiplica el resultado del análisis estático lineal por 0.75R para calcular el desplazamiento lateral provocado por el sismo. Se presentan en las tablas 16 y 17 el desplazamiento lateral en 2 direcciones del hotel.

Tabla 16: Desplazamientos y derivas en X

| <b>PISO</b>  | <b>DESPLAZAMIENTO X (cm)</b> | <b>ALTURA</b> (cm) | <b>DERIVA</b> |
|--------------|------------------------------|--------------------|---------------|
| Quinto Piso  | 1.82                         | 268                | 0.006309      |
| Cuarto Piso  | 1.43                         | 268                | 0.006713      |
| Tercer Piso  | 0.99                         | 268                | 0.006652      |
| Segundo Piso | 0.57                         | 268                | 0.005631      |
| Primer Piso  | 0.20                         | 324                | 0.002577      |

Tabla 17: Desplazamientos y derivas en Y

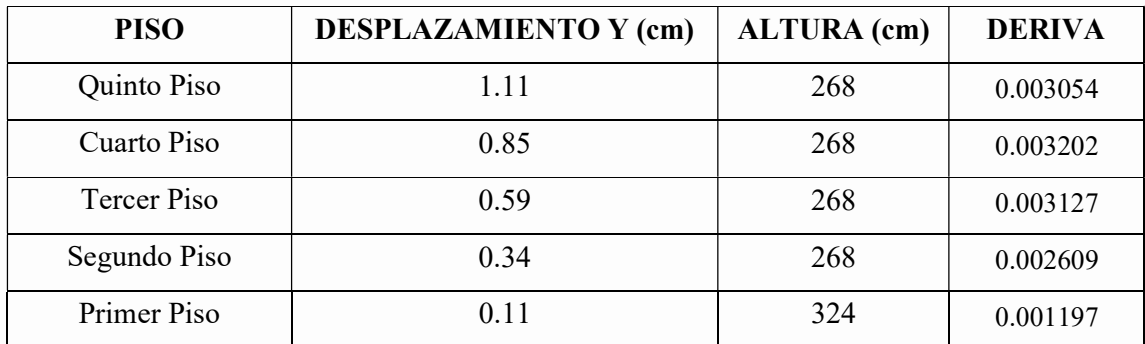

Según la tabla No. 11 norma E.030 límite de desplazamiento (Δ/he) en hormigón armado es

7‰. En el edificio, el deslizamiento máximo en la dirección X-X en el cuarto piso es de 6,71 ‰, y en el cuarto piso la deriva máxima en la dirección Y-Y es de aproximadamente 3,20 ‰. Estos valores se mantuvieron dentro del 7‰, por lo que se puede concluir que el edificio cumple con los requisitos de desplazamiento permisible especificados en la norma E.030.

### 4.4.5. Verificación de irregularidades

### 4.4.5.1. Irregularidades en altura

# IRREGULARIDAD DE RIGIDEZ-PISO BLANDO

Las tablas 18 y 19 muestran el análisis de los resultados de rigidez lateral de cada piso, y estos valores de rigidez se obtienen como división del desplazamiento del piso y el desplazamiento relativo del centro de masa.

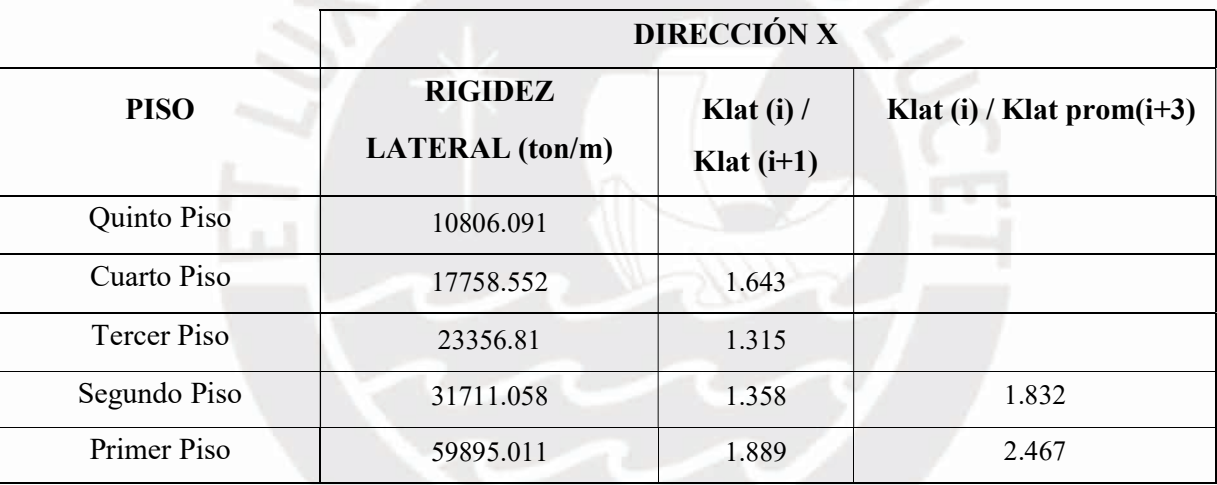

Tabla 18: Rigidez de entrepiso en X

Tabla 19: Rigidez de entrepiso en Y

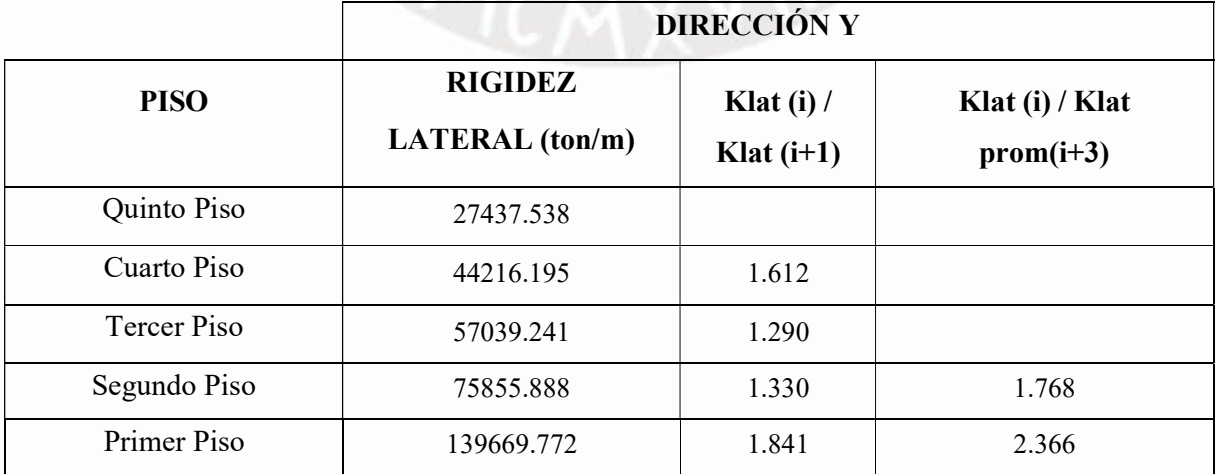

Se determina que si la rigidez al desplazamiento de la capa intermedia es inferior al 70% de la capa intermedia superior, la estructura presenta desniveles rígidos o suelos blandos (Klat(i)/Klat(i 1) < 0.7 ) o menos de 3 pisos justo por encima del 80% de la rigidez lateral promedio (Klat (i) / Klat prom (i 3)  $\leq$  0.8). De acuerdo con esta norma, los edificios pueden observarse si no existen tales irregularidades en ambas direcciones.

### IRREGULARIDAD DE EXTREMA RIGIDEZ

La norma E.030 determina que las estructuras tienen irregularidades extremas de rigidez (Klat (i) / Klat (i+1)  $< 0.6$ ) o menos del 70% de la rigidez lateral promedio de 3 pisos superiores inmediatamente contiguos (Klat (i) / Klat (i+1)  $\leq$  0.7). Probado a partir de la irregularidad anterior, el edificio no tiene irregularidad de particularmente extrema rigidez.

### IRREGULARIDAD DE MASA O PESO

En la tabla 20 se muestra el análisis de las masas existentes por cada nivel del centro educativo.

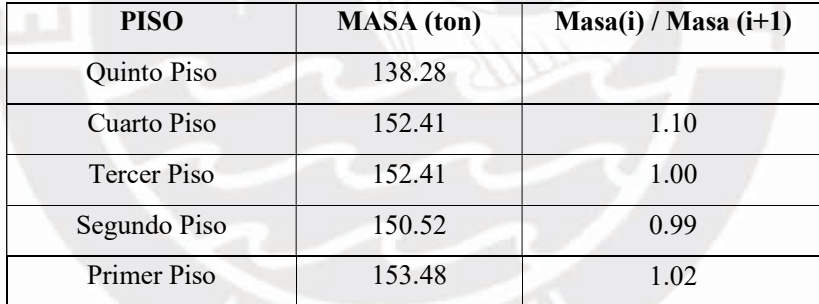

Tabla 20: Análisis de masas de los niveles de la estructura

La E.030 establece que existe la irregularidad de peso cuando el en un piso posee un peso es mayor que 1.5 veces que el peso del piso inmediatamente contiguo  $(Masa(i) / Masa(i+1) > 1.5).$ 

Se puede observar que esta edificación no tiene esta irregularidad.

# IRREGULARIDAD GEOMETRÍA VERTICAL

Según la norma E.030, dicho desnivel se produce cuando las dimensiones en planta de un elemento estructural sísmico son superiores a 1,3 veces las dimensiones correspondientes del piso inmediatamente superior. En la estructura estudiada no se utilizó esta irregularidad, ya que las dimensiones de los elementos sísmicos

mantuvieron sus dimensiones originales en todos los niveles.

### DISCONTINUIDAD EN LOS SISTEMAS RESISTENTES

La norma E.0.30 establece que esta falta de uniformidad ocurre cuando cualquier miembro que resiste más del 10% del esfuerzo cortante experimenta un desplazamiento vertical debido a cambios en la orientación y la magnitud del desplazamiento axial es mayor que el 25% del esfuerzo cortante. El tamaño correspondiente al elemento. Dado que la altura de las celdas sísmicas es continua, no existen irregularidades en la estructura.

### 4.4.5.2. Irregularidades en planta

# IRREGULARIDAD TORSIONAL

Según la norma E.030, la interacción entre el desplazamiento relativo máximo y el relativo desplazamiento medio en cada planta del edificio debe ser inferior a 1.30 para que la estructura no parezca irregular por torsión. La tabla muestra el análisis torsional en ambas direcciones.

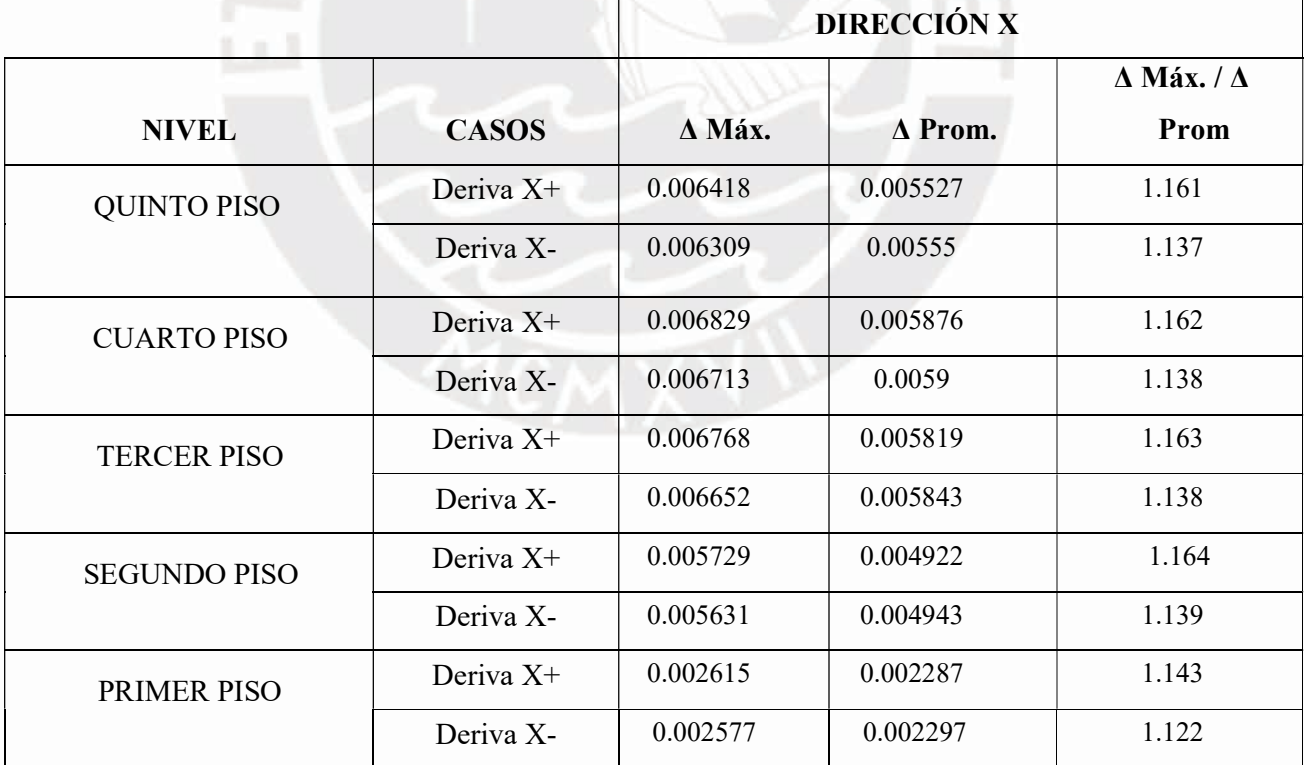

Tabla 21: Análisis rigidez de entrepiso en X

Tabla 22: Análisis rigidez de entrepiso en Y

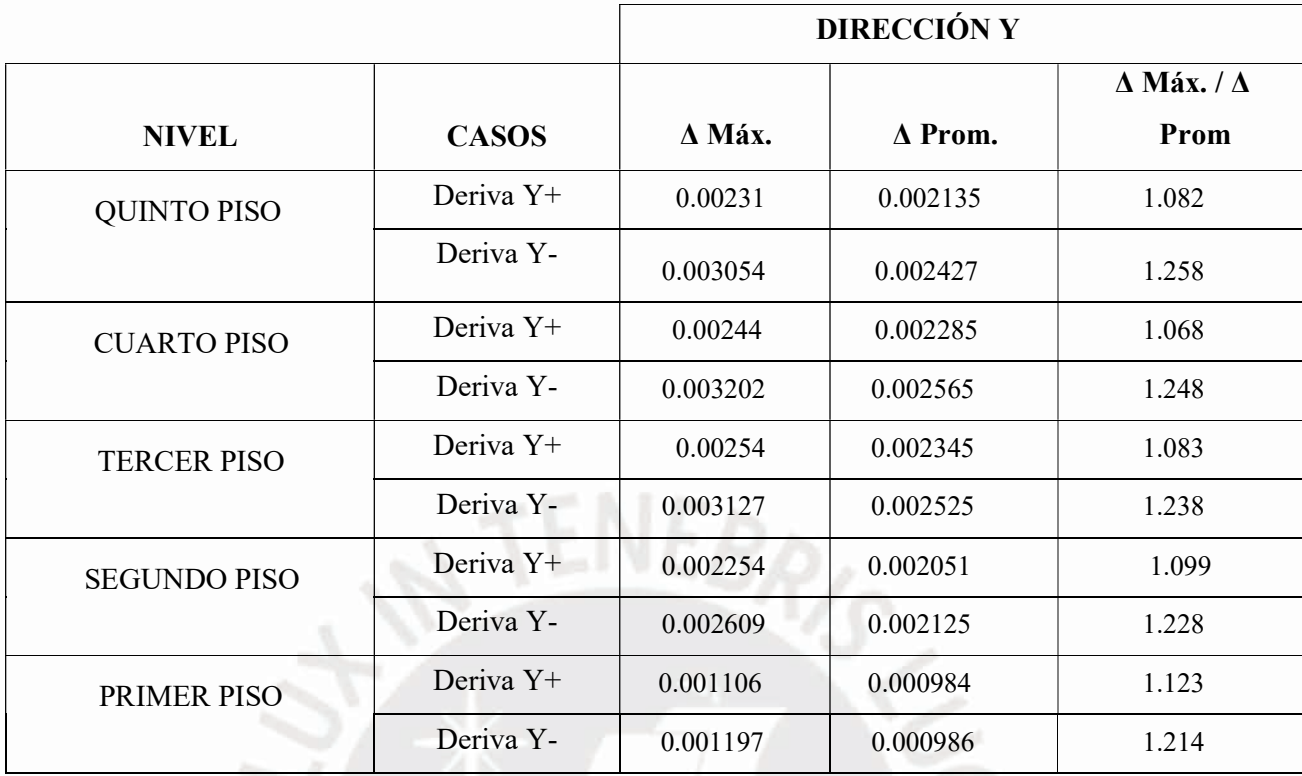

Las tablas 21 y 22 muestran la relación Δmax/Δprom para el centro de formación en ambas direcciones no supera el límite establecido de 1.3 por lo tanto no presenta esta irregularidad.

# IRREGULARIDAD TORSIONAL EXTREMA

La norma E.030 establece que cuando la relación entre el desplazamiento relativo máximo y el desplazamiento relativo medio es superior a 1.5, la estructura presenta una rigidez torsional extrema. Se ve claramente que no existen irregularidades torsionales extremas en los centros de entrenamiento estudiados.

## ESQUINA ENTRANTE

Según la norma E.0.30, las estructuras presentan las siguientes irregularidades si el tamaño del ángulo de entrada de la estructura es superior al 20% del tamaño total del plano correspondiente en ambas direcciones. Esta edificación, no tiene ningún tipo de reducción. Esta edificación no la presenta

## DISCONTINUIDAD DE DIAFRAGMA

La norma E.030 define que una estructura tiene rotura de membrana si la estructura tiene aberturas en vista en planta que superan el 50% del área total de la membrana.

Esto también se aplica a estructuras con el área transversal inferior al 25 % del área total en la dirección de análisis. El plano básico del centro educativo estudiado presenta vanos insignificantes, que ocupan menos del 50% del área total. Por lo tanto, no existen tales irregularidades en su estructura.

# SISTEMAS NO PARALELOS

Ocurre cuando las los elementos de concreto armado sometido a fuerzas sísmicas no son paralelas en ninguna dirección de análisis. No importa si los ejes del aporticado o de muros estructurales forman un ángulo inferior a 30°, o si los elementos no paralelos soportan menos del 10% del desplazamiento del suelo. La estructura tiene un marco ortogonal paralelo y tales irregularidades no ocurren en la estructura.

#### 4.4.6. Cortante de diseño

El desplazamiento dinámico de la base (Vdinámico) debe medirse hasta el 80% del desplazamiento de la base determinada en el proceso estático (Vestático) para estructuras regulares y hasta el 90% para estructuras irregulares. El criterio se debe aplicar en las 2 direcciones de análisis y se debe verificar si el factor de amplificación (Famplificación) es mayor a 1 en ambos casos.

Para estructuras regulares (Caso de la edificación).

Famplificación = 
$$
\frac{V \text{dinámico}}{V \text{estático}}
$$
 x 0.8; Famplificación  $\geq 1$ 

Con el análisis estático se determina la fuerza cortante basal de la estructura según la expresión de la Norma E.030:

Vestático = 
$$
\frac{ZUCS}{R}
$$
 x *PESO*

Los valores de  $Z$ ,  $U$ ,  $S$   $y$   $R$  son los mismos que en la Tabla 16. El valor del factor de magnificación (C) es diferente para cada dirección de análisis, ya que depende de la dirección de estudio (X o Y) del período básico del edificio.

Los valores de Tx y Ty son los períodos básicos de vibración de la estructura en las respectivas direcciones analizadas, obtenidos por el procedimiento descrito (análisis traslacional). Su valor es  $Tx = 0.466$  segundos. y  $Ty = 0.321$  segundos.

Como se aprecia en la tabla 4, el valor de Tp (Plataforma) para la estructura es 0.6, por tanto, se cumple que:

### Tx,  $Ty < Tp$

Esto significa que el período de la estructura está en la meseta del espectro de aceleración al que está sujeta la estructura. Por tanto, los valores de C para cada periodo base son:

| <b>DIRECCIÓN X</b> |                        | <b>DIRECCIÓN Y</b> |    |
|--------------------|------------------------|--------------------|----|
| $Tx$ (seg)         | $\mathbf{C}\mathbf{x}$ | Ty (seg)           | Ċv |
| 0.466              | 2.5                    | 0.321              |    |

Tabla 23: Valores de los factores Cx, Cy

Todos los análisis estructurales se realizaron asumiendo un sistema de muros estructurales (R = 6) en ambas direcciones, un supuesto verificado al calcular el porcentaje de desplazamiento de la cimentación absorbido por la losa.

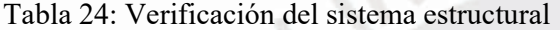

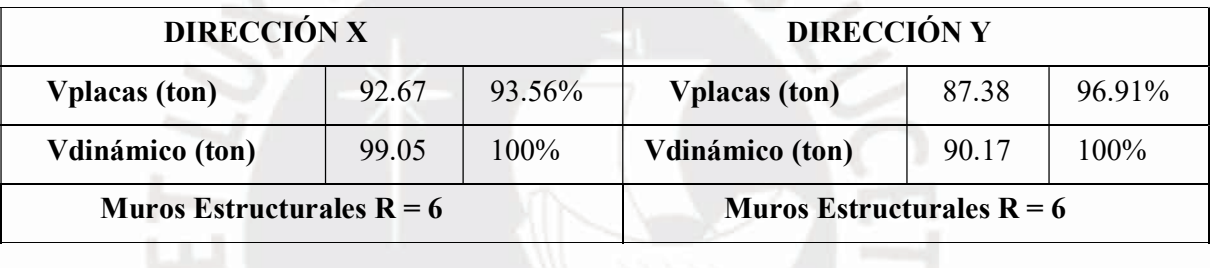

Se puede observar que la losa absorbe más del 80% del desplazamiento dinámico de la base en las dos direcciones analizadas, lo que confirma que se adopta el sistema estructural primario (muros estructurales). De acuerdo con estos resultados y debido a la regularidad de la estructura, los valores asumidos  $Rx = 6y$  Ry = 6 son correctos: Ia = 1 e Ip = 1.

Parámetros definidos en la tabla 3 y 4 y Vestático para cada una de las direcciones de análisis se determina el cortante estático.

| <b>DIRECCIÓN X</b> |      | <b>DIRECCIÓN Y</b> |      |
|--------------------|------|--------------------|------|
| Z <sub>3</sub>     | 0.35 | Z3                 | 0.35 |
|                    |      |                    |      |
| S <sub>2</sub>     | 1.15 | S <sub>2</sub>     | 1.15 |
| Cх                 | 2.5  | Cч                 | 2.5  |

Tabla 25: Cálculo de la cortante basal estática

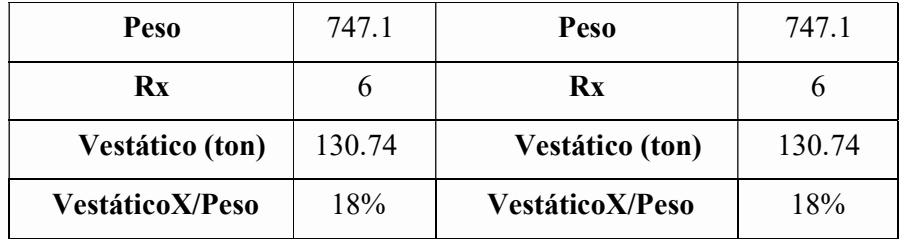

En este trabajo se realizó un análisis definiendo cuatro tipos de fuerzas sísmicas, se definieron cuatro masas diferentes y en cada masa se consideró una excentricidad aleatoria de ±5% en cada dirección analizada. Esta consideración se define con la finalidad de definir los requisitos de la Norma E.030 para excentricidad aleatoria y permitir el diseño de miembros estructurales considerando las solicitaciones sísmicas más graves para cada dirección de análisis.

Dado que se definen cuatro masas sísmicas, se puede suponer que existen cuatro cortantes de diseño (dos para cada dirección de análisis). El factor de amplificación se calculó utilizando 4 tipos de casos usando las ecuaciones presentadas al comienzo de esta sección

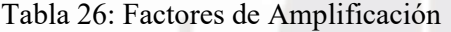

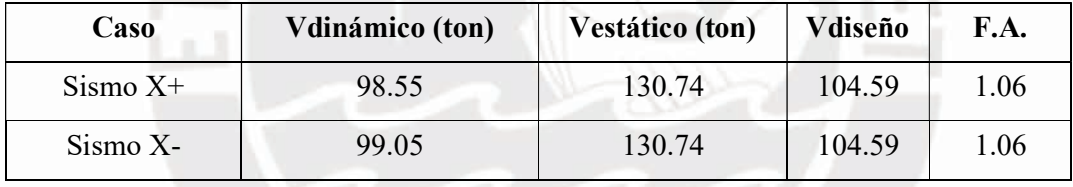

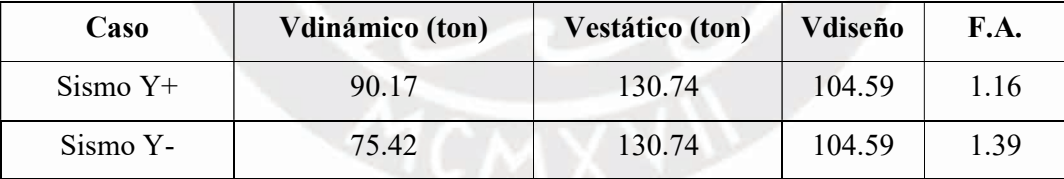

# 4.4.7. Comparación entre el análisis traslacional y el análisis con 3 GDL

Tabla 27: Comparación de resultados

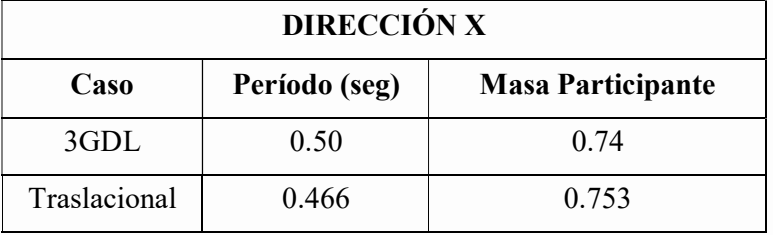

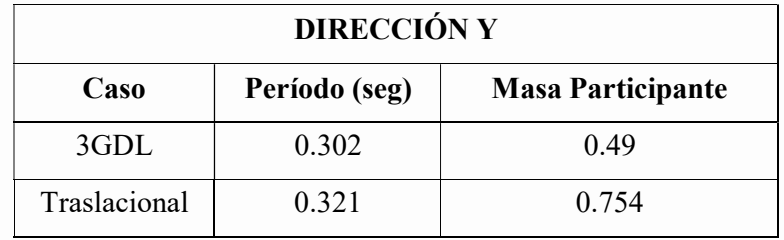

### 4.4.8. Junta de separación

Se requiere que todas las estructuras estén separadas de las estructuras adyacentes por una mínima longitud admisible (s) para prevenir el contacto entre ellas ante un evuental evento sísmico. Los desplazamientos inelásticos del análisis dinámico se consideran en tres grados de libertad para cada capa. Se recomiendan los siguientes criterios de detección:

 $-s > 2/3$  ( $\Delta$ 1+ $\Delta$ 2)

 $-s > 3$  cm

 $-s = 0.006$  x h, h: altura del edificio en cm

En altura el hotel es de 13.96 m:

 $s = 0.006(1396) = 8.38$  cm,  $s/2 = 4.19$  cm (Dirección X, Dirección Y).

El desplazamiento máximo en X es de 4.91 cm:

 $s = (2/3) (4.91) = 3.29$  cm.

El desplazamiento máximo en Y es de 3.76 cm:

 $s = (2/3) (3.76) = 2.52$  cm.

Se colocará junta sísmica de 5 cm en X y de 5 cm en Y.

Este cálculo teórico no es necesario para la edificación, ya que en la zona en que está ubicada es rural y las edificaciones tienden a estar separadas 1 metro.

# CAPÍTULO 5 DISEÑO DE ELEMENTOS ESTRUCTURALES

### 5.1. Diseño de losas aligeradas

### 5.1.1. Generalidades

La losa ligera es un sistema de cubierta consistente en una losa maciza superior conectada remotamente a las vigas, cuya principal característica es la colocación de ladrillos en los espacios libres entre las vigas, reduciendo así el uso y volumen de hormigón. Este es un gran ahorro para el proyecto. En nuestro medio, la distancia entre las superficies de las vigas es de 40 cm, que corresponde al ancho de las bloquetas producidos en el Perú. Además, el ancho de las vigas es de 10 cm.

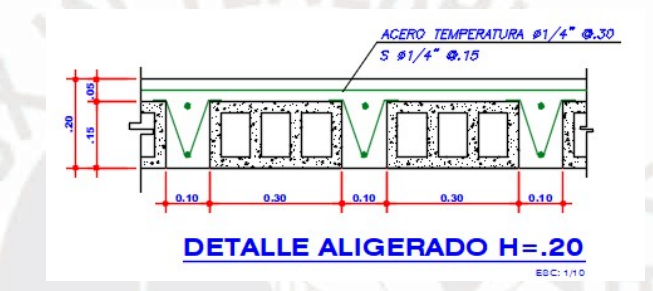

Figura 6: Área transversal del techo aligerada

- **CONSIDERACIONES** 
	- El peralte de todas las losas aligeradas de la estructura será de h=0.20 m.
	- Las vigas funcionarán como apoyos simples del aligerado.
	- La Norma E.060 admite que la resistencia al corte del concreto en las viguetas pueda tener aumento en un 10%:  $\emptyset Vc = \emptyset \cdot 1.1 \cdot 0.53 \sqrt{f'c \cdot bw \cdot d}$ .
	- Cuando  $Vu > \phi Vc$ , es admitido la aplicación de ensanches alternados o corridos, para ello se remueve de forma total o alternada las bloquetas de una fila o más.
	- Procedimiento de cálculo de deflexiones.
		- 1. Comprobar si el momento de servicio (Ms) es superior al momento de agrietamiento (Mcr).
		- 2. Si se cumple lo enuncia en el primer paso, se procede a calcular el Ie según lo establecido en la norma E0.60:
			- a) Elementos continuos en los 2 extremos:
*Ie* promedio =  $(Ie1 + Ie2 + 2Ie3)/4$ 

b) Tramo continuo en 1 extremo:

$$
le
$$
 promedio =  $(le2 + 2 le3)/3$ 

Si no cumple lo enunciado en el primer paso se trabajará con la inercia bruta Ig.

- 3. Se calcula la deflexión inmediata a través del software ETABS modelando una viga simple con deformación elástica.
- 4. Obtener la deflexión diferida a través de la siguiente expresión:

$$
\lambda\Delta=\frac{\xi}{1+50\;\rho},
$$

 $ρ'$  es la cantidad de acero comprimido. El valor de  $ξ$  depende de la duración de la carga continua, se pueden utilizar los siguientes valores:

```
De 5 años a más -2.0- 12 meses - 1.46 meses -1.2-3 meses -1.0
```
5. Finalmente evaluar si la deflexión cumple con lo máximo establecido en la

norma E0.60 en la siguiente tabla:

Tabla 28: Deflexiones máximas admisibles

| Tipo de elemento                                                                                                    | Deflexión considerada                                                                                                    | Límite de<br>deflexión |
|----------------------------------------------------------------------------------------------------|----------------------------------------------------------------------------------------------------|------------------------|
| Techos planos que no soporten ni<br>estén ligados a elementos no<br>estructurales susceptibles de sufrir<br>daños debido a deflexiones grandes. | Deflexión inmediata debida<br>a la carga viva                                                                                                    | $\ell$ / 180*          |
| Pisos que no soporten ni estén ligados<br>a elementos no estructurales<br>susceptibles de sufrir daños debido a<br>deflexiones grandes.         | Deflexión inmediata debida<br>a la carga viva                                                                                                    | $\ell$ / 360           |
| Pisos o techos que soporten o estén<br>ligados a elementos no estructurales<br>susceptibles de sufrir daños debido a<br>deflexiones grandes.    | La parte de la deflexión<br>total que ocurre después<br>de la unión de los<br>elementos no estructurales                                                        | $\ell$ /480 $\pm$      |
| Pisos o techos que soporten o estén<br>ligados a elementos no estructurales<br>no susceptibles de sufrir daños debido<br>a deflexiones grandes. | (la suma de la deflexión a<br>largo plazo debida a todas<br>las cargas permanentes, y<br>la deflexión inmediata<br>debida a cualquier carga<br>viva adicional)+ | $\ell$ / 240 \$        |

## 5.1.2. Descripción del aligerado a diseñar

Las losas del primer y segundo piso se utilizarán en el diseño y, dado que este piso consiste en el vestíbulo y los salones para eventos, todas las partes se considerarán como congestión continua.

#### 1. Datos

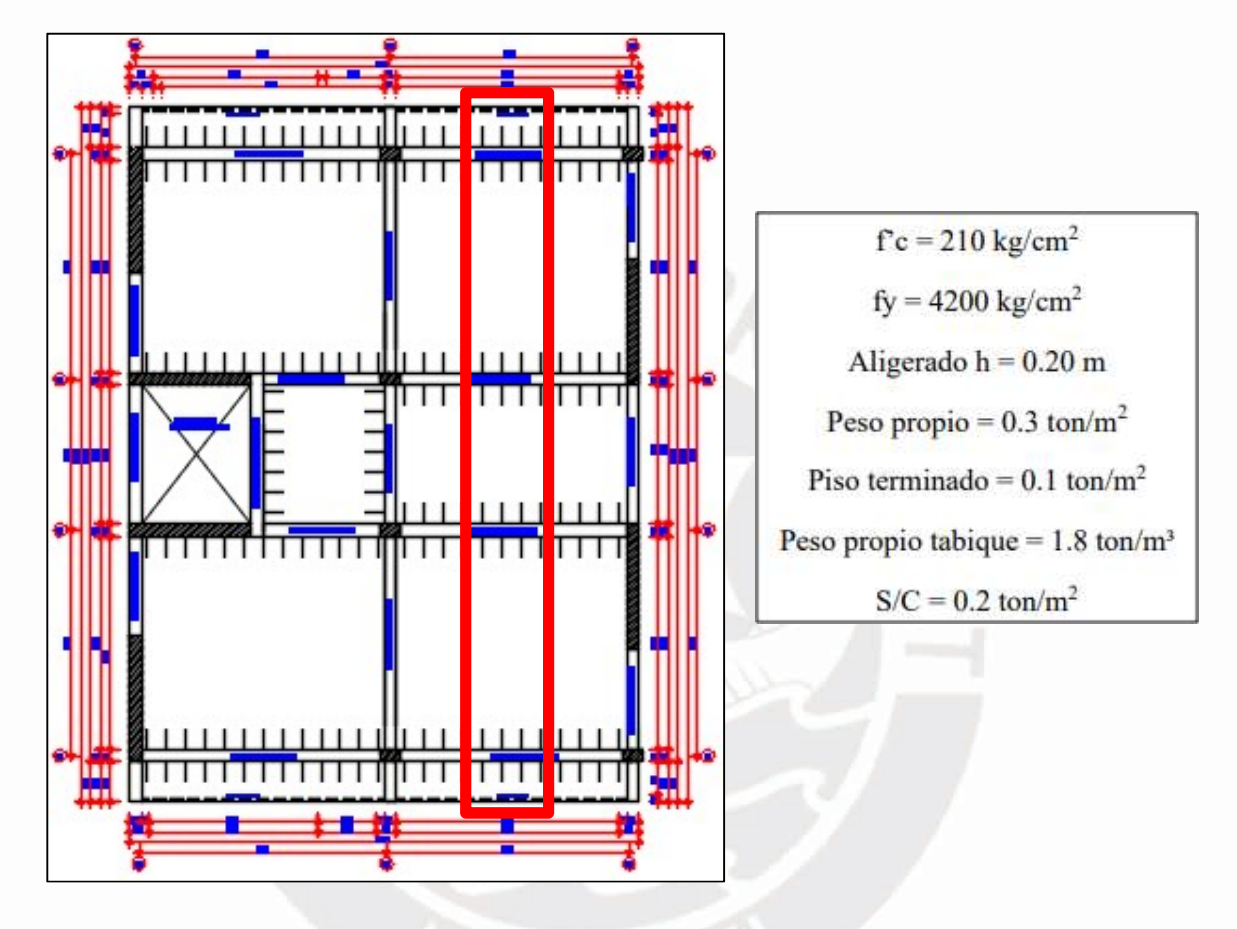

Figura 7: Planta 1er y 2do Piso h=0.20m

## 2. Dimensiones de la vigueta

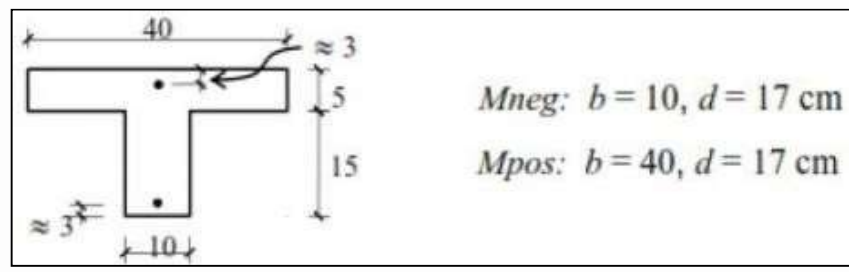

Figura 8: Sección vigueta h=0.20m

Fuente: Apuntes del Curso Concreto Armado 1

#### 3. Metrado de cargas

- Solicitación muerta (CM):

Peso Propio =  $0.40 \text{ m} \times 0.30 \text{ ton/m}^2 = 0.12 \text{ ton/m}$ 

Piso Terminado =  $0.40 \text{ m} \times 0.10 \text{ ton/m}^2 = 0.04$ 

$$
TOTAL = 0.04 \text{ ton/m} + 0.12 \text{ ton/m} = 0.16 \text{ ton/m}
$$

- Solicitación viva (CV):

Sobrecarga =  $0.40$  m x  $0.20$  ton/m<sup>2</sup> =  $0.08$  ton/m

Carga Última (CU) =  $1.4CM + 1.7CV$ 

- Carga última (CU):

$$
CU = 1.4 \times 0.16 + 1.7 \times 0.08 = 0.36
$$
 ton/m

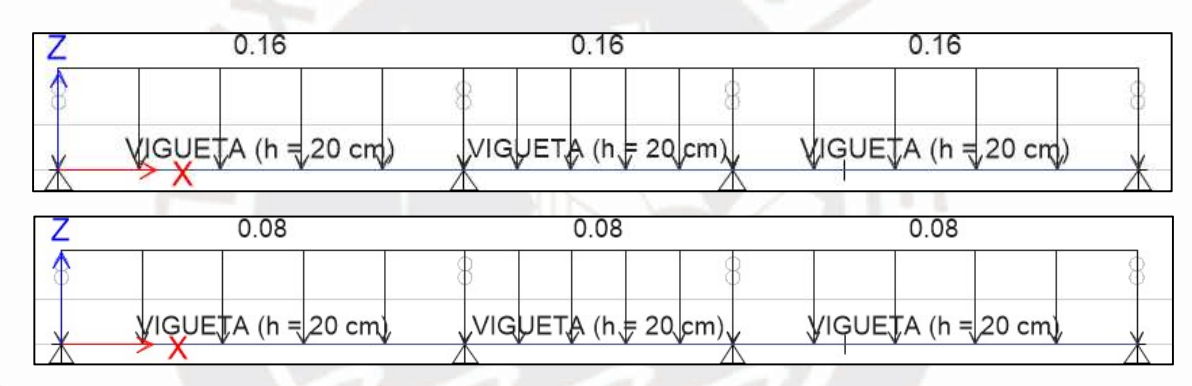

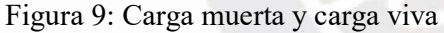

Amplifique las solicitaciones vivas y muertas que actúan sobre la placa ligera de acuerdo con la última combinación dada en la medición de carga para miembros sujetos a cargas de gravedad solamente.

$$
U = 1.7 CV + 1.4 CM
$$

Con las fuerzas se obtienen los siguientes diagramas.

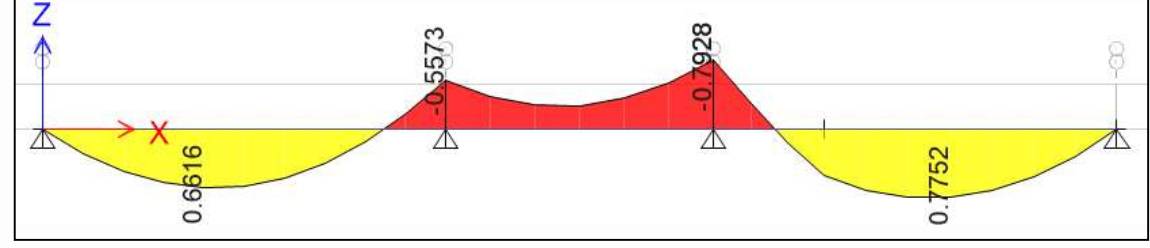

Figura 10: DMF

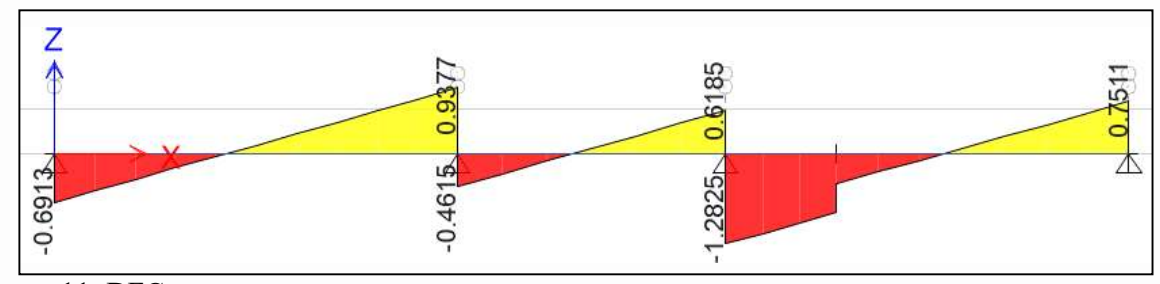

Figura 11: DFC

## 5.1.3. Diseño por flexión

Se utilizará la distribución uniforme de esfuerzos mencionada en la norma E.060 y se tomará como parte de presión de la sección del elemento 0.85f'c.

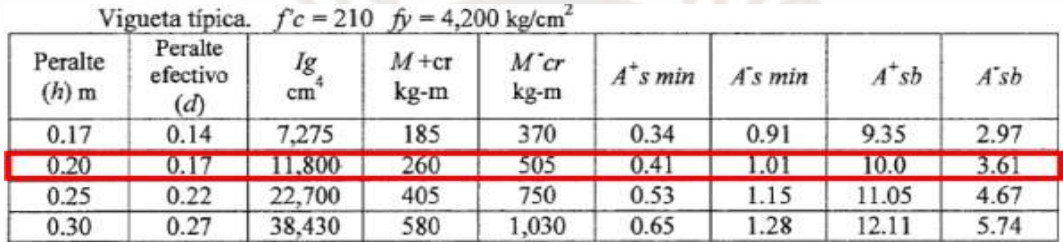

Figura 12: Requerimientos de acero mínimo y máximos para diferentes peraltes de viguetas típicas

Fuente: Apuntes Curso Concreto Armado 1.

Con ayuda de la tabla anterior determinamos los parámetros para la vigueta:

 $(h = 0.2 \text{ m}, f'c = 210 \text{ kg/cm}^2, \text{ fy} = 4200 \text{ kg/cm}^2)$ 

CÁLCULO DE ACERO MÍNIMO

Asmin  $+ = 0.41$  cm2 (1 barra de 3/8")

Asmin - = 1.01 cm2 (1 barra de 3/8" + 1 de 8 mm)

CÁLCULO DE ACERO MÁXIMO

 $0.75\text{Asb}+ = \text{Asmax} + 0.75\text{Asb}+ = \text{Asmax} + 7.5 \text{ cm}^2$ 

 $0.75\text{Asb} = \text{Asmax} = 0.75\text{Asb} = \text{Asmax} = 2.71 \text{ cm}^2$ 

Para  $Mu+=0.6616$  ton-m

ΦMn ≥ Mu

 $(0.9) (0.85) (210) (a) (40) (17 - a/2) = 0.6616(10^5)$  $a = 0.62$  cm

Fcompresión = Ftracción

$$
(0.85) (210) (0.62) (40) = As (4200)
$$

```
As = 1.05 cm<sup>2</sup>
```

```
(Acero Mínimo = 1 barra de 3/8" + 1 de 8mm)
```
Siguiendo este mismo procedimiento tenemos considerando los momentos a "d" de la cara: Eje 2: Para Mu- = 0.5215 ton-m, es requerido 0.80 cm<sup>2</sup> Se utilizará 1 $\Phi$ 3/8"+1 de 8mm Eje 2: Para Mu- = 0.5405 ton-m, es requerido 0.89 cm<sup>2</sup> Se utilizará 1 $\Phi$ 3/8"+1 de 8mm Eje 3: Para Mu- = 0.7751 ton-m, es requerido 1.22 cm<sup>2</sup> Se utilizará 1 $\Phi$ 1/2" Eje 3: Para Mu- = 0.7851 ton-m, es requerido 1.21 cm<sup>2</sup> Se utilizará 1 $\Phi$ 1/2" Para Mu+ =  $0.7752$  ton-m, es requerido 1.18 cm<sup>2</sup> Se utilizará 1 $\Phi$ 3/8"+1 de 8mm

- CORTE DE ACERO
	- Para el acero de  $1\Phi 3/8$ " +1 $\Phi 8$ mm
		- 1. Determinamos la resistencia de las barras 1Φ3/8", Ø Mn = 0.455 ton-m
		- 2. Ubicamos en el DMF (ton-m), el valor de 0.455 ton-m

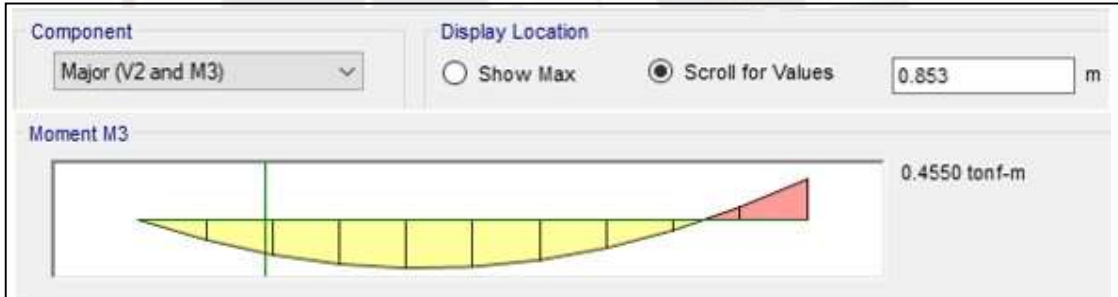

Figura 13: Resistencia de 1 Varilla de 3/8"

- 3. Entonces el corte teórico será a 0.853 m del extremo derecho
- 4. Por condición de la norma E0.60 debe de adicionarse 12 db o d

 $-12$  db = 11.43 cm

 $-d = 17$  cm

5. Determinación del corte real

Corte Real = Corte Teórico + d =  $85.3 - 17 = 68.3$  m > distancia de desarrollo superior para la barra de 3/8" es 44 cm, buscando siempre el múltiplo de 10, tenemos:

CORTE REAL =  $0.70$  m del extremo derecho, con lo considerado en el punto 4. asegura de que al menos un tercio del refuerzo elástico en la parte superior del sujetador se extiende más allá del punto elástico.

Después de este procedimiento, se realizarán cortes de acero para todo el acero como se muestra en el plano de encofrado.

#### 5.1.4. Diseño por corte

Dado que la viga no tiene travesaños ni arriostramientos, el hormigón debe soportar el esfuerzo cortante previsto. Según la E.060, la necesidad de dilatación variable o continua se determinará teniendo en cuenta el aumento del 10% de la resistencia que aporta el concreto en losas y nervaduras aligeradas.

ΦVn = Vu (Todo el cortante debe ser soportado por el concreto, sino no es así será necesario colocar ensanches)

> $\Phi Vn = \Phi Vc$  $\Phi$ Vc = 0.53 x 0.85 x 1.1 x  $\sqrt{f'c}$  x b x d = 1.22 ton Para el Vu critico se tomará a una longitud "d" de la cara:

$$
Vu = 1.176 \text{ ton}
$$

Se aprecia que Vu ˂ ΦVc (NO NECESITA ENSANCHES)

#### 5.1.5. Control de deflexiones

Como ejemplo se ejecuta el cálculo del tramo más largo de 4.25 m. Se tomará los momentos en kg.cm en este caso para facilidad de cálculo

$$
Mcr^{+} = \frac{fr \, x \, I}{r c g} = \frac{28.98 \, x \, 11800.6}{13.21} = 25882.1 \, kg.cm
$$

$$
Mcr = \frac{fr \, x \, I}{r c g} = \frac{28.98 \, x \, 11800.6}{6.79} = 50402.1 \, kg.cm
$$

$$
Ms+ = 77520 \text{ kg.cm}, \text{Ms} = 79200 \text{ kg.cm}
$$

Se observa que el Ms es mayor que el Mcr por lo cual se puede determinar que la sección está agrietada.

Para calcular de la inercia agrietada y el eje neutro se utilizarán las siguientes ecuaciones:

$$
\text{Icr} = \frac{b \, x \, c^3}{3} + (2n - 1) \, x \, As' \, x \, (c - d')^2 + n \, x \, As \, x \, (d - c)^2
$$
\n
$$
\frac{c^2 x \, b}{2} + (2n - 1) \, x \, As' \, x \, (c - d') = n \, x \, As \, x \, (d - c)
$$
\nTable 29: Características de la sección

\n
$$
\frac{\text{Es (kg/cm2)} \, 2000000 \, \text{espesor (cm)}}{\text{Es (d/(cm2))}} \quad \frac{20}{210} \quad \text{B (cm)} \quad \frac{12.81}{250} \quad \text{C (cm)} \quad \frac{12.81}{250}
$$

Tabla 29: Características de la sección

| $\left  \text{Es} \left( \frac{\text{kg}}{\text{cm2}} \right) \right $ | 2000000 | $\vert$ espesor (cm) $\vert$ | 20 | $c+$ (cm)                      | 12.81   |
|------------------------------------------------------------------------|---------|------------------------------|----|--------------------------------|---------|
| $ f'c$ (kg/cm2)                                                        | 210     | bf (cm)                      | 40 | $c-$ (cm)                      | 7.59    |
| $ Ec$ (kg/cm2)                                                         | 217371  | $tf$ (cm)                    |    | $Ig$ (cm <sup>4</sup> )        | 11800.6 |
| n                                                                      | 9.2     | bw (cm)                      | 10 | $ \text{Mcr}+ (\text{Ion-m}) $ | 0.27    |
|                                                                        |         |                              |    | $Mcr$ - (Ton-m)                | 0.51    |

Las deflexiones inmediata y diferida se calcularán utilizando la superposición de efectos, obteniendo los siguientes resultados:

Tabla 30: Valores de deflexión obtenido

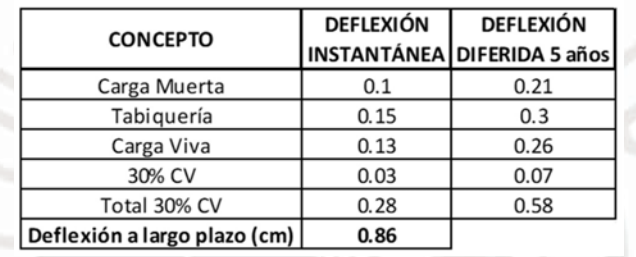

En ese caso, la placa soporta un elemento no estructural, la flecha máxima admisible vendrá determinada por la expresión L/480, donde a la flecha se le asignará un valor de 0.86 cm de la suma de la carga retardada y la carga instantánea. durante un periodo de tiempo.

Reemplazando la luz libre de  $4.25$  m:  $425/480 = 0.89$  cm.

Se aprecia que la deflexión en el aligerado es menor que la máxima permisible.

#### 5.2. Diseño de losas macizas

## 5.2.1. Generalidades

- La cantidad mínima de acero representadas en cuantía en losas macizas es igual al 0.0018 para evitar el efecto por temperatura de retracción según la E.060. - La cuantía mínima de acero a colocar es 0.0012 en la cara inferior de la
- sección transversal y 0.0006 en la cara superior de la sección transversal de la losa. - El proceso de diseño por flexión y corte se ejecuta considerando un tramo de losa
- con un ancho unitario con un peralte respectivo.

## 5.2.2. Descripción de la losa maciza a diseñar

La ecuación de diseño se expresa de la misma forma que para los techos aligerados. Se

analiza el espesor de 20 cm por 100 cm de longitud en el fondo. Para estos elementos, el análisis se realiza en las direcciones X e Y.

Para la obtención de los momentos finales de diseño se realizo un modelamiento de elementos finitos realizado en el software ETABS, según se muestra a continuación.

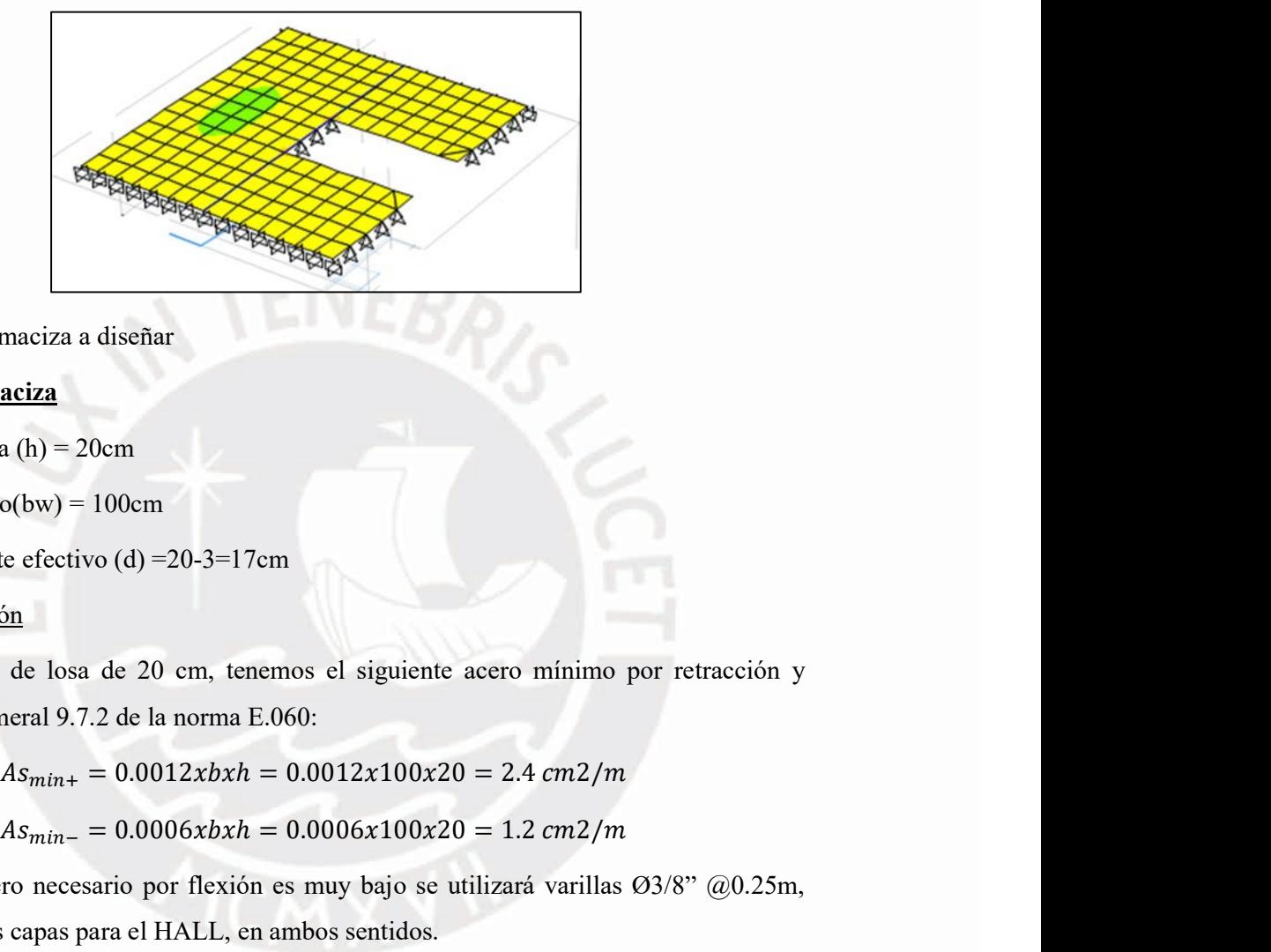

Figura 14: Losa maciza a diseñar

# Datos de losa maciza

- 
- 
- Altura (h) = 20cm<br>- Ancho(bw) = 100cm<br>- Peralte efectivo (d) = 20-3=17cm

## Diseño por flexión

Para un espesor de losa de 20 cm, tenemos el siguiente acero mínimo por retracción y temperatura, numeral 9.7.2 de la norma E.060:

$$
As_{min+} = 0.0012xbxh = 0.0012x100x20 = 2.4 \, \text{cm}^2/\text{m}
$$
\n
$$
As_{min-} = 0.0006xbxh = 0.0006x100x20 = 1.2 \, \text{cm}^2/\text{m}
$$

maciza a diseñar<br>
aciza<br>
a (h) = 20cm<br>
ce fectivo (d) = 20-3=17cm<br>
<u>on</u><br>
de losa de 20 cm, tenemos el siguiente acero mínimo por retracción y<br>
aral 9.7.2 de la norma E.060:<br>  $As_{min+} = 0.0012xbxh = 0.0012x100x20 = 2.4 cm2/m$ <br>
ro n Dado que el acero necesario por flexión es muy bajo se utilizará varillas Ø3/8" @0.25m, repartidos en dos capas para el HALL, en ambos sentidos. - Mu- = 0.1757 ton-m

 $(0.85) (0.9)$  (a)  $(100) (210) (17 - \frac{a}{2}) = (0.1757) (10^5)$  $)$ 

 $a = 0.0645$  cm

 $(0.85)$   $(210)$   $(0.0645)$   $(100)$  = As  $(4200)$ 

$$
As = 0.27 \text{ cm}2
$$

 $Mu+ = 0.137$  ton-m

$$
(0.85) (0.9) (a) (100) (210) (17 - \frac{a}{2}) = (0.137) (10^5)
$$
  

$$
a = 0.05 \text{ cm}
$$
  

$$
(0.85) (210) (0.05) (100) = \text{As } (4200)
$$
  

$$
\text{As} = 0.22 \text{ cm2}
$$

Se verifica que con el acero mínimo se cumple en ambas direcciones.

En esta losa se observó un vacío debido a un ducto de ventilación, en esta área se colocó acero para reemplazar el área de barras de acero que debía pasar por esta área para no reducir la cantidad mínima de acero. Con lo cual se colocó 2 barras de acero de Φ1/2" alrededor del borde de la abertura como se muestra arriba.

## Diseño por corte

La ecuación del diseño por corte es la siguiente:

$$
\phi \text{Vc} = (0.85) (0.53) (\text{Vfc}) (b) (d)
$$

 $\phi$ Vc = 11.098 ton

Del análisis por elementos finitos se obtiene:

-  $Vx = 2.29$  ton;  $Vy = 1.84$  ton

Por lo cual, se verifica que no se requiere ningún refuerzo adicional por corte.

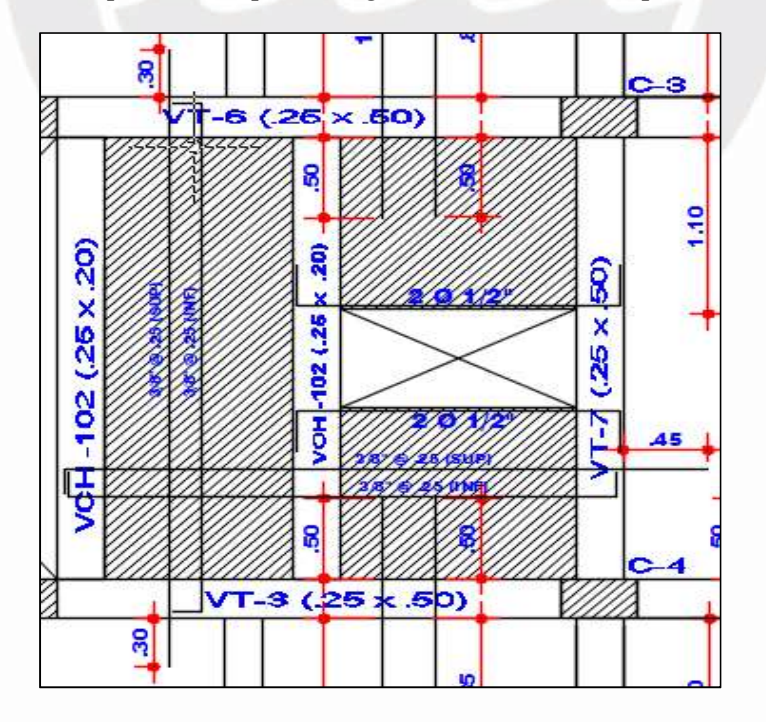

Figura 15: Diseño final de losa maciza

#### 5.2.3. Control de deflexiones

Dado que αfm de la viga de soporte es en realidad menor que 0,2, el control de deflexión se verificará de acuerdo con 9.6.3.2. a lo dispuesto en el artículo Estándar E-0.60.

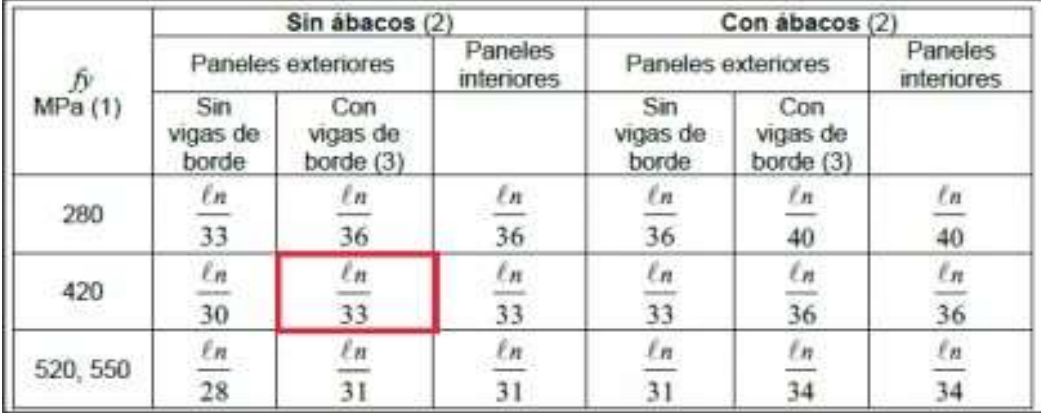

El cual enuncia que si se cumple que espesor mínimo dispuesta en la tabla 9.3

Figura 16: Espesores mínimos de losas

Fuente: Norma E-060 Diseño de Concreto armado

La mayor luz libre es de 6.55 m.

$$
\frac{Ln}{33} = \frac{4.75}{33} = 0.144 \ m
$$

Nuestra losa maciza es de 20 cm, por lo cual no presentará problemas de deflexión.

#### 5.3. Diseño de vigas

#### 5.3.1. Generalidades

Son elementos estructurales encargados de transferir la carga de la losa de forma indirecta a otras vigas o directamente a las partes verticales. Este tipo de haces se conocen como "haces de gravedad". Estas vigas se caracterizan porque soportan otras vigas o elementos verticales con un ancho inferior a 35 cm. Además, existen unas vigas cuya función es resistir las cargas laterales provocadas por un sismo. Estas vigas se llaman "vigas sísmicas" y generalmente aparecen entre los bordes largos de la losa o el marco cerca de la columna.

#### 5.3.2. Procedimiento de diseño

Las vigas sísmicas como elementos estructurales, así como los sistemas de techo, están diseñadas para doblarse y cortarse con facilidad.

• DISEÑO POR FLEXIÓN

La norma E-0.60 especifica que se deben cumplir los requisitos máximos y mínimos

de acero para evitar la fragilización del concreto. El acero mínimo debe cumplir las siguientes condiciones:

$$
A \text{smin} = \frac{0.7 x \sqrt{f'c} x b x d}{f y}
$$

La cantidad máxima de acero no debe exceder el 75% del saldo. Cabe señalar que se debe buscar una combinación adecuada de materiales de varilla (ΦMn) para satisfacer la demanda (Mu).

# DISEÑO POR CAPACIDAD

Para vigas sísmicas, se debe calcular la fuerza cortante máxima asociada con el mecanismo de falla por flexión (falla dúctil). Esto asegura que la viga falle primero en flexión antes de que falle en cortante. La fórmula anterior se expresa de la siguiente manera:

Vui = 
$$
\frac{Mni+M}{Ln}
$$
 + Vu (isostático)

Donde:

Vui: Cortante de diseño.

Mni, Mnd: Momentos nominales en los extremos de la viga Ln: Luz libre de la viga

#### DISEÑO POR CORTE

El esfuerzo cortante máximo (Vu) utilizado para el diseño debe obtenerse a una distancia "d" de la superficie de apoyo. Si la fuerza de diseño (Vu) supera la resistencia a cortante del hormigón (ΦVc), se debe colocar resistencia adicional para aumentar la resistencia a cortante del estribo, de ahí la necesidad de colocar estribos  $(\Phi Vs)$ .

La resistencia a cortante proporcionada por los arriostramientos se puede calcular mediante la siguiente expresión:

$$
V_{\rm S} = \frac{V u}{\Phi} - V c
$$

En la norma E0.60 se determina una limitación para la resistencia a corte generada por

$$
Vsm\acute{a}x \le 2.1 \times \sqrt{f'c} \times b \times d
$$

el acero (estribos):

Se puede verificar que no se supere un Vu máximo (Vumáx) que puede soportar la sección:

$$
Vum\acute{a}x = \Phi x 2.6 x \sqrt{f'c} x b x d
$$

Después que se comprueba que no se supera el Vu permitido por la norma E0.60 se determina la separación de los estribos (s):

$$
s = \frac{Av \, x \, f y \, x \, d}{V s}
$$

La norma E0.60 limita la separación posible de los estribos:

• 
$$
\text{Vs} \leq 1.1 \times \sqrt{f'c} \times \text{b} \times \text{d}, \text{Smáx} = \frac{d}{2} 6.60 \text{ cm}
$$

• 
$$
Vs \ge 1.1 x \sqrt{f'c} x b x d
$$
, Smáx =  $\frac{a}{4}$ ó 30 cm

- Caso  $Vu \geq \Phi Vc$ :
- Caso  $\Phi$ Vc  $\geq$  Vu  $\geq \Phi$ Vc/2:

$$
Sm\acute{a}x = \frac{Av \; x \; fy}{0.2 \; x \; bw \; x \sqrt{f'c}} \; ; \; Sm\acute{a}x = \frac{Av \; x \; fy}{3.5 \; x \; bw}
$$

Caso  $Vu \leq \Phi Vc/2$ :

Solo es necesario colocar estribos de montaje

El capítulo 21 de la norma E0.60 establece que en el "área limitada" (la distancia determinada por la pendiente de la viga desde la doble superficie libre del elemento), la distancia entre los arriostramientos (So) no debe ser mayor que:

- d/4, no un espaciamiento menor a 15 cm
- 10 db menor (diez veces el diámetro de la barra longitudinal de menor diámetro)
- 24 veces el diámetro del estribo
- 30 cm

En este capítulo se enuncia que el espaciamiento entre estribos no debe de exatrde la mitad del peralte efectivo correspondiente a la viga.

- COMPROBACION DE LA FUNCIONALIDAD A NIVEL DE SERVICIO
	- Deflexiones:

Motivos para controlar las deflexiones según norma:

- 1. Elementos no estructurales. Una deflexión excesiva del haz puede provocar daños en elementos no estructurales como mamparos, parapetos o puertas.
- 2. Por estética. Las deflexiones superiores a Ln/250 son visibles y pueden causar preocupación al usuario.<br>Fisuraciones:
- 

La falta de control del ancho de grietas puede llevar a:

- 1. Reducción de la durabilidad de la estructura.
- 2. Efectos sobre el desempeño estructural tales como daños a los acabados, fugas de embalses entre otros.

# 5.3.3. Ejemplos de diseño de vigas

#### 5.3.3.1. Diseño de viga VT-7

Se desarrollará el diseño de la Viga "VT-7" (0.25 x 0.50), de la estructura, ubicada sobre el eje B (Figura 23).

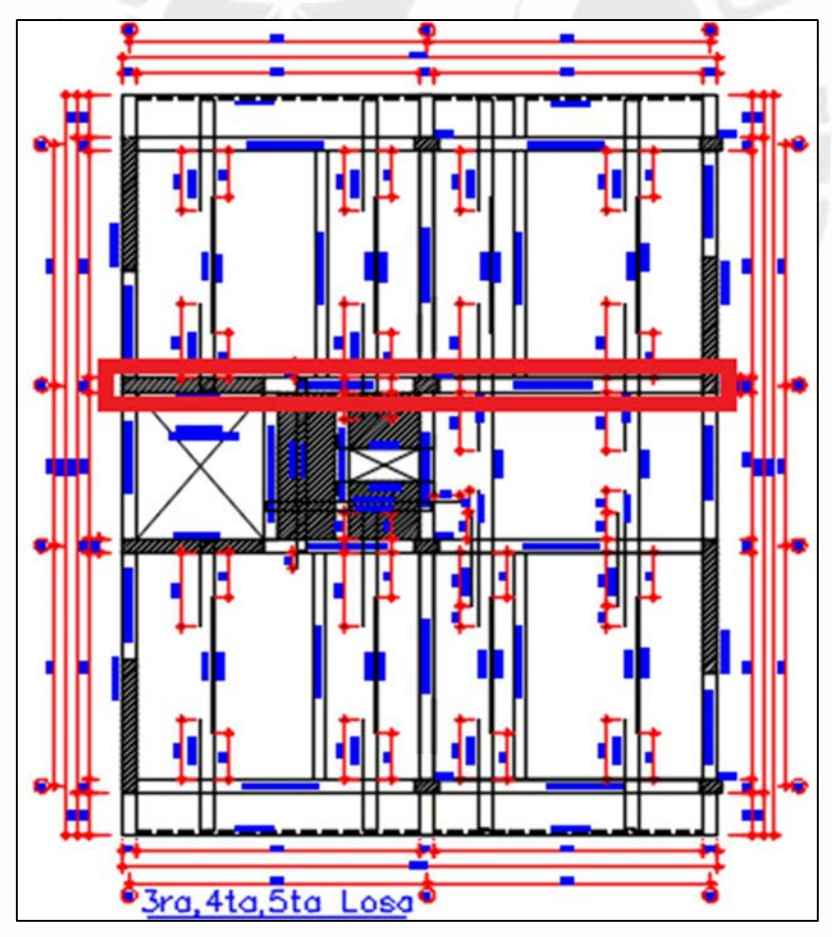

Figura 17: Viga VT-7

## METRADO DE CARGAS

- 
- 
- 
- Peso propio = 2.4 x 0.25 x 0.50 = 0.3 ton/m<br>
 Piso terminado = 0.1 x 0.25 = 0.025 ton/m<br>
 Carga viva unitaria = 0.2 x 0.25 = 0.05 ton/m<br>
 Peso del tabique: 1.8 x 0.3 x 2.38= 1.285 ton/m<br>
 No carga losa, viguetas en
- 

Las cargas repartidas que actúan en la viga por metro lineal son las siguientes:

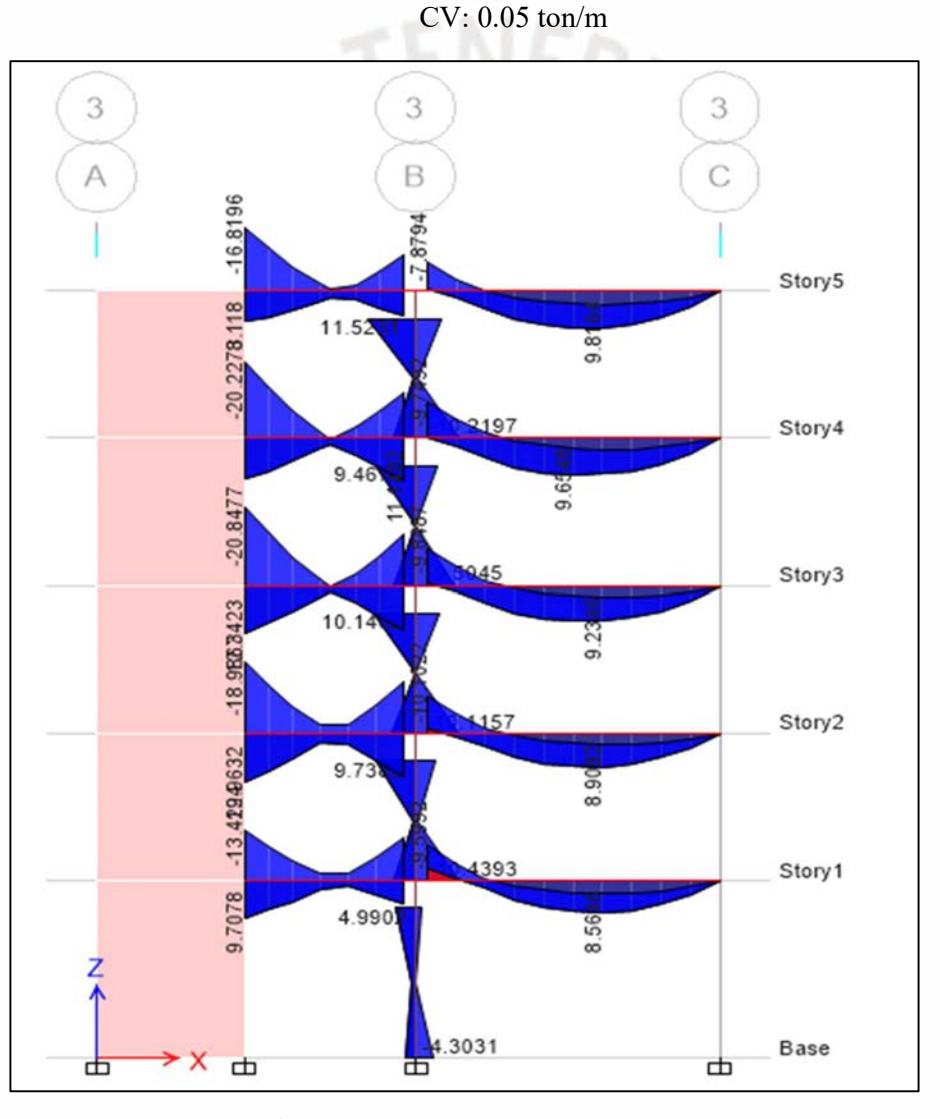

CM:  $0.3 + 1.285 + 0.025 = 1.61$  ton/m

Figura 18: DMF (ton-m) Envolvente

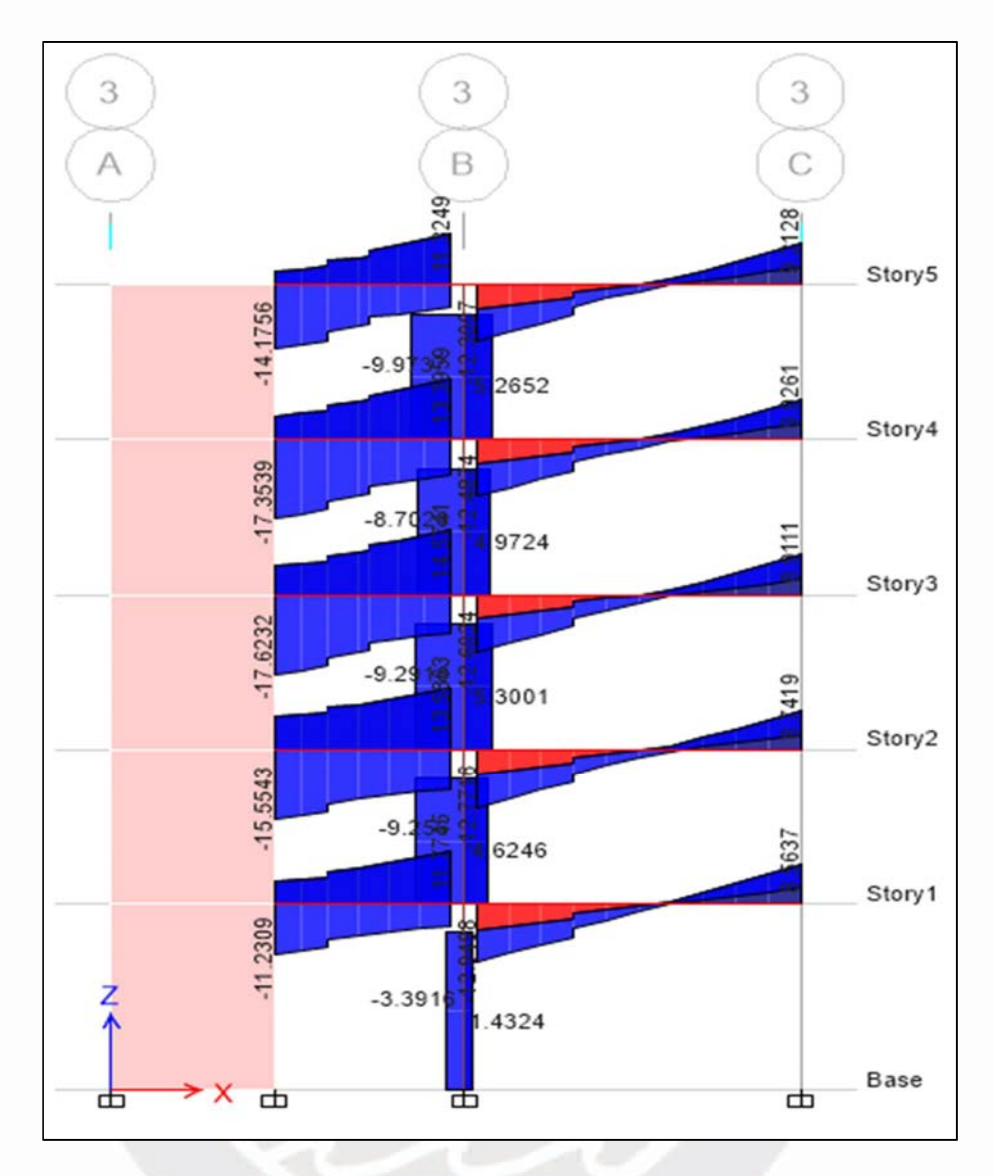

Figura 19: DFC (ton) Envolvente

- DISEÑO POR FLEXIÓN
	- 1. Acero mínimo y acero máximo

$$
A \sinh = 0.7 \times \frac{\sqrt{210}}{4200} \times 25 \times 44 = 2.66 \text{ cm}^2 (2 \text{ variables de } 5/8")
$$

Asmáx =  $0.75$ Asb =  $7.586$  x  $10^{-5}$  x f'c x b x d

$$
Asm\acute{a}x = 17.52 \text{ cm}^2
$$

2. Determinación de acero requerido para cada sección

Para el tramo entre eje A y B:

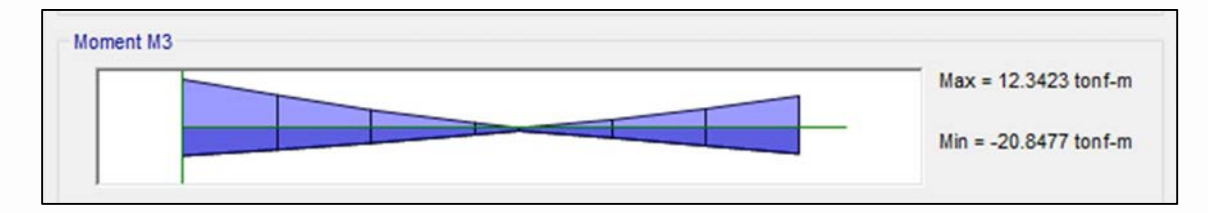

Figura 20: Momentos de diseño en el extremo izquierdo.

Mu- = 20.848 ton-m

- $\bullet$   $\Phi$ Mn  $\geq$ Mu
	- $(0.9)$   $(0.85)$   $(210)$  (a)  $(25)$   $(44 \frac{a}{2}) = 20.848$   $(10^5)$  $)$

 $a = 14.037$  cm

Fcompresión = Ftracción

$$
(0.85) (210) (14.037) (25) = As (4200)
$$
  
As = 14.91 cm2

La aplicación del mismo procedimiento al resto da como resultado la Tabla 31, que resume el diseño de la viga. Cada caso de diseño tiene en cuenta los momentos más críticos de ambas plantas.

Tabla 31: Resumen del diseño por flexión para la viga VT-7

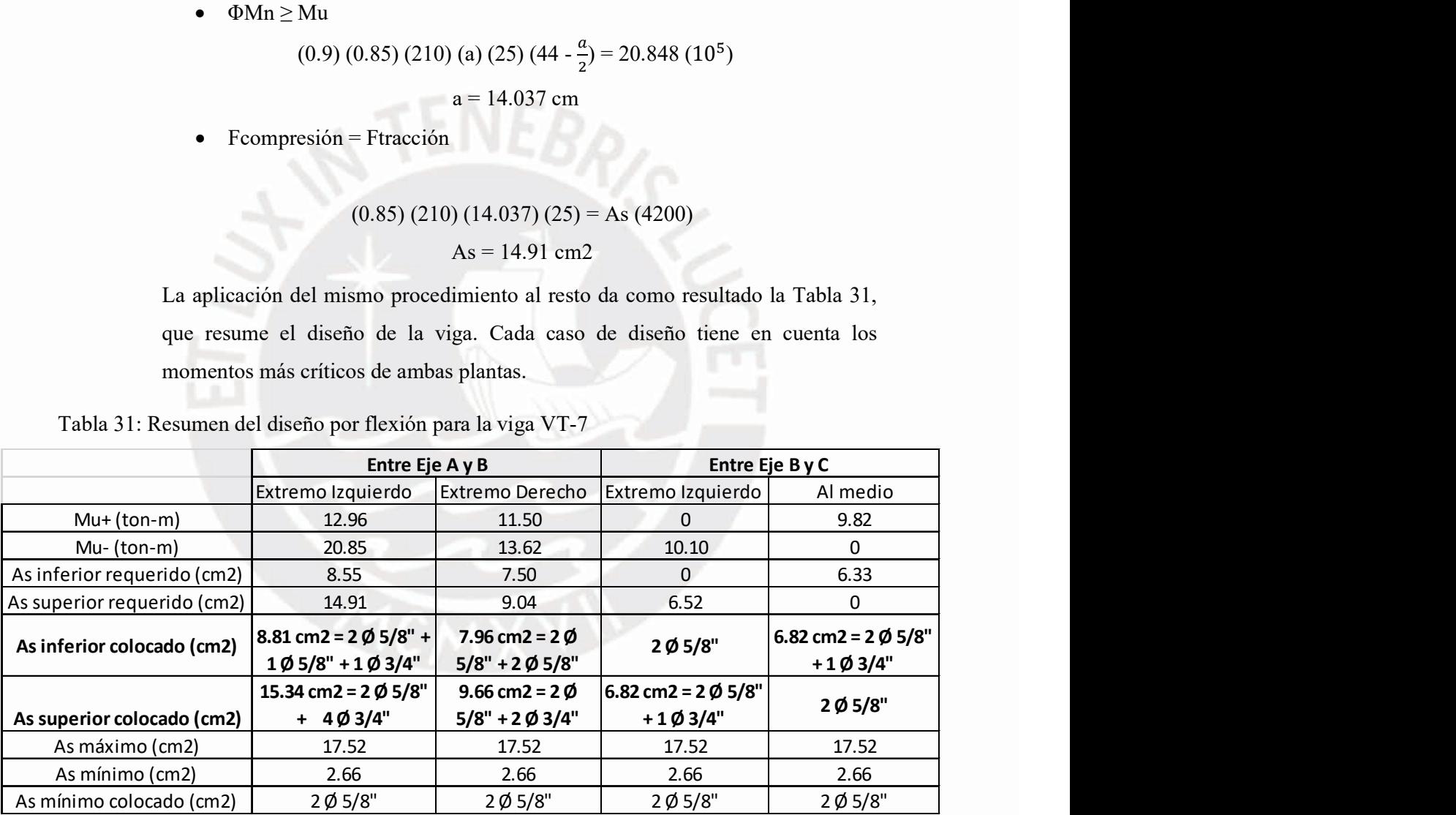

DISEÑO POR CORTE

Para el primer tramo entre los ejes A y B

1. Determinación del cortante último de diseño

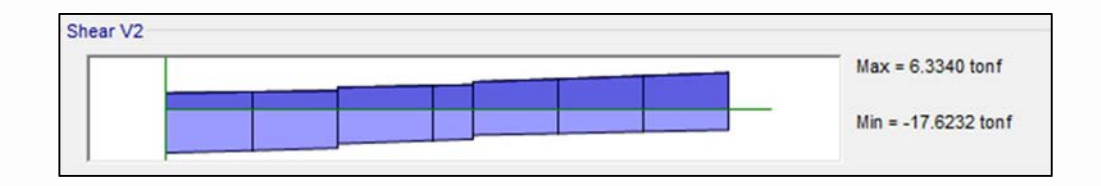

Figura 21: Cortante primer tramo entre los ejes A y B

Como se mencionó anteriormente, el cortante de diseño final debe calcularse en la cara libre de la viga "d": sabemos que el tamaño de la sección es de 0.50 m y la flecha crítica está en el extremo izquierdo, por lo que Vu debe calcularse como 0.44 m.

Vu diseño  $(0.44 \text{ m}) = 16.612 \text{ ton}$ 

2. Verificar la resistencia del concreto

 $Vc = 0.53 x\sqrt{210} x 25 x 44 = 8.45$  ton

 $\Phi$ Vc = 0.85 x 8.45 = 7.18 ton

ΦVc ≤ Vu (Requiere de estribos)

3. Determinamos el espaciamiento

$$
Vs = \frac{Vu}{\Phi} - Vc
$$
  
\n
$$
Vs = \frac{16.612}{0.85} - 8.45
$$
  
\n
$$
Vs = 11.09 \text{ ton}
$$
  
\n
$$
s = \frac{2 \times 0.71 \times 4200 \times 44}{11090}
$$
  
\n
$$
s = 23.66 \text{ cm}
$$
  
\n
$$
Vslim = 1.1 (\sqrt{210}) (25) (44)
$$
  
\n
$$
Vslim = 17.53 \text{ ton}
$$

Consideraremos estribo de 3/8"

 $2H = 2 \times 50 = 100$  cm a cada extremo con la zona de confinamiento "s" debe ser menor que:

$$
d/4 = 11 \text{ cm}
$$
  
- 10 db = 20 cm  
- 24 destribo = 17.04 cm  
- s < 30 cm

# ESPACIAMIENTO DE ESTRIBOS SERÁ 10 cm

Tabla 32: Resumen del diseño por corte para la viga VT-7

|                                          | <b>ESPACIAMIENTO DE ESTRIBOS SERÁ 10 cm</b>                                    |                                                       |
|------------------------------------------|--------------------------------------------------------------------------------|-------------------------------------------------------|
|                                          | <b>Estribos Ø3/8":</b> $1@0.05; 10@0.10, Rto. @0.20 m. c/ext.$                 |                                                       |
|                                          | guiendo el mismo proceso para el resto de tramos, obtenemos la Tabla 32, que   |                                                       |
|                                          | sume el diseño de cada tramo. En cada caso de proyecto se utilizaron los       |                                                       |
|                                          | fuerzos cortantes más críticos de ambos diseños.                               |                                                       |
|                                          |                                                                                |                                                       |
|                                          |                                                                                |                                                       |
|                                          | sumen del diseño por corte para la viga VT-7                                   |                                                       |
|                                          | Entre Eje A y B                                                                | Entre Eje B y C                                       |
|                                          | Extremo Izquierdo                                                              | Extremo Izquierdo                                     |
| Vu (ton)                                 | 17.62                                                                          | 12.95                                                 |
| $\emptyset$ Vc (ton)                     | 7.18                                                                           | 7.18                                                  |
| Vs (ton)                                 | 12.09                                                                          | 5.59                                                  |
| $s$ (cm)                                 | 23.66                                                                          | 47.03                                                 |
| $d/2$ , $d/4$ (cm)                       | 22, 11 cm                                                                      | 22, 11 cm                                             |
| Distribución                             |                                                                                | 1@0.05, 9@0.10, Rto. @0.20 1@0.05, 9@0.10, Rto. @0.20 |
|                                          |                                                                                |                                                       |
| ÑO POR CAPACIDAD                         |                                                                                |                                                       |
|                                          |                                                                                |                                                       |
|                                          | rtante máximo Vu obtenido del análisis es de 7.18 toneladas. Esta fuerza de    |                                                       |
|                                          | puede resistirse fácilmente mediante un arriostramiento mínimo de los sistemas |                                                       |
|                                          | gas sísmicas. El diseño de la capacidad de la viga sísmica ahora se verifica   |                                                       |
|                                          | indo el método descrito al comienzo de este capítulo.                          |                                                       |
| btenemos el cortante por capacidad (Vui) |                                                                                |                                                       |
|                                          |                                                                                |                                                       |
|                                          | Vui = $\frac{Mni+M}{Ln}$ + Vu (isostático)                                     |                                                       |
|                                          | $\text{ini} = \text{Mnd}$ : 2 Ø 5/8" genera un $\text{Mn} = 7.08$ ton-m        |                                                       |
| $n = 2.75$ m                             |                                                                                |                                                       |
|                                          |                                                                                |                                                       |
| u isostático                             |                                                                                |                                                       |

## DISEÑO POR CAPACIDAD

El cortante máximo Vu obtenido del análisis es de 7.18 toneladas. Esta fuerza de corte puede resistirse fácilmente mediante un arriostramiento mínimo de los sistemas de vigas sísmicas. El diseño de la capacidad de la viga sísmica ahora se verifica utilizando el método descrito al comienzo de este capítulo.

1. Obtenemos el cortante por capacidad (Vui)

$$
Vui = \frac{Mni + M}{Ln} + Vu (isostático)
$$

- Mni = Mnd:  $2 \varnothing 5/8$ " genera un Mn = 7.08 ton-m
- Ln =  $2.75$  m<br>- Vu isostático
- 

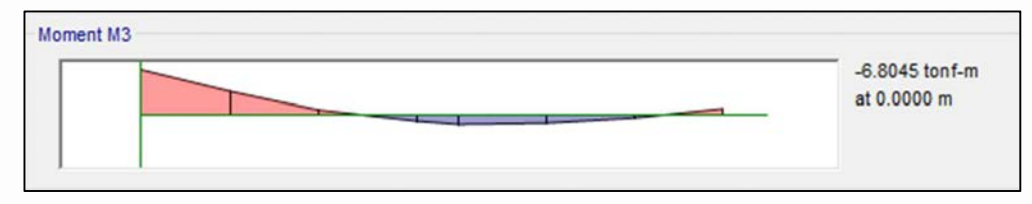

Figura 22: Cortante primer tramo entre los ejes A y B (1.4CM+1.7CV)

Vu isostático =  $6.80$  ton

$$
Vui = \frac{7.08 + 7.08}{2.675} + 6.80 = 12.09 \text{ ton}
$$

- 2. Verificamos que la distribución planteada es adecuada Se debe cumplir que: Vui  $\leq \Phi$  (Vc + Vs)
	- $Vc = 8.45$  ton
	- $\text{Vs} = \frac{2 \times 0.71 \times 4200 \times 44}{10} = 26.24 \text{ ton}$

 $Vui \leq \Phi (Vc +Vs) = 29.49$  ton (CUMPLE LA CONDICIÓN)

# ESPACIAMIENTO DE ESTRIBOS SERÁ 10 cm

Estribos Ø3/8":  $1@ 0.05; 10 @ 0.10, Rto. @ 0.20 m.$  c/ext .

CORTE DE ACERO

Para el tramo izquierdo superior entre los ejes A y B

1. Determinamos la resistencia de la barra 2 Ø 5/8", Ø Mn = 6.372 ton-m

Ubicamos en el DMF (ton-m), el valor de 6.372 ton-m

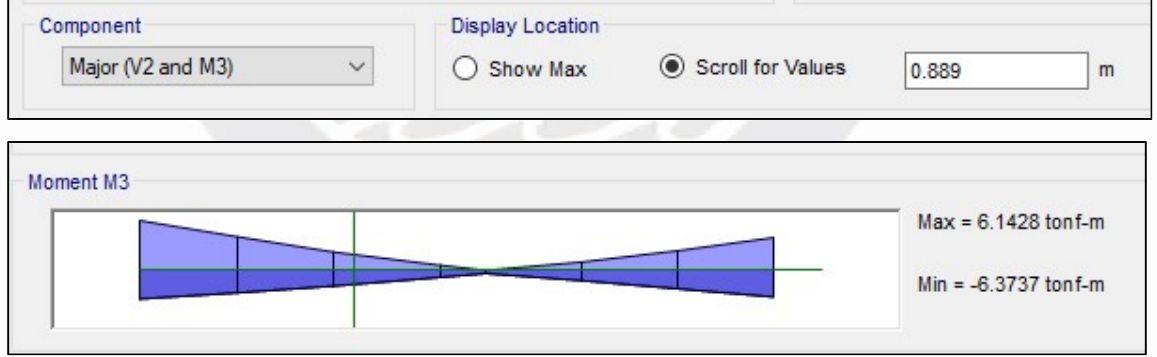

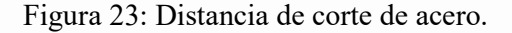

## Se realizará el corte de acero a una distancia de  $0.89 + "d" = 1.30$  m  $\geq$  ld (88 cm)

# CONTROL DE DEFLEXIONES

Según recomendación de la norma solo se verifica las deflexiones en la viga si no se cumple la siguiente condición:

$$
H \ge \frac{Ln}{21}
$$
  
0.50 m  $\ge \frac{4.68 m}{21}$   
0.50 m  $\ge$  0.22 m

No es necesario verificar las deflexiones.

## CONTROL DE FISURACIONES

En las zonas de tensión de los elementos de hormigón armado sometidos a flexión se desarrollarán pequeñas fisuras, que deberán ser controladas mediante la colocación de una adecuada distribución de las armaduras.

Por ello, la Norma E-060 introduce un parámetro Z que mide indirectamente el ancho de las grietas.

 En condiciones normales de exposición, el valor del parámetro Z no debe superar los 26.000 kg/cm. Este factor se define de la siguiente manera:

> $Z =$  fs x  $\sqrt[3]{dc \times Act}$  $fs = Ms / 0.9 As$ Act =  $2$  ys b / #barras

Donde:

- fs: Esfuerzo del refuerzo en tracción bajo cargas de servicio.
- dc: Espesor del recubrimiento de concreto medido desde la fibra en tracción.
- Act: Área efectiva del concreto que rodea al refuerzo en tracción.
- Ms: Momento flector en servicio.
- d: Peralte efectivo de la sección.
- As: Acero en tracción de la sección.
- ys: Centroide del refuerzo en tracción.

Una vez que se conocen todos los parámetros relacionados con el control de fisuras, se puede inspeccionar la sección media de la viga.

La armadura colocada As =  $2\Phi 5/8$ " = 4 cm<sup>2</sup>

$$
ys = 6 cm
$$
  

$$
d = 44 cm
$$
  

$$
\#barras = 4 / 2 = 2 barras
$$

Act =  $2 \times 25 \times 6/2 = 150$  cm<sup>2</sup>  $fs = 2.775 \times 10^5 / (0.9 \times 44 \times 4) = 1751.9 \text{ kg/cm}^2 = 0.42 \text{ fy}$ Por lo tanto:  $Z = 1751.9 \times \sqrt[3]{6 \times 150}$  < 26000  $kg/cm3$ 

Por lo tanto, se puede decir que se han cumplido las normas de grietas en E.060 y las grietas están bajo control.

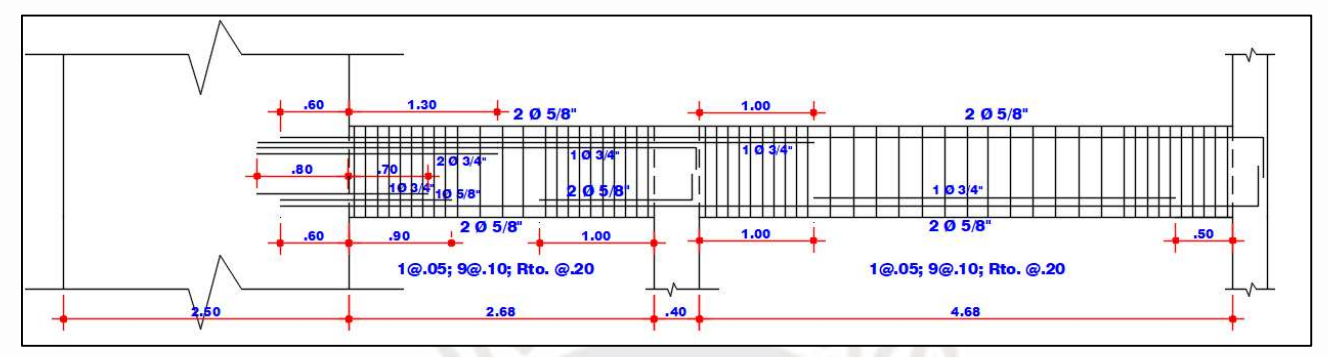

Figura 24: Diseño final viga VT-7.

# 5.4. Diseño de columnas

#### 5.4.1. Generalidades

Elementos de concreto armado encargados de transferir la carga total recibida de las vigas y losas a la cimentación. Trabajan con cargas de gravedad y pueden incluirse en el sistema sísmico de la edificación, formando pórticos junto con vigas perforadas en situaciones de pocos muros, pero no es el caso de las edificaciones, como se muestra en el apartado anterior. capítulos, los muros estructurales o los muros de corte están muy presentes en las estructuras, se puede decir que las columnas actúan principalmente solo por gravedad, pero el diseño se desarrollará de manera general, cubriendo todos los casos de carga, incluidos los casos de "terremoto".

- CONSIDERACIONES PARA EL DISEÑO:
- La resistencia  $f'$ c mayor a 210 kg/cm<sup>2</sup>
- El ancho de las columnas debe ser mayor o igual que 0.25 m, principalmente para un correcto armado del acero longitudinal y de los estribos.
- El valor de  $\frac{dimension\,menor}{dimension\,mayor}$  de la columna no debe ser menor que 0.40.
- La cuantía de la sección debe ser como mínimo 1% y como máximo 6%.

Al ser un edificio con muros estructurales, la norma E060 especifica puntos adicionales:

- Se debe utilizar la misma metodología para el diseño por capacidad que para las vigas sísmicas anteriores. La fuerza de corte por capacidad (Vcap) se determina colocando rótulas en las áreas transversales de los bordes de la columna se puede calcular con la siguiente expresión sugerida por la norma:

La siguiente figura representa el proceso sugerido por la norma E0.60 para el diseño por capacidad.

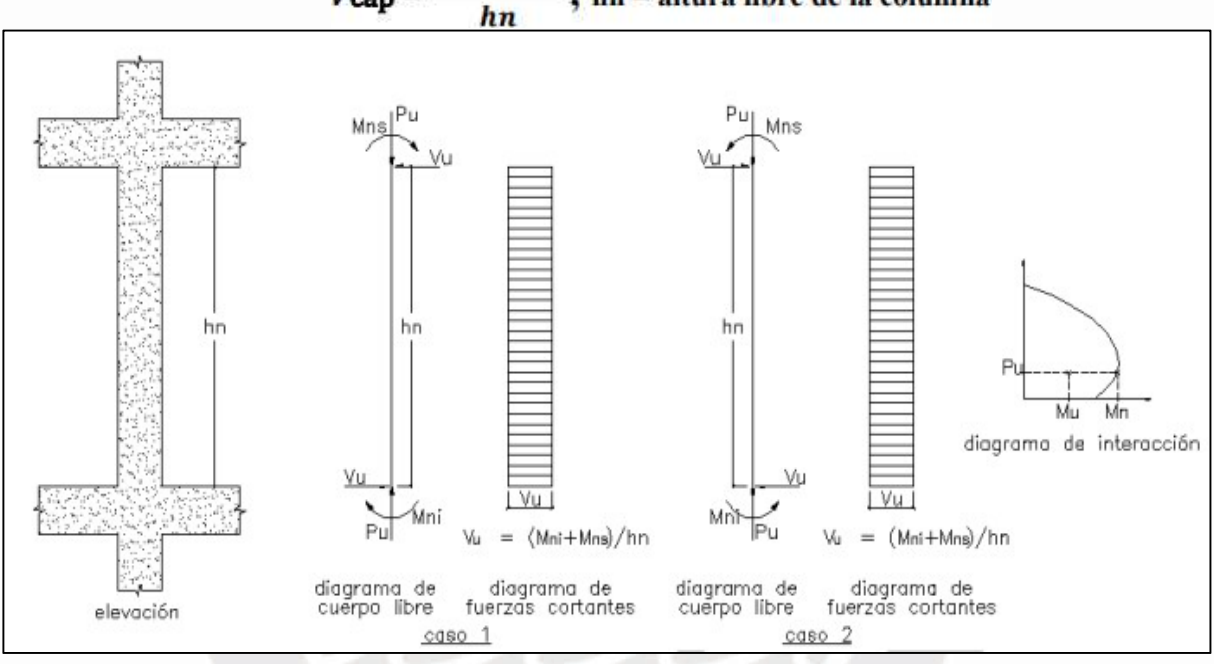

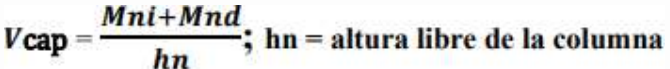

Figura 25: Diseño por capacidad cortante. Sistema Muros o Dual tipo I

Fuente: Norma E-060.

Las columnas tienen una zona de confinamiento con requisitos mínimos específicos más estrictos para los estribos. El área está determinada por la longitud "Lo" dimensionada desde la superficie del nodo en cada extremo.

La norma E0.60 determina que esta longitud "Lo" debe ser mayor que el máximo valor entre:

- $hn/6$
- Medida mayor del área transversal de la columna
- $0.50 \text{ m}$

La distancia entre el refuerzo transversal en longitud de confinamiento no debe exceder el

menor de:

- 6 db, menor díametro en las barras longitudinales (db).
- Menor dimensión de la sección transversal de la columna dividida entre 2.
- 0.10 m.

El distanciamiento de los estribos que no están en la zona de confinamiento debe ser menor que el mínimo valor de:

- $16$  db.
- La menor dimensión de la sección transversal de la columna.
- $-$  0.30 m.

Estos valores se utilizarán para combinar con la carga sísmica y el diseño mediante compresión por flexión y cortante. No se utilizarán valores de Etabs ya que tienden a dar valores más bajos para el proceso de carga o transferencia de carga debido a errores de diseño. Cabe señalar que en las edificaciones en estudio, las columnas actuarán únicamente bajo la influencia de la gravedad, ya que los muros de la estructura serán los responsables de casi todas las cargas sísmicas laterales.

## 5.4.2. Procedimiento de diseño

- DISEÑO POR FLEXO-COMPRESIÓN
	- 1. Primero, la cantidad de acero insertado debe estar entre el 1% y el 4% del valor recomendado.
	- 2. Determinar el ordenamiento de acero a colocar en la sección se procede a generar el diagrama de interacción propio.
	- 3. A partir del diagrama de interacción de la sección y el par (Mu, Pu) obtenido de la combinación de cargas especificada en la norma, es necesario asegurarse de que los puntos estén ubicados en el diagrama de interacción.
	- 4. Finalmente se pone a prueba a la sección para asegurar que soporta las solicitaciones.

# DISEÑO POR CORTE

Se requieren escaleras cuando el cortante último excede la resistencia al cortante del hormigón. La contribución del hormigón a la resistencia a cortante de la columna está determinada por:

$$
\phi \text{Vc} = 0.85 \times 0.53 \times \sqrt{f'c} \times (1 + \frac{Nu}{140Ag}) \times b \times d
$$

Donde: Ag = Área bruta de la sección.

Nu = Fuerza normal última.

Al exceder la resistencia del concreto, la contribución de los estribos y su distancia requerida "s" debe calcularse utilizando ecuaciones conocidas.

$$
Vs = \frac{Vu}{\Phi} - Vc; \ s = \frac{Av \, x \, f y \, x \, d}{v s}
$$

Por ejemplo, las columnas que resisten cargas sísmicas, si pertenecen a pórticos importantes, deben diseñarse con capacidad portante para evitar fallas repentinas, como se explicó originalmente en el diseño.

Sin embargo, las columnas con riesgo sísmico significativo desarrollarán un procedimiento de diseño de capacidad general. De acuerdo con la fórmula anterior, el diseño Vu será el valor máximo:

- La fuerza cortante determinada mediante los momentos nominales.
- La fuerza cortante determinada al amplificar las solicitaciones sísmicas por 2.5.

#### 5.4.3. Ejemplos de diseño de columnas

#### 5.4.3.1. Diseño de columna C-4 (0.40 x 0.25)

## METRADO DE CARGAS

Para medir la carga sobre la columna, se debe tener en cuenta su peso, el peso de las placas, membranas, vigas de apoyo y cubierta. También se debe determinar su área lateral, porque el producto de esta área por todas las cargas distribuidas por metro cuadrado nos da el valor de la carga axial que cae a través de la columna. Si tomamos una posición conservadora, sabemos por los resultados obtenidos en la sección de análisis sísmico que el peso por metro cuadrado de la estructura está determinado para cada piso.

Las suposiciones anteriores son posibles debido a que las edificaciones en estudio no cuentan con particiones internas de alta densidad, solo muros perimetrales, y además no presentan alta ocupación. La medida de la carga se hará en la columna C-4 (0.40 x 0.25) entre el eje B y el 2 (Figura 38). El área de toma es de 14,91 metros cuadrados.

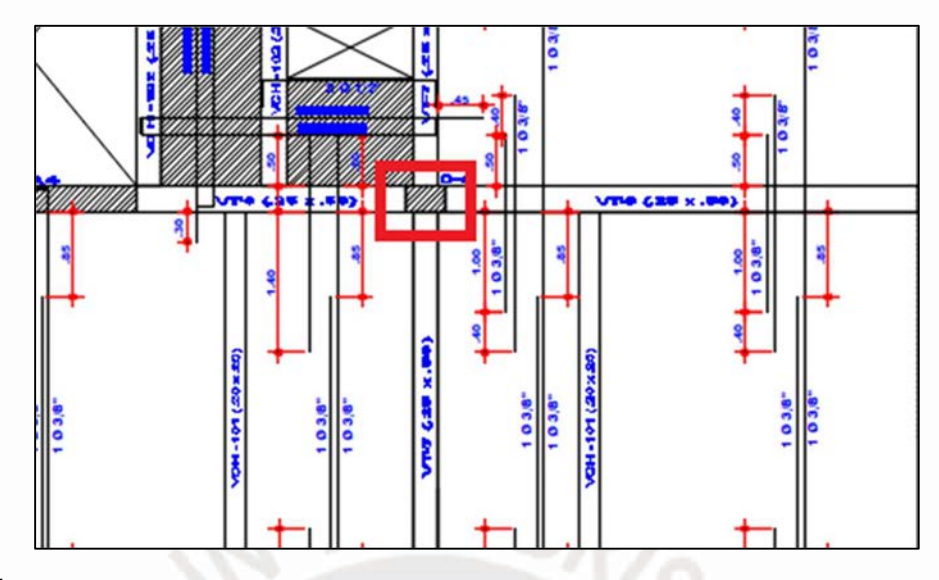

Figura 26: Área tributaria C-4

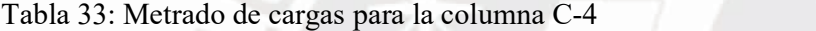

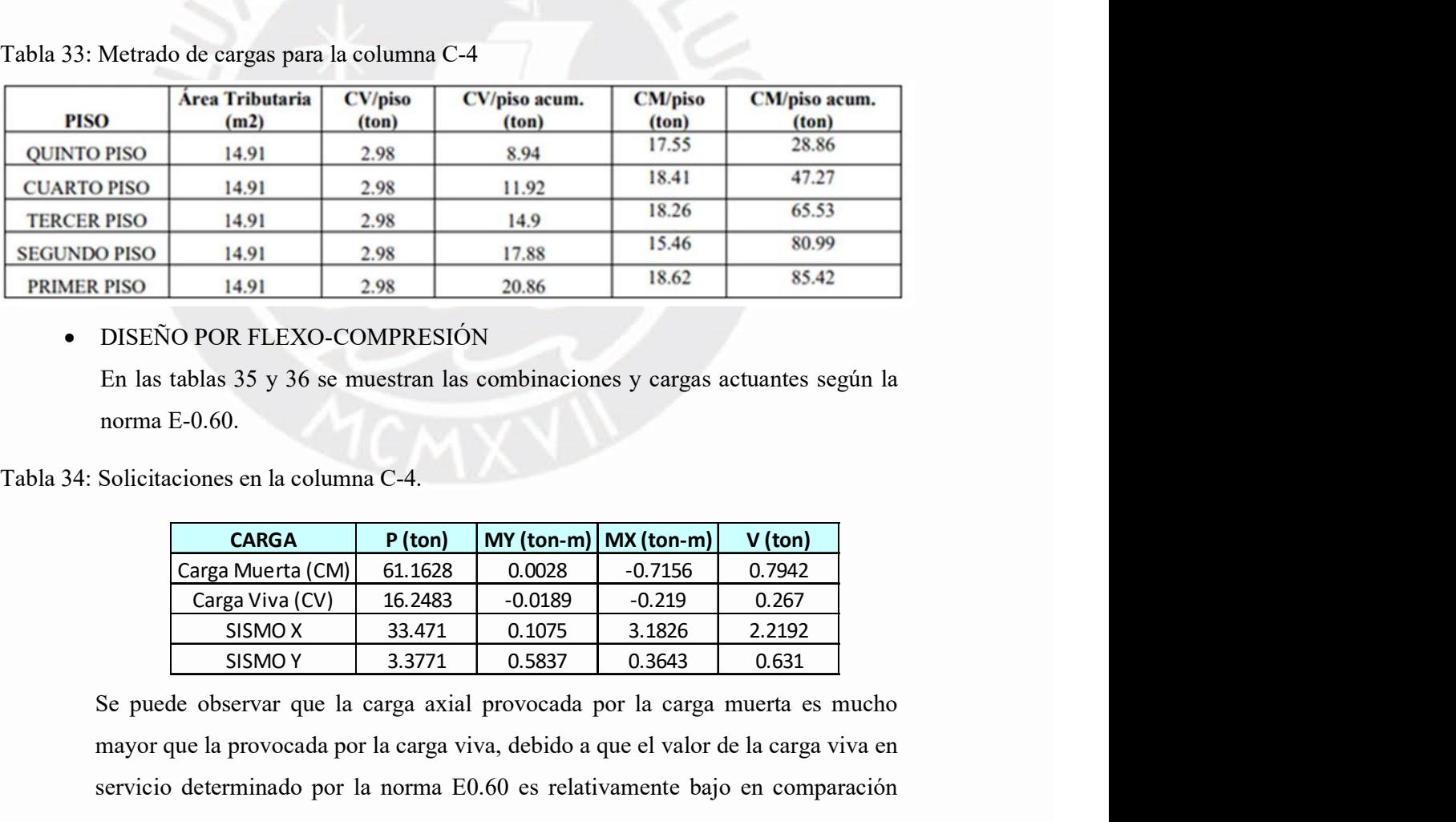

# DISEÑO POR FLEXO-COMPRESIÓN

En las tablas 35 y 36 se muestran las combinaciones y cargas actuantes según la norma E-0.60.

Tabla 34: Solicitaciones en la columna C-4.

| <b>CARGA</b>       | $P$ (ton) |           | $MY$ (ton-m) $MX$ (ton-m) | $V$ (ton) |
|--------------------|-----------|-----------|---------------------------|-----------|
| Carga Muerta (CM)  | 61.1628   | 0.0028    | -0.7156                   | 0.7942    |
| Carga Viva (CV)    | 16.2483   | $-0.0189$ | $-0.219$                  | 0.267     |
| SISMO <sub>X</sub> | 33.471    | 0.1075    | 3.1826                    | 2.2192    |
| SISMO <sub>Y</sub> | 3.3771    | 0.5837    | 0.3643                    | 0.631     |

Se puede observar que la carga axial provocada por la carga muerta es mucho mayor que la provocada por la carga viva, debido a que el valor de la carga viva en servicio determinado por la norma E0.60 es relativamente bajo en comparación con el valor de la carga viva. unidad de concreto. peso.

Tabla 35: Combinaciones de diseño para la columna C-4.

- SISMO X

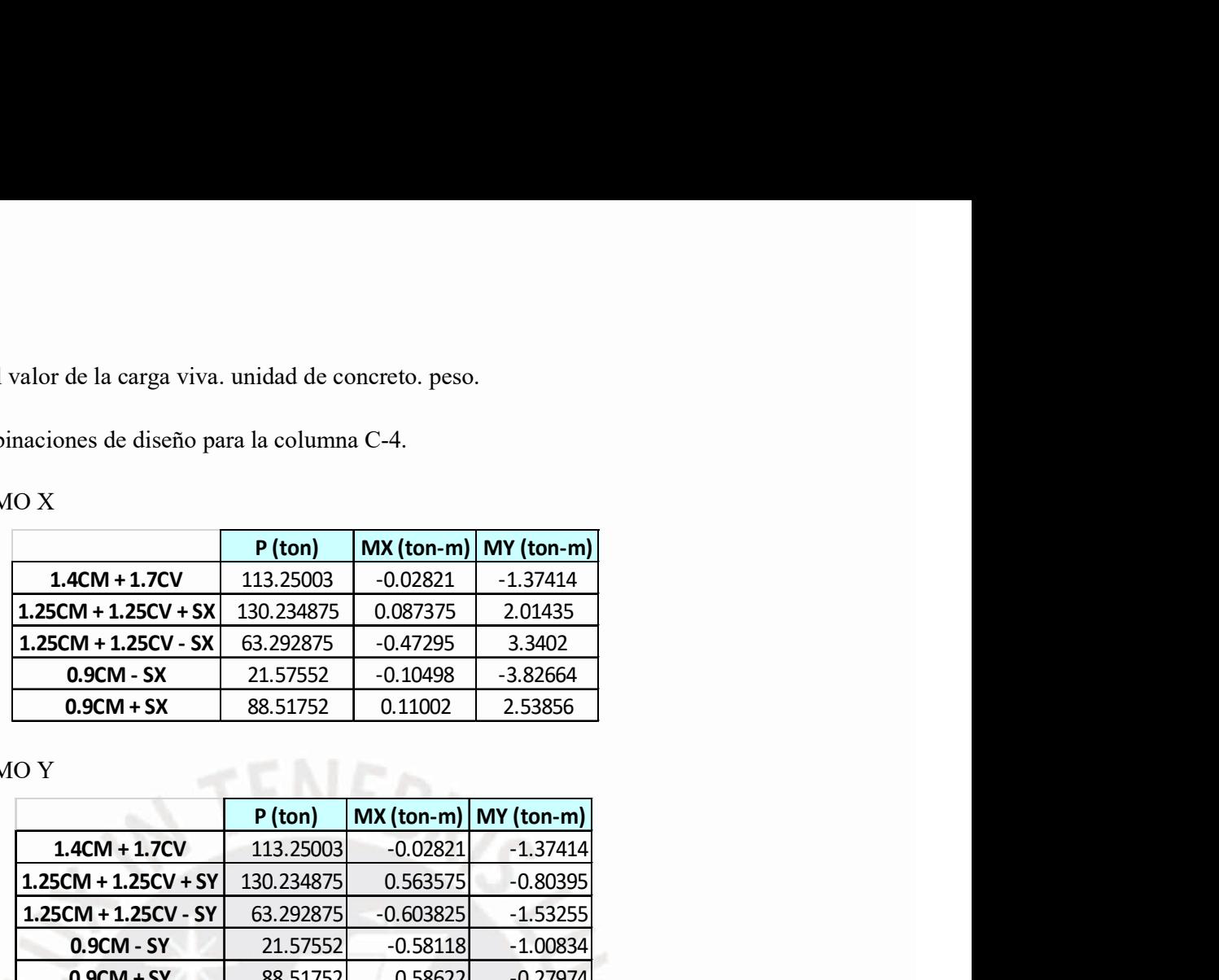

- SISMO Y

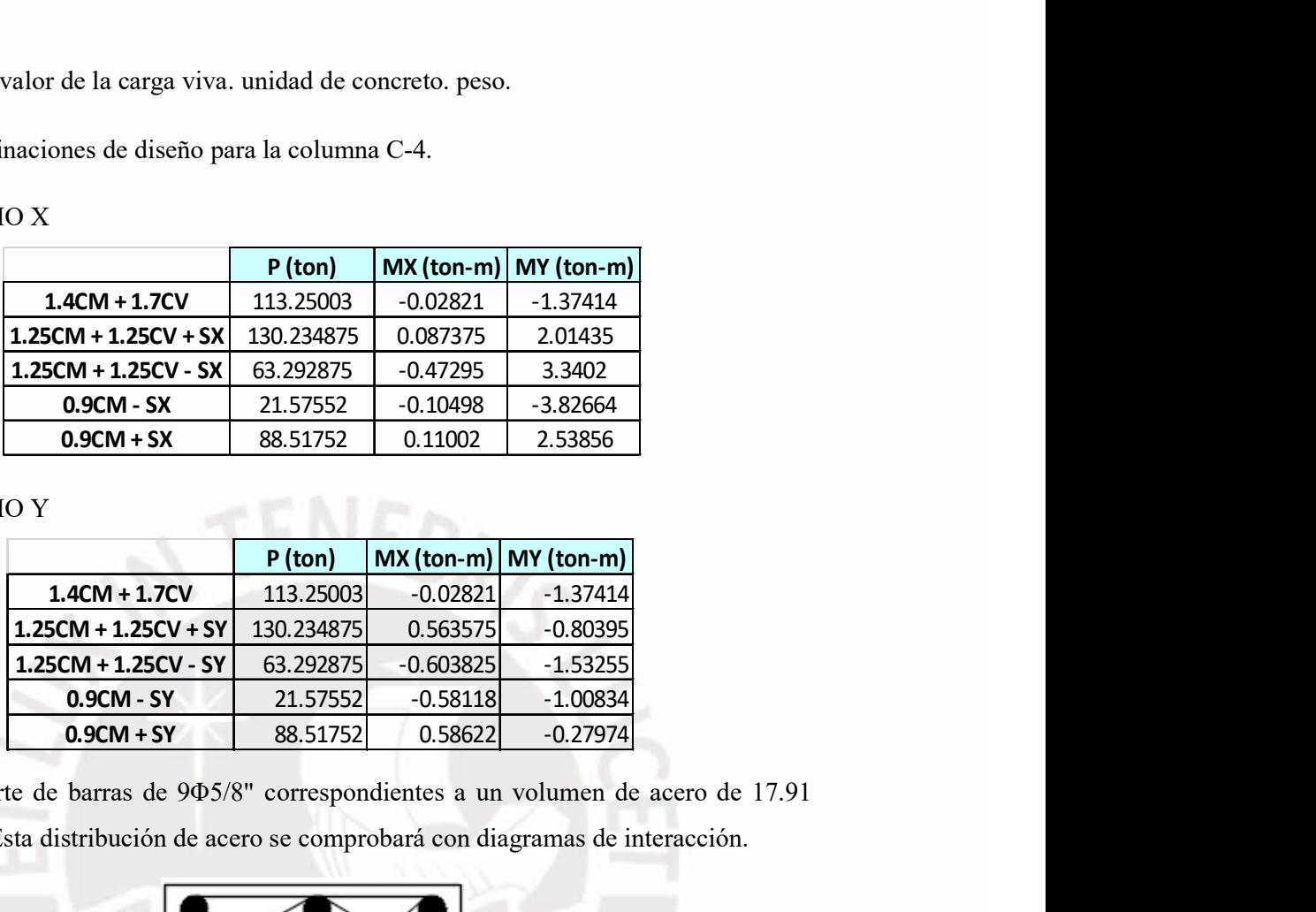

Se parte de barras de 9Φ5/8" correspondientes a un volumen de acero de 17.91 cm². Esta distribución de acero se comprobará con diagramas de interacción.

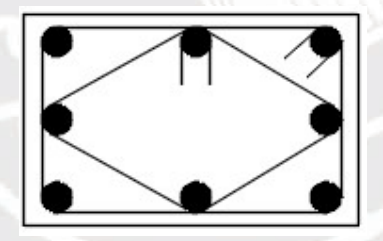

Figura 27: Armado propuesto para la columna C-4

Determinado la distribución de acero en la Figura 28 y 29, se grafica los diagramas de interacción de la columna.

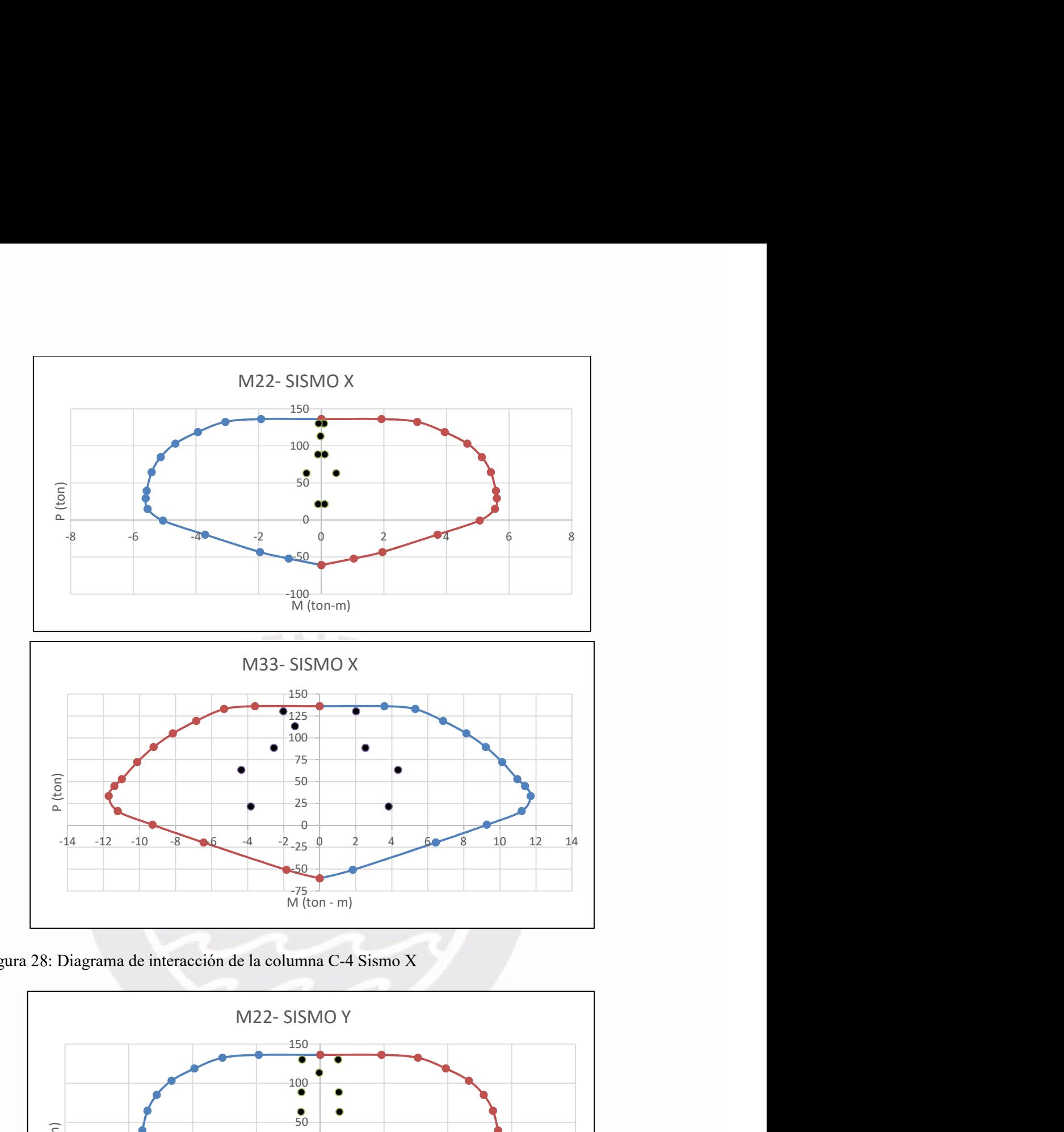

Figura 28: Diagrama de interacción de la columna C-4 Sismo X

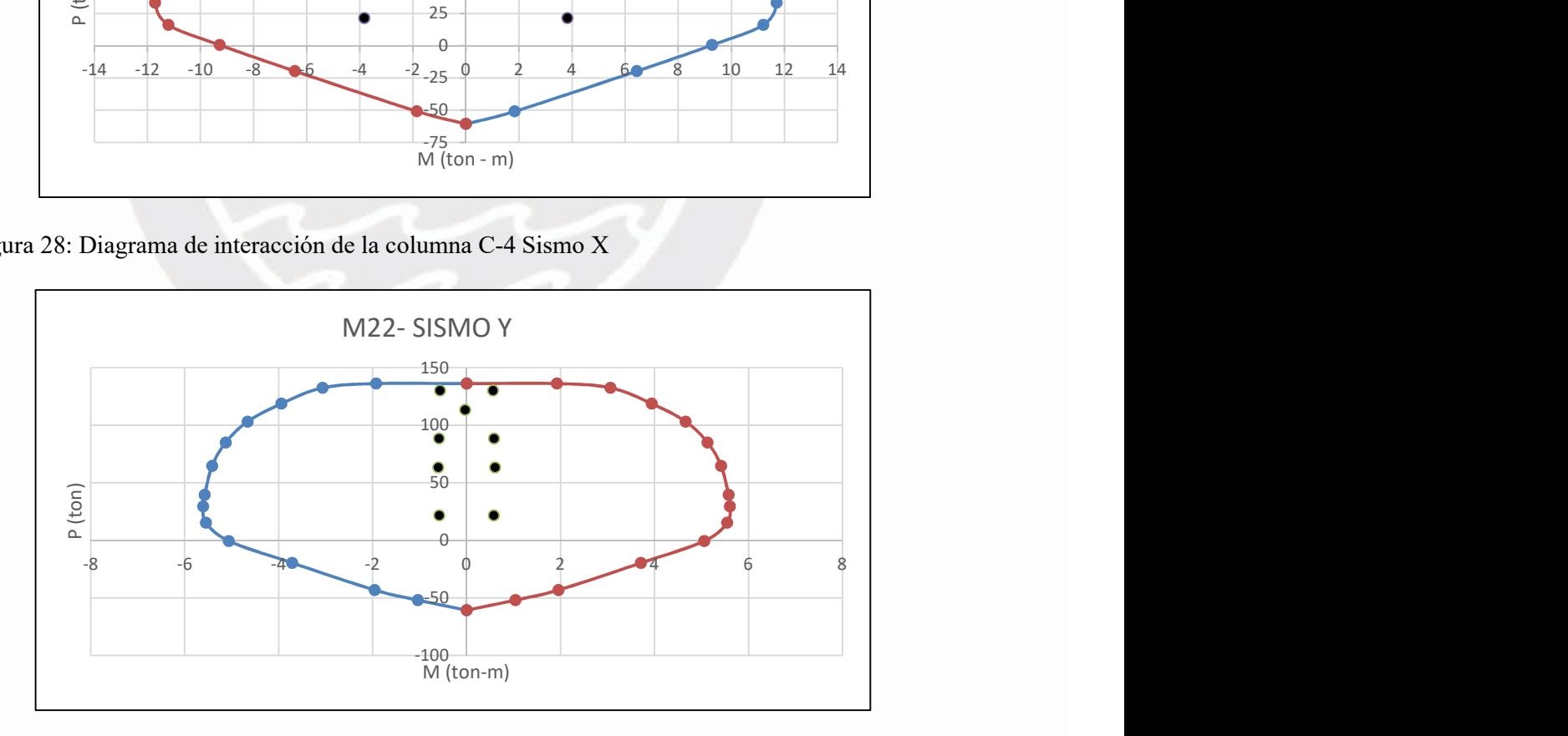

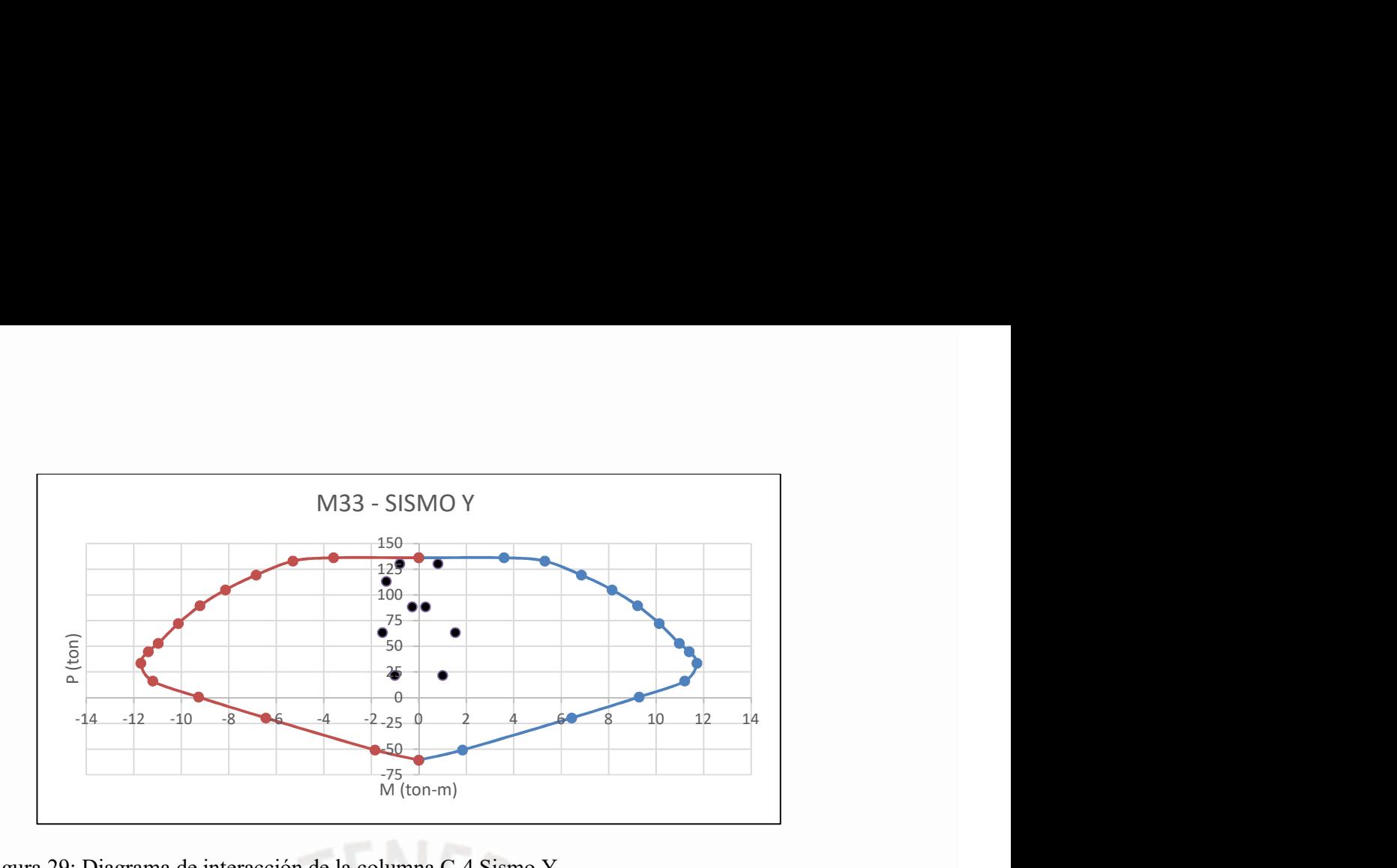

Figura 29: Diagrama de interacción de la columna C-4 Sismo Y

Se confirmó los valores de las combinaciones de fuerzas extremas están al interior del diagrama de interacción (Figuras 40 y 41). Por lo tanto, el montaje propuesto cumple con los requisitos.

DISEÑO POR CORTE

La contribución propia del concreto para columnas con carga axial es:

$$
\phi
$$
Ve = 0.85 x 0.53 x  $\sqrt{f'c}$  x  $(1 + \frac{Nu}{140Ag}) x b x d$ 

Para esta columna se tiene:

$$
b = 25
$$
 cm;  $d = 34$  cm;  $Ag = 25$  x  $40 = 1000$  cm<sup>2</sup>

| a de interacción (Figuras 40 y 41). Por lo tanto, el montaje propuesto                                                                                                    |           |          |            |  |  |
|----------------------------------------------------------------------------------------------------|-----------|----------|------------|--|--|
| los requisitos.                                                                                                    |           |          |            |  |  |
| <b>OR CORTE</b>                                                                                                    |           |          |            |  |  |
| ción propia del concreto para columnas con carga axial es:                                                                                                    |           |          |            |  |  |
| $\oint$ Vc = 0.85 x 0.53 x $\sqrt{f'c}$ x (1 + $\frac{Nu}{140Ag}$ ) x b x d                                                                                                   |           |          |            |  |  |
| lumna se tiene:                                                                                                    |           |          |            |  |  |
|                                                                                                    |           |          |            |  |  |
| $b = 25$ cm; $d = 34$ cm; $Ag = 25$ x $40 = 1000$ cm <sup>2</sup>                                                                                                    |           |          |            |  |  |
| Ve en la columna C-4                                                                                                    |           |          |            |  |  |
|                                                                                                    | $V$ (ton) | Vc (ton) | $Vc$ (ton) |  |  |
| $1.4CM + 1.7CV$                                                                                                    | 1.566     | 10.83    | 9.21       |  |  |
| $1.25CM + 1.25CV + SX$                                                                                                    | 0.893     | 11.62    | 9.88       |  |  |
| $1.25CM + 1.25CV - SX$                                                                                                    | 3.546     | 8.5      | 7.23       |  |  |
| $0.9CM - SX$                                                                                                    | 2.934     | 6.56     | 5.58       |  |  |
| $0.9CM + SX$                                                                                                    | 0.084     | 9.68     | 8.23       |  |  |
| a 35, se puede ver que la resistencia al corte del concreto excede la<br>corte máxima. Por tanto, la distribución de estribos a utilizar<br>erá a la contraprestación mínima. |           |          |            |  |  |

Tabla 36: Cálculo de Vc en la columna C-4

De la Tabla 35, se puede ver que la resistencia al corte del concreto excede la fuerza de corte máxima. Por tanto, la distribución de estribos a utilizar corresponderá a la contraprestación mínima.

# DISEÑO POR CAPACIDAD

- Con este diseño, nos aseguramos de que se formara una bisagra de plástico en el extremo antes de que la pieza fallara debido a las fuerzas de corte. El esfuerzo cortante de cálculo Vu no debe ser inferior al valor más bajo obtenido por la siguiente fórmula:
	- 1. La Σ de las fuerzas cortantes afiliadas con el momento nominal (Mn). En elementos comprimidos a flexión, el momento nominal al final del elemento estará relacionado con la carga axial Pu, que produce el máximo momento nominal ocurrible.
	- 2. Una amplificación de 3.0 (2019) a la mayor fuerza cortante obtenido de las combinaciones de las fuerzas de diseño.

Entramos en el diagrama de interacción con la carga axial máxima (Pu) para obtener el esfuerzo nominal correspondiente.

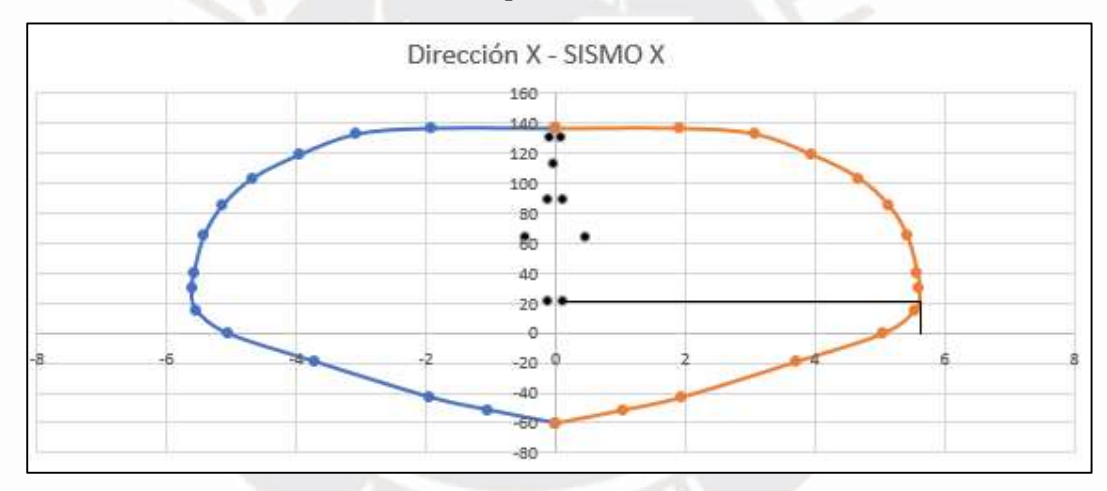

Figura 30: Pu vs Φ Mn

Se obtiene un valor de  $Mn = 5.575$  ton tanto superior e inferior

$$
Vcap = \frac{5.575 + 5.575}{2.68} = 4.16 \text{ ton}
$$

1.  $1.25CM + 1.25CV + 2.5SISMO X = 6.87$  ton

La contribución propia del concreto para columnas con carga axial es:

$$
\textcircled{yVc} = 0.85 \text{ x } 0.53 \text{ x } \sqrt{f'c} \text{ x } (1 + \frac{Nu}{140Ag}) \text{ x b x d}
$$

En esta columna se tiene:

$$
b = 25 \text{ cm}; d = 34 \text{ cm}; Ag = 25 \text{ x } 40 = 1000 \text{ cm}^2
$$

$$
\emptyset \text{Vc} = 11.62 \text{ ton} < \text{Vcap}
$$

Debido a que el cortante del concreto es mayor que la cortante última se usará las condiciones mínimas de espaciamiento:

- $-8$  db  $= 22.72$  cm
- Menor dimensión de la sección transversal de la columna dividida entre  $2 = 0.125$  m
- 0.10 m

#### Espaciamiento Estribo Confinamiento = 10 cm

La distancia de confinamiento estará dominada por:

- Ln/6 =  $2.68/6 = 0.45$  m
- Mayor dimensión de columna = 0.40 m
- $-50$  cm

## Longitud de confinamiento Confinamiento = 50 cm

La distancia entre estribos fuera del área restringida debe ser menor que:

- $16 \text{ db} = 45.44 \text{ cm}$
- Valor del menor lado del área transversal de la columna = 25 cm
- $-0.30 \text{ m}$

Espaciamiento Estribo Fuera del Confinamiento = 25 cm

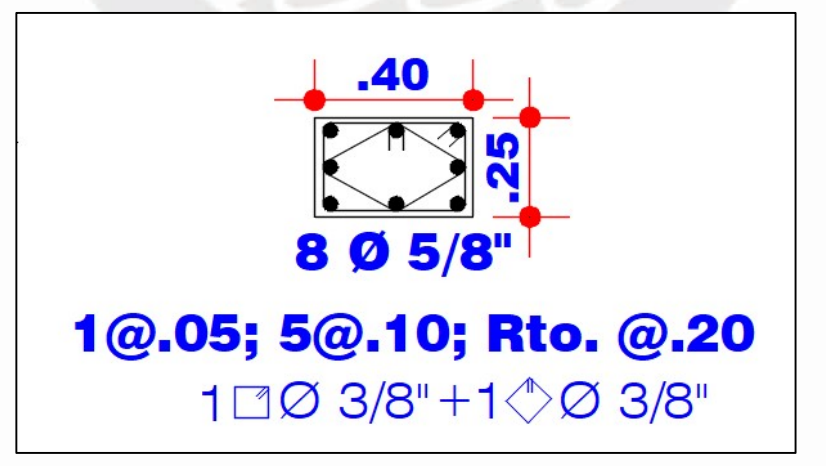

Figura 31: Diseño final de la columna C-4

#### 5.5. Diseño de placas

#### 5.5.1. Generalidades

Las losas proporcionan rigidez y resistencia como elementos estructurales verticales, es decir, absorben una parte significativa de la fuerza sísmica total como desplazamiento horizontal. Además, la distribución plana de estos elementos es crítica, ya que una condición asimétrica en una o dos direcciones longitudinales puede provocar irregularidades torsionales, lo que obliga a buscar la densidad entre el centro de masa y la rigidez. Las tablas en este proyecto están divididas a lo largo de los ejes X e Y, por lo que el sistema estructural consta de muros como se describe en el Capítulo 3. Se utilizaron un total de 4 tablas, cada una con un espesor de 25 cm.

#### 5.5.2. Procedimiento de diseño

Las placas se diseñan a flexo compresión y corte.

#### DISEÑO POR FLEXOCOMPRESIÓN

Estos elementos soportan las cargas sísmicas más altas gracias a su superlativa rigidez coplanar.

Con la finalidad de prevenir la presencia de momentos flectores con valores muy elevados, se requiere un refuerzo altamente concentrado en la malla distribuida en los extremos de los elementos y a lo largo de las placas.

Para colocar la cuantía de acero en los núcleos se debe generar el diagrama de interacción y ubicar los puntos (Pu, Mu) en él.

ÁREA DE ACERO INICIAL

Para iniciar se realiza una aproximación del área de acero en los extremos:

$$
As = \frac{Mu}{\Phi f y * 0.9 * Lm}
$$

Donde:

Mu: Momento flexionante último.

Lm: Longitud del muro o placa.

# VERIFICACIÓN DE CONFINAMIENTO

Según la norma E-0.60, si el valor del eje neutro supera el valor de esta expresión se debe de confinar:

$$
c \geq \frac{lm}{600 * \frac{\delta u}{hm}}
$$

Donde:

c: Distancia al eje neutro

Lm: Longitud de muro

hm: Alto del muro

 $\delta u$ : Desplazamiento de diseño,  $\delta u / h$   $\geq 0.005$ 

El eje neutro "c", se considerará la carga axial máxima y su momento de rotura, ambos derivados de la combinación de cargas y se considerarán los siguientes factores:

- La longitud horizontal de los elementos del borde de las fibras del extremo comprimido no debe ser menor que el mayor de (c - 0,1 Lm) y c/2.
- La distancia entre los estribos no debe ser superior a: 10 veces el diámetro del acero longitudinal del menor diámetro, el tamaño más pequeño del área transversal del elemento extremos o por su defecto 25 cm.

## LONGITUD DE CONFINAMIENTO

Si es el caso de confinar elementos de borde, debe de abarcar el refuerzo verticalmente desde la parte crítica por una distancia no menor a Lm o 0.25 Mu/Vu.

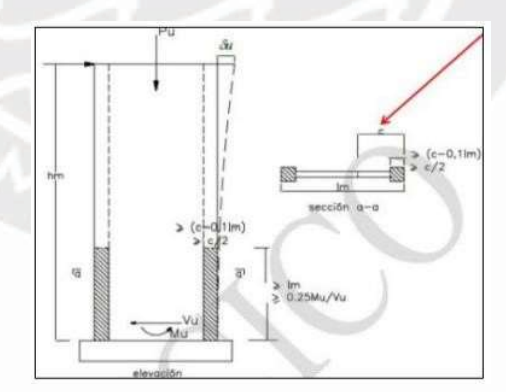

## Figura 32: Esquema eje neutro

Fuente: Apuntes del curso Concreto Armado 2

- REQUERIMIENTO ELEMENTOS DE BORDE

Si la tensión de rotura máxima de las fibras (correspondiente a la combinación de carga de diseño, incluidos los efectos sísmicos) supera los 0,2 f'c, los muros de corte de la estructura están en la necesidad de poseer elementos de borde.

$$
\sigma = \frac{Pu}{Ag} + \frac{Mux}{Sgx} + \frac{Muy}{Sgy} \ge 0.2 \text{ f}'c
$$

# - NÚCLEOS DE CONFINAMIENTO

El refuerzo de la sección transversal de los elementos de borde tiene que satisfacer: La longitud de centro a centro entre las ramas longitudinales de refuerzo del sistema de contención no debe exceder los 35 cm.

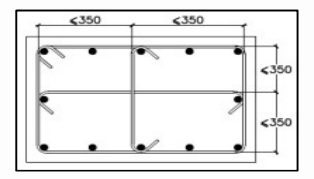

Figura 33: Detalle núcleo de confinamiento

Fuente: Apuntes del curso Concreto Armado 2

Además, el espaciamiento debe ser menor que los siguientes valores:

- 8 veces el diámetro de la barra longitudinal de menos diámetro.
- La menor dimensión de la sección transversal del elemento de borde.

- 25 cm.

# DISEÑO POR CORTE

- CORTE POR RESISTENCIA

La capacidad portante de cortante de la losa es la suma de la capacidad portante del hormigón y la capacidad portante de la barra de acero horizontal, calculada mediante la siguiente fórmula:

$$
Vn = Vc + Vs; Vc = Acw x (\alpha c x \sqrt{f'c})
$$

Donde:

- $-\alpha = 0.53$ , muros esbeltos (hm/lw>2)
- $-\alpha = 0.80$ , muros robustos (hm/lw)
- Acw: Área efectiva del concreto. Cuantías mínimas para la malla distribuida:

```
Si Vu > \PhiVc/2
                                \boldsymbol{\rho} \boldsymbol{h} \geq 0.0025\rho v \ge 0.0025Si ΦVc/2\leq Vu\leqΦVc
                                ph \geq 0.0025\rho v \geq 0.0020Si Vu \leq \Phi Vc/2\boldsymbol{ph} \geq 0.0020\rho v \ge 0.0015
```

$$
\rho v \ge [0.0025 + 0.5(2.5 - hm \, lm) \, (\rho h - 0.0025] \ge 0.0015
$$

Donde:

hm = Alto del muro

lm = Longitud del muro

- CORTE POR CAPACIDAD

Además, se debe asegurar que los miembros fallen por flexión (ductilidad) y no por cortante (fragilidad). Para este fin es necesario:

$$
Vu \geq Vua * (\frac{Mn}{Mua})
$$

Donde Vua y Mua hacen referencias a las cargas en el análisis estructural y Mn es el momento nominal. Además, el valor de Mn/Mua debe ser menor que el factor de atenuación sísmica R.

# 5.5.3. Ejemplo de placa a diseñar

## 5.5.3.1. Diseño de la placa 1

La placa a diseñar tiene en la dirección Y una mayor dimensión que en la dirección X. Por lo tanto, la fuerza y el momento esperados son los más grandes en el análisis del terremoto de diseño a lo largo de la dirección Y.

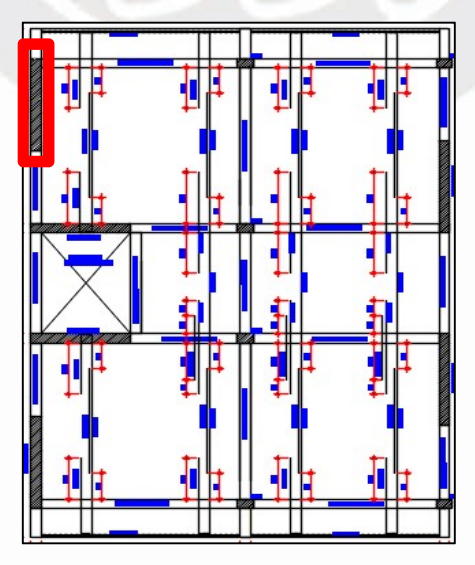

Figura 34: Ubicación PLACA-1

# DISEÑO POR FLEXOCOMPRESIÓN

Estas tablas muestran las combinaciones y fuerzas para el diseño respectivo considerando fuerzas de sismo en 2 direcciones ortogonales en los ejes X e Y.

|                   | <b>ETABS</b> |                            |                |            |            |
|-------------------|--------------|----------------------------|----------------|------------|------------|
| <b>CARGA</b>      | P (ton)      | $MX$ (ton-<br>$\mathbf{m}$ | MY (ton-<br>m) | $VX$ (ton) | $YY$ (ton) |
| Carga Muerta (CM) | 50.338       | $-0.2464$                  | 0.9945         | $-0.9882$  | $-0.0049$  |
| Carga Viva (CV)   | 5.2796       | $-0.087$                   | $-0.1955$      | $-0.3908$  | $-0.0026$  |
| SISMO X           | 42.932       | 3.2682                     | 50.7054        | 9.6631     | 0.5527     |
| SISMO Y           | 42.5463      | 1.1137                     | 193.6866       | 33.6953    | 0.1942     |

Tabla 37: Fuerzas de diseño PLACA-2

Tabla 38: Combinaciones de diseño con sismo en X.

| P (ton) | M <sub>2</sub> | M <sub>3</sub> |
|---------|----------------|----------------|
| 79.449  | $-0.493$       | 1.060          |
| 112.454 | 2.851          | 51.704         |
| 26.590  | 2.863          | $-49.707$      |
| 2.372   | $-3.490$       | $-49.810$      |
| 88.236  | 3.046          | 51.600         |
|         |                |                |

Tabla 39: Combinaciones de diseño con sismo en Y.

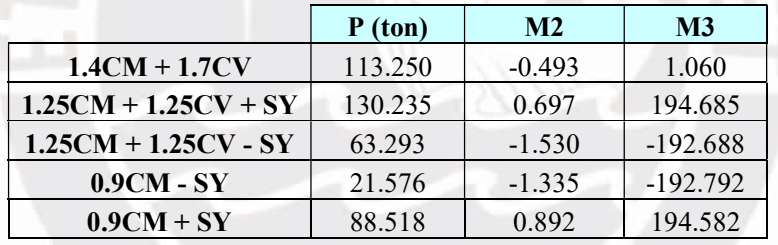

El análisis por flexocompresión se iniciará asumiendo la necesidad de confinar la placa y con

una longitud de confinamiento de 55 cm, el cual será corroborado.

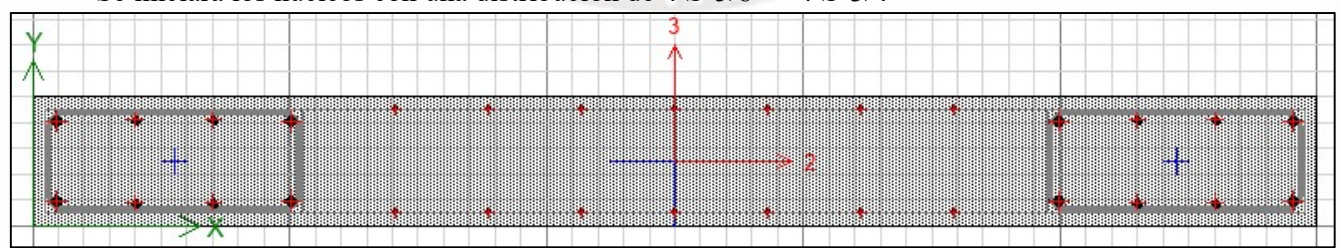

Se iniciará los núcleos con una distribución de 4 Ø 5/8" + 4 Ø 3/4"

Figura 35: Distribución de acero inicial

Dada la dirección del análisis, se proporciona un diagrama interactivo para verificar que la distribución de acero propuesta cumple con los requisitos.

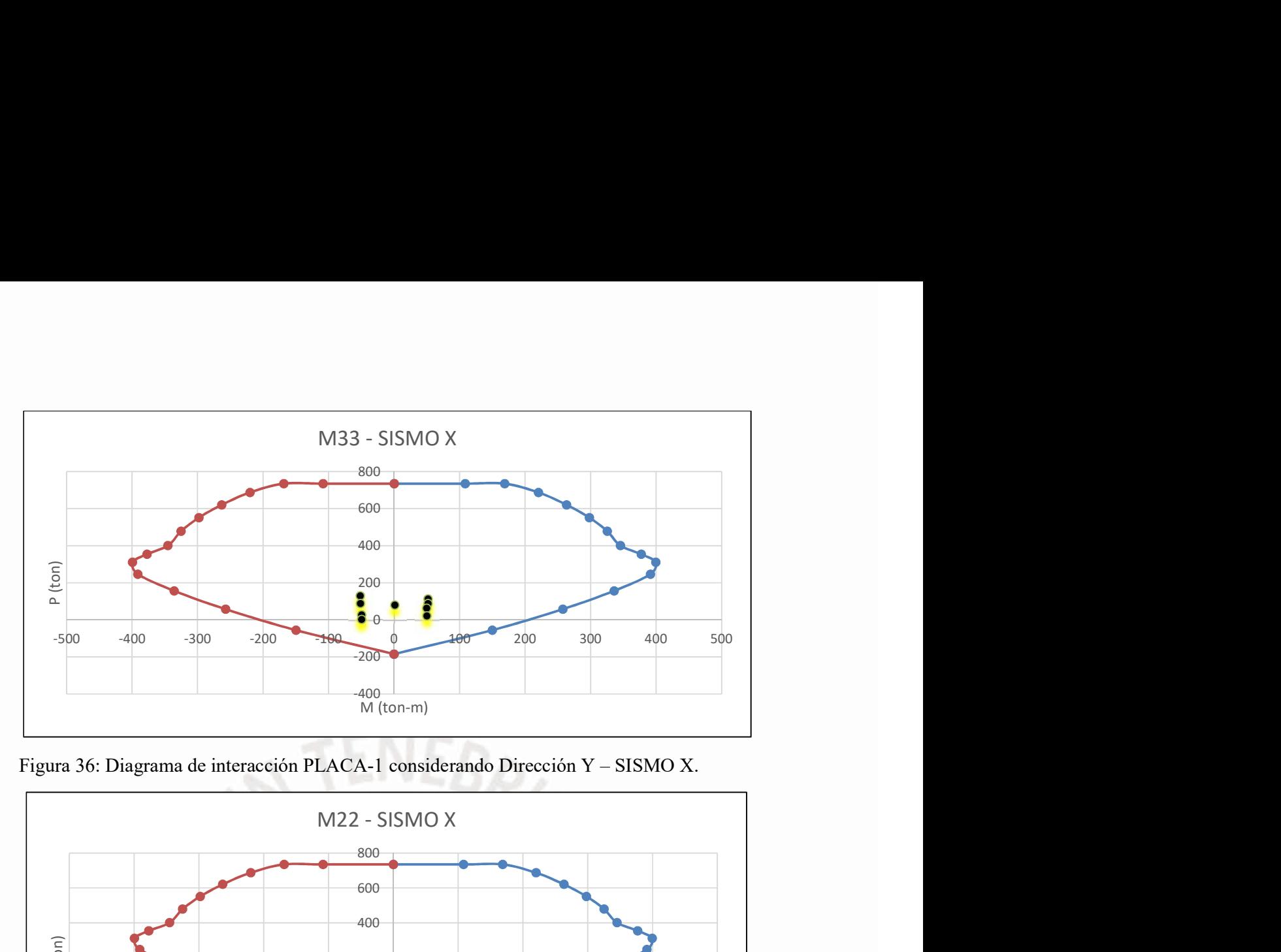

Figura 36: Diagrama de interacción PLACA-1 considerando Dirección Y – SISMO X.

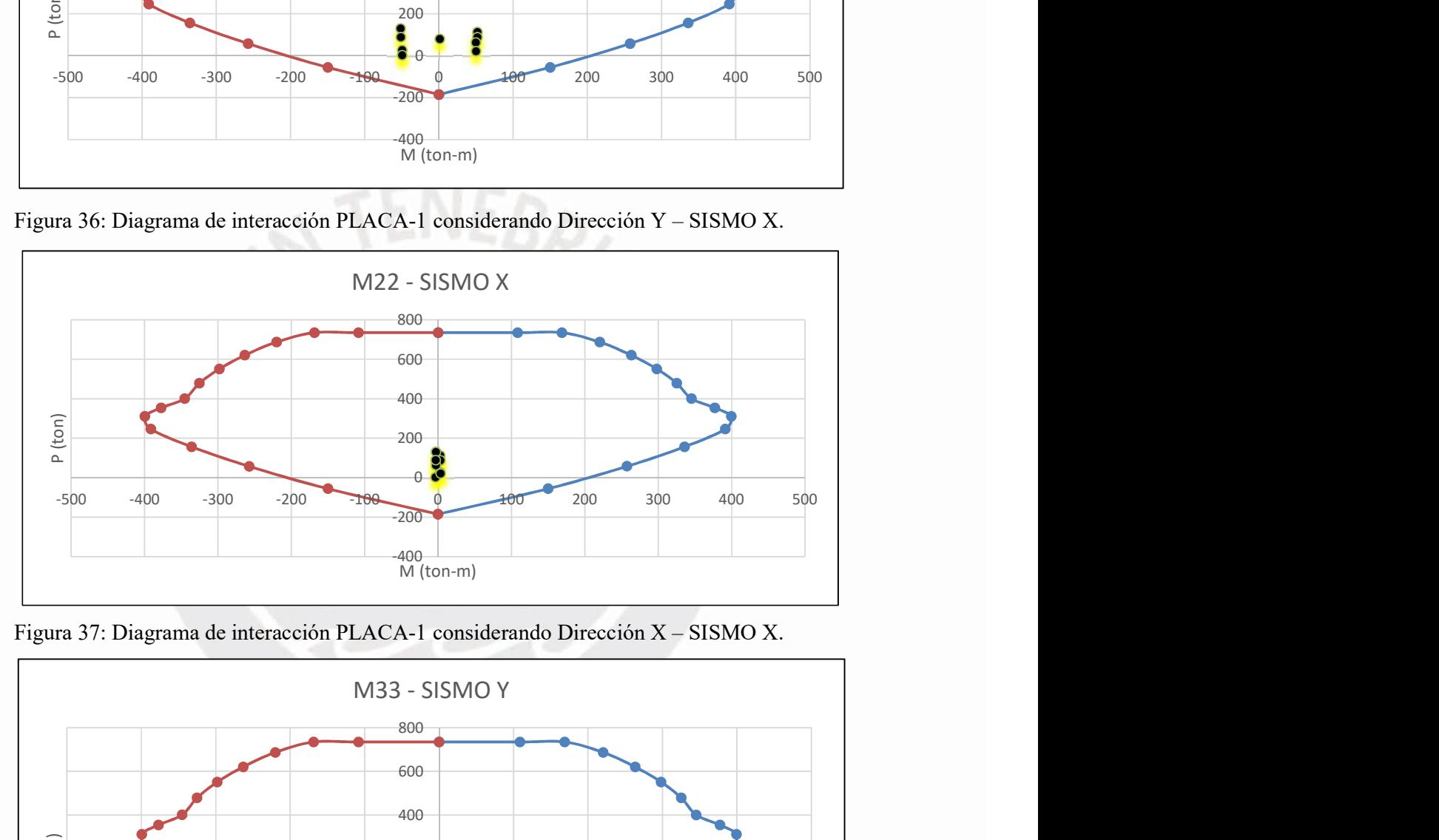

Figura 37: Diagrama de interacción PLACA-1 considerando Dirección X – SISMO X.

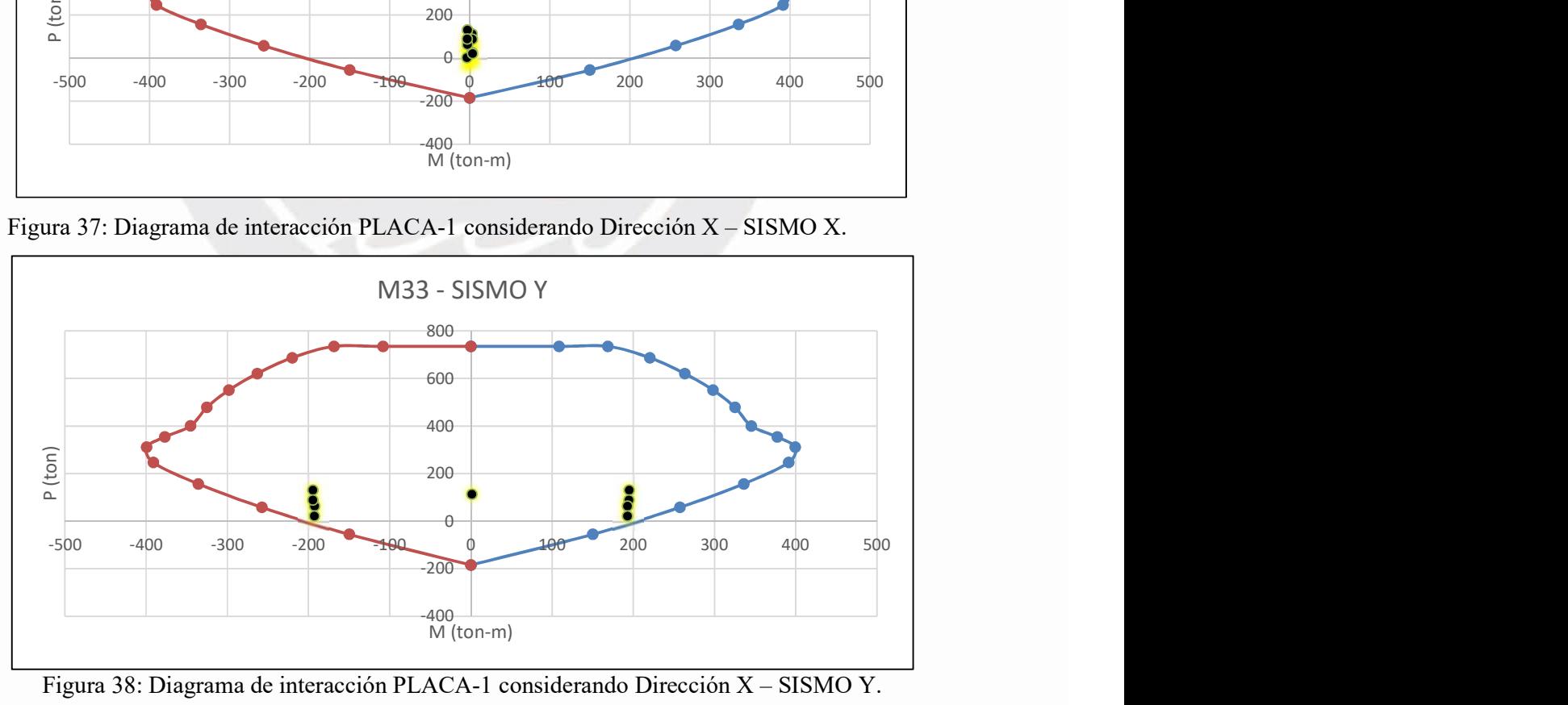

Figura 38: Diagrama de interacción PLACA-1 considerando Dirección X – SISMO Y.
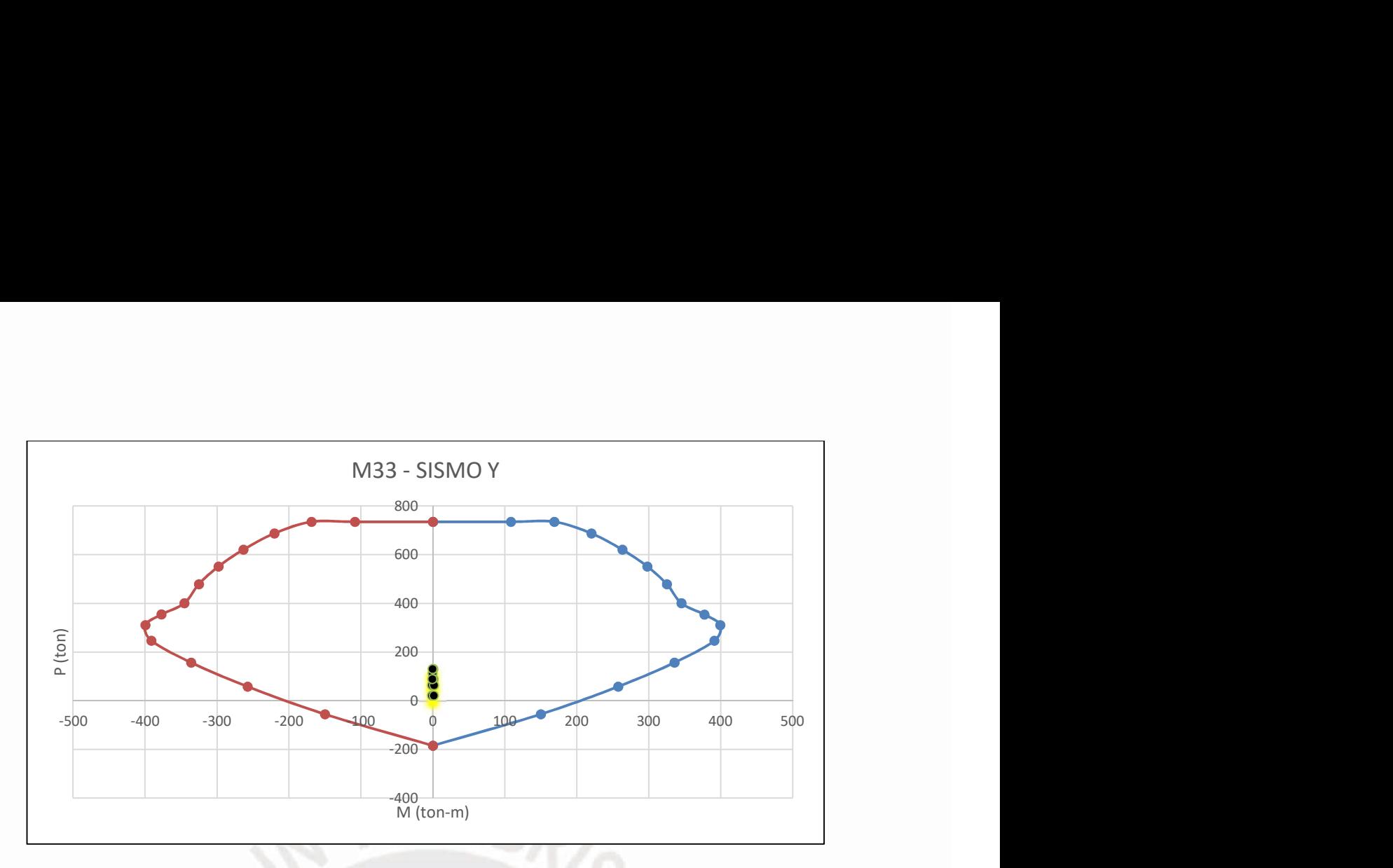

Figura 39: Diagrama de interacción PLACA-1 considerando Dirección Y – SISMO Y.

Se puede observar que todas las combinaciones están dentro de los límites del diagrama de interacción, por lo que la construcción y distribución del refuerzo en el núcleo es suficiente. Se optará con estribos a lo largo de la longitud de confinamiento del núcleo 1 @0.05, Rto. 0.20.

### ELEMENTOS DE BORDE

E BORDE  
\nLION DE NECESIDAD DE ELEMENTS CONFINADOS  
\n
$$
\sigma = \frac{Pu}{Ag} + \frac{Mux}{Sgx} + \frac{Muy}{Sgy} \ge 0.2 f'c
$$
\nDimension en el eje Y (0.25 x 2.5).  
\n5 = 0.625 m<sup>2</sup>  
\n2.5<sup>3</sup>) / 12 = 0.3255 m<sup>4</sup>  
\nn  
\n5 ton-m  
\n+  $\frac{194.685}{0.3255} = 806.5 \text{ ton/m}^2 \ge 0.2f'c (420 \text{ ton/m}^2)$   
\nements de confinamiento, se corrobora lo asumido.

Placa 1 – Mayor Dimensión en el eje Y (0.25 x 2.5).

- 
- Ag = 0.25 x 2.5 = 0.625 m<sup>2</sup><br>- Sgy = (0.25 x 2.5<sup>3</sup>) / 12 = 0.3255 m<sup>4</sup><br>- Pu = 130.24 ton<br>- Muy = 194.685 ton-m
- 
- 

$$
\frac{130.24}{0.625} + \frac{194.685}{0.3255} = 806.5 \text{ ton/m}^2 \ge 0.2 \text{f}'\text{c} \ (420 \text{ ton/m}^2)
$$

La placa 1 requiere de elementos de confinamiento, se corrobora lo asumido.

#### DIMENSIONES DEL CONFINAMIENTO

#### - PLACA DIMENSIÓN Y (0.25 x 2.5)

A través de iteraciones realizadas con el software estructural obtenemos un eje neutro de 0.7798 cm.

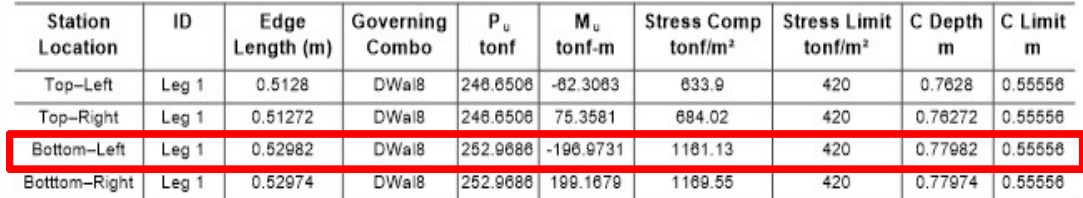

Figura 40: Tabla de diseño de la placa

La longitud de confinamiento será el mayor valor entre estas 2 relaciones:

- $C 0.1$  x lm = 0.7798 0.1 x 2.5 = 0.53 m
- $-C/2 = 0.39$  m

Con lo cual la longitud de confinamiento será de 55 cm como mínimo, se corrobora lo asumido inicialmente.

#### ALTURA DE CONFINAMIENTO

- Altura de confinamiento  $\geq$  lm (2.5 m)
- Altura de confinamiento  $\geq$  0.25 Mu/Vu (1.44 m)
- Altura de confinamiento  $\geq$  Altura de los 2 primeros pisos (5.92 m).

La altura de confinamiento será de 5.92 m, por lo tanto, se tendrá en consideración la altura de diseño de capacidad para para los 2 primero pisos.

### DISEÑO POR CAPACIDAD

1. Determinamos las cuantías mínimas según norma

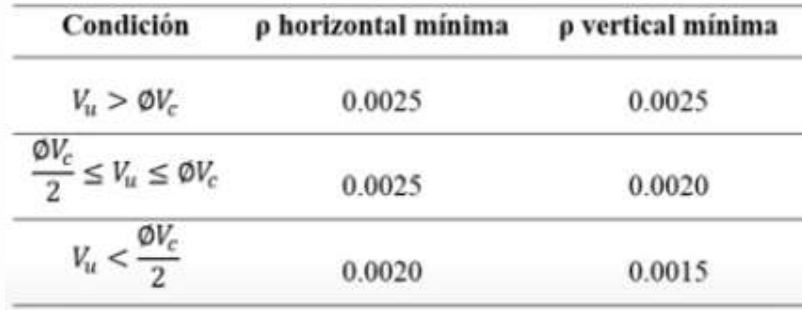

Determinamos el valor de:

$$
\mathfrak{g}V_C=0.85\alpha\sqrt{f'ctd}
$$

-  $\alpha$  está determinada por la siguiente gráfica: (hm/lm = 13.96/2.5 = 5.58)

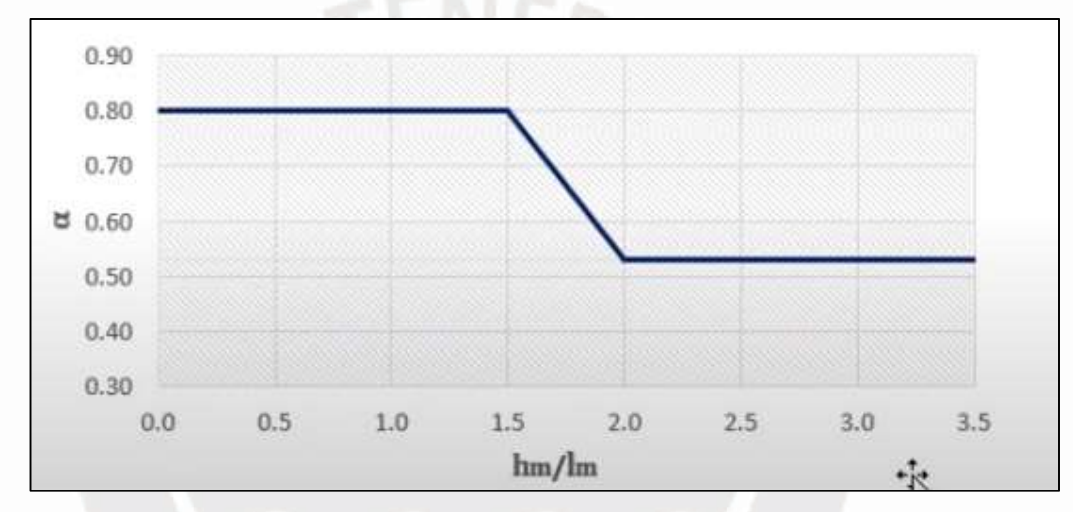

Figura 41: Gráfica para obtener el valor de α

- $α = 0.53$
- $-t = 0.25$  m
- $d = 0.8$  (lm) = 2 m

 $\text{QVc} = 0.85 \times 0.53 \times (\sqrt{210} \times 10) \times 0.25 \times 2$ 

$$
\varnothing \mathrm{Vc} = 32.64 \mathrm{ton}
$$

Sabemos que Vu = 33.70 ton  $\geq$  ØVc

Con lo cual las cuantías mínimas a utilizar serán:

- $\rho$  horizontal mínima = 0.0025
- $\rho$  vertical mínima = 0.0025

2. Amplificación de cortante última para diseño por capacidad

$$
Vu \geq Vua \times \frac{Mn}{Mua}
$$

Donde:

- Vua es el cortante último de análisis.
- Mn es el momento nominal inducido por el Vua.
- Mua es el momento último de análisis.

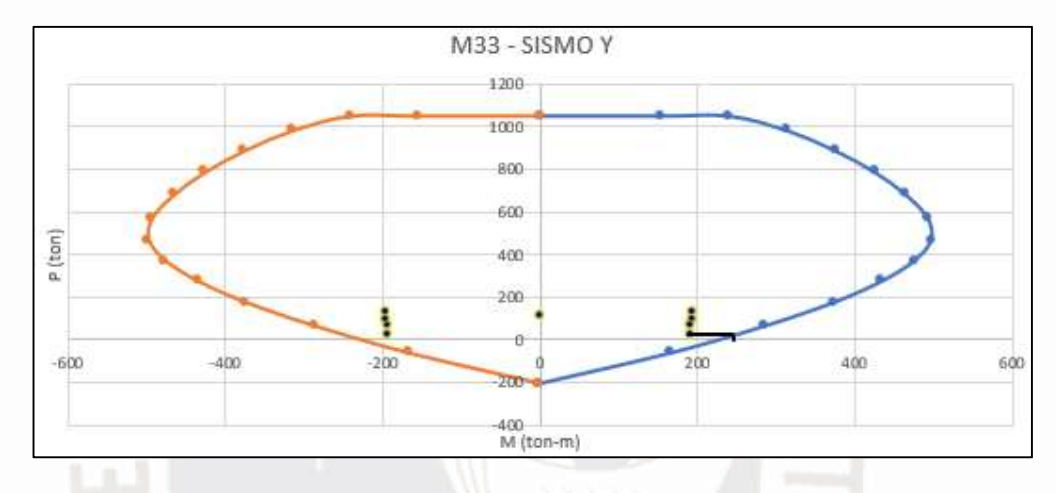

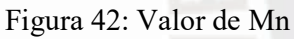

Con el cortante más próximo a la falla y un diagrama de interacción sin Ø, obtiene que el Mn a utilizar será de 245 ton-m.

$$
Vcap \ge 33.70 \times \frac{245}{193.69}
$$

$$
Vcap = 42.62 \text{ ton}
$$

- 3. Determinamos el espaciamiento de estribos
	- $Vs = Vcap/\emptyset$  Vc

$$
V_s = (33.70/0.85) - (32.64/0.85) = 11.74
$$
ton

- Se colocarán 2 mallas de 3/8"

$$
Ash = 0.71 \times 2 = 1.42 \text{ cm}^2
$$

- El espaciamiento estará determinado por:

$$
S = Ash x fy x d / Vs
$$

 $S = 1.42$  x (4200 x 100) x 2 / (11.74 x 1000) = 101.58 cm

- Determinamos las cuantías de acero necesarios
	- o  $\rho sh = Ash / (100 \text{ x s x t}) = 1.42 / (100 \text{ x } 101.58 \text{ x } 25) =$ 0.00000698 ρsh se utilizará la cuantía mínima 0.0025
	- o  $\rho$ sv = 0.0025 + 0.5(2.5 hm/lm) ( $\rho$ sh 0.0025)  $ρsv = 0.0025$
- 4. Refuerzo horizontal y vertical

Acero horizontal =  $0.0025 \times 25 \times 100 = 6.25 \text{ cm}^2 \, (\phi/3/8)$  ( $\phi/0.20$ )

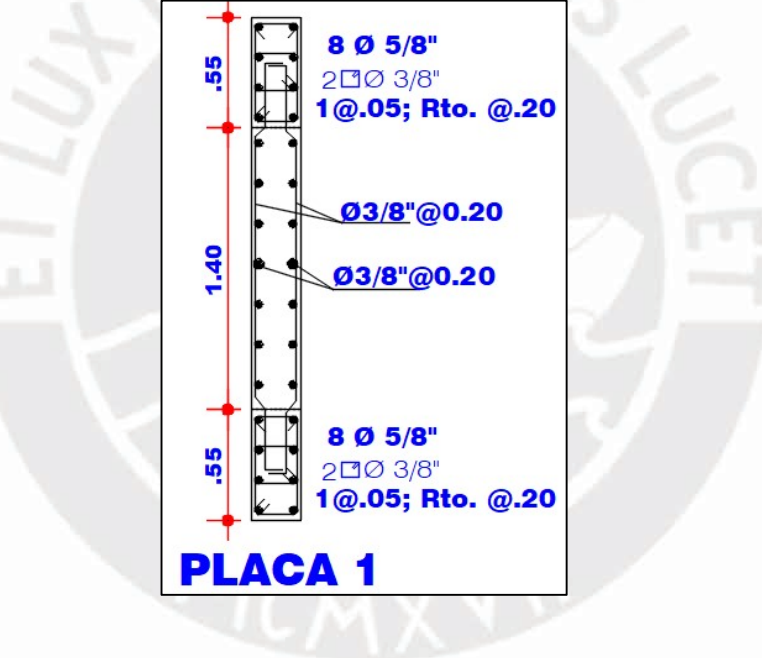

Acero vertical =  $0.0025 \times 25 \times 100 = 6.25 \text{ cm}^2 \, (\phi/3/8)$  ( $\phi/20$ )

Figura 43: Diseño final de la PLACA 1

## CAPÍTULO 6 DISEÑO DE CIMENTACIONES

#### 6.1. Generalidades

Son elementos de concreto armado que tienen como rol transmitir todas las fuerzas de los verticales al suelo. En el diseño de cimentaciones es muy importante que el suelo no trabaje más de lo que permite.

### DISTRIBUCIÓN DE PRESIONES

El área de la zapata estará determinada por las fuerzas y momentos aplicados, que a su vez estarán determinados por la resistencia admisible del terreno. Es necesario indicar que la presión negativa no se tiene en cuenta. Para cargas temporales como sismos, se considerará un incremento del 30% en el volumen del suelo. Las fórmulas para las confirmaciones a considerar se muestran a continuación.

$$
\sigma = \frac{P}{A} \pm \frac{My}{I}
$$

Se podrá utilizar la ecuación de Meyerhoff si es el caso:

$$
\sigma = \frac{P}{2 x B x (\frac{L}{2} - e)}
$$

La aprobación de la norma E-060 reduce el requisito de análisis estructural al 80% cuando se incluyen las cargas sísmicas. Por otro lado, la fuerza permitida desde el suelo se puede aumentar en un 30%.

#### CARACTERÍSTICAS DEL SUELO

Conforme al estudio de suelo se detalla los requerimientos y parámetros para el diseño en la cimentación en la siguiente tabla:

Tabla 40: Parámetros del suelo

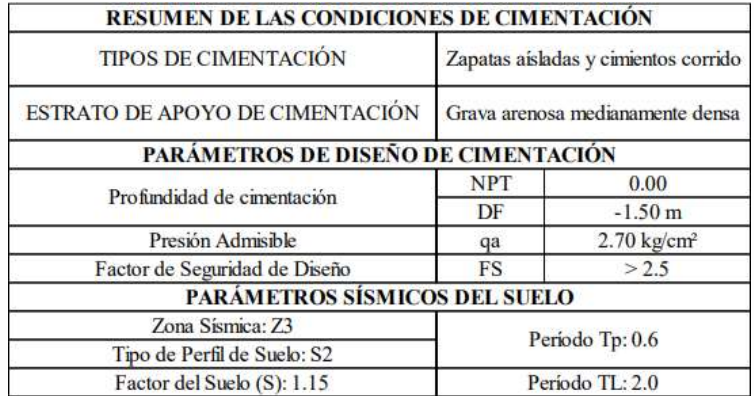

#### 6.2. Procedimiento de diseño

Si analiza una zapata aislada o una zapata compuesta, puede encontrar que experimenta esfuerzos cortantes y de flexión como si fuera una losa o una viga.

El diseño de cortante debe confirmarse considerando cortante como vigas y cortante como losas en ambas direcciones, a este segundo efecto se le denomina punzonamiento.

Además del diseño a cortante y flexión, también se debe tener en cuenta la longitud de anclaje de la armadura longitudinal de la columna, lo que determina que la profundidad mínima de la cimentación sea de 60 cm.

#### PREDIMENSIONAMIENTO

Estimar el área preliminar de losas y columnas para luego comprobar que sus fuerzas en el suelo no superan las fuerzas admisibles. Las siguientes expresiones te ayudarán a encontrar esta área.

Área tentativa =  $\frac{1.05(Pcm+Pcv)}{0.9 \times \text{rad}m}$ 

 El peso de la carga se considerará como un aumento de carga del 5%. Además, la tasa se calculará con la siguiente expresión:

$$
\sigma = \frac{P}{A} \pm \frac{Mx\,Cy}{Ix} \pm \frac{My\,Cx}{Iy}
$$

### VERIFICACIÓN POR PUNZONAMIENTO

 Si el resultado es bueno, comprobar que hay suficiente voladizo para evitar que la cimentación se derrumbe por punzonado utilizando la expresión.

$$
Vu = \sigma_u (A_{total} - A_o)
$$

$$
\emptyset Vc = 0.85 \times 0.27 \left(\frac{a_s d}{b_o} + 2\right) \sqrt{f' c} b_o d
$$

$$
\emptyset Vc = 0.85 \times 0.53 \left(1 + \frac{2}{\beta}\right) \sqrt{f' c} b_o d
$$

$$
\emptyset Vc = 0.85 \times 1.06 \sqrt{f' c} b_o d
$$

Donde:

bo: Perímetro sección crítica.

d: Peralte efectivo de la zapata. Se coloca un recubrimiento de 10 cm.

as: Relación entre la resistencia con la cantidad de lados resistentes. β: Cociente entre la mayor dimensión y la menor. Ao: Área de la sección crítica. σu: Esfuerzo de diseño. Vu: Cortante de diseño.

Para un adecuado diseño se debe cumplir:

 $Vu \leq \Phi$  Vc

### VERIFICACIÓN POR CORTE

Como en el caso anterior, se debe asegurar que el hormigón resista completamente el cortante de la estructura a flexión. Si esto no ocurre, se aumentará el peralte.

$$
\Phi \nabla c = 0.85 \times 0.53 \times \sqrt{f'c} \times b \times d
$$

Considerando la dirección en X:

$$
Vu = \sigma u \times Ly \times (Lvx - d)
$$

$$
\Phi
$$
Ve = 0.85 x 1.06 x  $\sqrt{f'c}$  x Ly x d

Considerando la dirección en Y:

$$
Vu = \sigma u \times Lx \times (Lvy - d)
$$
  

$$
\Phi Vc = 0.85 \times 1.06 \times \sqrt{f'c} \times Lx \times d
$$

DISEÑO POR FLEXIÓN

Una vez determinada la pendiente de la cimentación, se determina la armadura para resistir el momento flector. El momento flector máximo de diseño se considerará en la cara de la columna y se evaluará de forma independiente en cada dirección.

$$
Mu = \frac{\sigma u \times Volado^2}{2} \le \Phi Mn; Asmin = 0.0018 \times b \times h
$$

Considerando la dirección en X:

$$
Mu = \sigma u \times Lv \times X^2 (Ly/2)
$$

Considerando la dirección en Y:

$$
Mu = \sigma u \times Lv \times Y^2 (Lx/2)
$$

#### 6.3. Ejemplo de cimentaciones a diseñar

#### 6.3.1. Diseño de zapata aislada de columna C-4

Para ejemplificar se desarrolla el diseño de la zapata de la columna C-4 ubicada entre los ejes B y el eje 3. Las cargas para el diseño se muestran en la Tabla 47.

| <b>CARGA</b>      | $P$ (ton) | $MX (ton-m)$ | $\vert$ MY (ton-m) |
|-------------------|-----------|--------------|--------------------|
| Carga Muerta (CM) | $-61.163$ | 0.003        | $-0.716$           |
| Carga Viva (CV)   | $-16.248$ | $-0.019$     | $-0.219$           |
| Sismo Estático X  | $-46.308$ | $-0.079$     | 3.801              |
| Sismo Estático Y  | 0.294     | 0.719        | $-0.075$           |
| Sismo Diseño X    | $-39.476$ | $-0.108$     | 3.183              |
| Sismo Diseño Y    | 3.377     | 0.584        | $-0.364$           |

Tabla 41: Cargas de diseño. Zapata columna C-5

Tabla 42: Cargas de diseño. Zapata columna C-5

| <b>CARGAS DE GRAVEDAD</b> |          |                    |          |  |
|---------------------------|----------|--------------------|----------|--|
| P (ton) CM                | 61.163   | P (ton) CV         | 16.248   |  |
| MY (ton-m) CM             | $-0.716$ | MX (ton-m) CM      | 0.003    |  |
| MY (ton-m) CV             | $-0.219$ | MX (ton-m) CV      | $-0.019$ |  |
| <b>CARGAS DE GRAVEDAD</b> |          |                    |          |  |
| P (ton) Sismo X           | 31.581   | P (ton) Sismo Y    | $-2.702$ |  |
| MY (ton-m) Sismo X        | 2.546    | MX (ton-m) Sismo Y | 0.467    |  |

#### PREDIMENSIONAMIENTO

El área de cimentación requerida se calcula dividiendo la carga operativa por la capacidad de carga del suelo. Con base en el EMS, la capacidad portante del suelo es  $\sigma = 27$  t/m<sup>2</sup>. Después de la simplificación, se utiliza la siguiente ecuación para estimar la dimensión previa del área de cimentación independiente:

Azapata = 
$$
\frac{1.05 x (61.163 + 16.248)}{0.9 x 2.7} = 3.35 m2
$$

Para llegar a dicha área calculada, teniendo en cuenta voladizos iguales en ambas direcciones, tome las dimensiones:

$$
B = 1.8
$$
 m y L = 1.8 m

Comprobamos este predimensionamiento para Momentos en la dirección X sin

considerar el sismo:

$$
\sigma x = \frac{P \text{service}}{B \times L} + \frac{6 \times \text{Momento X}}{B \times L^2}
$$

$$
\sigma x = \frac{1.05 \times (77.411)}{1.8 \times 1.8} + \frac{6 \times (0.003 - 0.019)}{1.8 \times 1.8^2} = 25.07 \text{ ton/m}^2 < 27 \text{ ton/m}^2
$$

Comprobamos este predimensionamiento para Momentos Biaxiales sin considerar el sismo:

$$
\sigma x = \frac{Pserveicio}{B x L} + \frac{6 x \text{ Momento } x}{B x L^2} + \frac{6 x \text{ Momento } y}{L x B^2}
$$

 $\sigma X = \frac{1.05 \; x \; (77.411)}{4.8 \; y \; 4.2}$  $\frac{5 x (77.411)}{1.8 x 1.8} + \frac{6 x (0.003 - 0.019)}{1.8 x 1.8^2} + \frac{6 x (-0.716 - 0.219)}{1.8 x 1.8^2} = 24.11 \text{ ton/m}^2 < 27 \text{ ton/m}^2$ 

> Comprobamos este predimensionamiento para Momentos Biaxiales considerando el sismo X en:

$$
\sigma x = \frac{1.05 x (77.411)}{1.8 x 1.8} + \frac{6 x (0.003 - 0.019 - 0.108)}{1.8 x 1.8^2} + \frac{6 x (-0.716 - 0.219 + 3.183)}{1.8 x 1.8^2} = 27.27 \text{ ton/m}^2 < 27 \text{ ton/m}^2
$$

En este caso sigue cumpliendo el predimensionamiento puesto que para casos sísmicos la zapata soporta una presión mayor al 30% de la resistencia del suelo.

$$
= 27.27 \text{ ton/m}^2 < 27 \text{ ton/m}^2 + 27 \text{ ton/m}^2 (0.3) = 35.1 \text{ ton/m}^2
$$

 Comprobamos este predimensionamiento para Momentos Biaxiales considerando el sismo en Y:

$$
\sigma x = \frac{1.05 x (77.411)}{1.8 x 1.8} + \frac{6 x (0.003 - 0.019 + 0.584)}{1.8 x 1.8^2} + \frac{6 x (-0.716 - 0.219 - 0.364)}{1.8 x 1.8^2} = 24.33 \text{ ton/m}^2 < 27 \text{ ton/m}^2
$$

#### AMPLIFICACIÓN DE CARGAS DE DISEÑO

SIN SISMOS: Al provenir este esfuerzo de una carga muerta y viva tomamos un valorintermedio de amplificación igual a 1.6.

$$
\sigma u = 24.11 (1.6) = 38.58 \text{ ton/m}^2
$$

#### CON SISMOS:

Para el sismo en X:

$$
\sigma u = 27.27 (1.25) = 34.09 \text{ ton/m}^2
$$

Para el sismo en Y:

$$
\sigma u = 24.33 \text{ } (1.25) = 30.41 \text{ ton/m}^2
$$

### VERIFICACIÓN POR PUNZONAMIENTO

- Obtenemos el área donde ocurre la falla por punzonamiento, el cual ocurre a una distancia "d/2".
- Para iniciar usamos un peralte  $h = 0.50$  m.

$$
\mathbf{Vu} = \sigma u \mathbf{x} \left( \mathbf{A} \mathbf{total} - \mathbf{A} \mathbf{0} \right) = 38.58 \mathbf{x} \left( 1.8 \mathbf{x} \mathbf{1} \mathbf{.}8 - (0.25 + 0.40) \mathbf{x} \left( 0.40 + 0.40 \right) \right)
$$
  
 
$$
\mathbf{Vu} = 104.94 \text{ ton}
$$

El esfuerzo de punzonamiento se determina con las ecuaciones propuestas:

$$
bo = 2 x (0.25 + 0.40) + 2 x (0.40 + 0.40) = 2.9 m
$$
  
\n
$$
ØVc1 = 0.85 x 1.06 x 2.9 x 40 x \sqrt{210} = 151.46 \text{ ton}
$$
  
\n
$$
ØVc2 = 0.85 x 0.53 x (1 + \frac{2}{1.8/1.8}) x \sqrt{210} x 2.9 x 40 = 227.19 \text{ ton}
$$
  
\n
$$
ØVc3 = 0.85 x 0.27 x (2 + \frac{40 \times 0.4}{2.9}) x \sqrt{210} x 2.9 x 40 = 290 \text{ ton}
$$

Se aprecia que  $\emptyset Vc > Vu$ , se tiene el peralte h = 0.50 m. por punzonamiento.

### VERIFICACIÓN POR CORTE

Se colocará el peralte de 50 cm.

#### Vu =  $\sigma$ u (S – d); con S = Longitud del volado

- Dirección X:

Vux =  $\sigma$ u x Lx (Sx – d) = 38.58 x 1.8 (0.7 – 0.4) = 20.98 ton

 $\phi$ Vcx = 0.85 x 0.53 x  $\sqrt{f'c}$  x bw x d = 0.85 x 0.53 x  $\sqrt{210}$  x 1.8 x 0.4 = 47 ton

Dirección Y:

$$
\text{Vux} = \sigma u \times \text{Ly (Sx} - d) = 38.58 \times 1.8 (0.775 - 0.4) = 26.04 \text{ ton}
$$
\n
$$
\phi \text{Vcx} = 0.85 \times 0.53 \times \sqrt{f'c} \times \text{bw x} \cdot d = 0.85 \times 0.53 \times \sqrt{210} \times 1.8 \times 0.4 = 47 \text{ ton}
$$

Se verifica para ambas direcciones que  $\varnothing Vc > Vu$ , se tiene el peralte h = 0.50 m por cortante.

### DISEÑO POR FLEXIÓN

El cálculo del requerimiento máximo se realizó teniendo en cuenta las consideraciones de la parte teórica.

$$
Mu=\frac{\sigma u\,x\,Volado\,^2}{2}
$$

$$
Mux = \frac{38.58 \times 0.7^2}{2} = 9.45 \text{ ton-m}
$$

El acero mínimo es:  $0.0018 \times b \times h = 0.0018 \times 100 \times 50 = 9 \text{ cm}^2 (5/8" \textcircled{a} 0.20 \text{ m})$ Para Mux =  $9.45$  ton-m/1 m de ancho:

ΦMn ≥ Mu

$$
(0.9) (0.85) (210) (a) (100) (40 - \frac{a}{2}) = 9.45 (10^5)
$$

 $a = 1.499$  cm

Fcompresión = Ftracción

 $(0.85) (210) (1.499) (100) = As (4200)$ 

As =  $6.37 \text{ cm}^2$  (Acero mínimo =  $5/8$ " @ 0.20 m)

$$
Muy = \frac{38.58 \times 0.775^2}{2} = 11.59 \text{ ton-m}
$$

El acero mínimo es:  $0.0018 \times b \times h = 0.0018 \times 100 \times 50 = 9 \text{ cm}^2 (5/8" \textcircled{a} 0.20 \text{ m})$ 

Para Muy =  $11.59$  ton-m/1 m de ancho:

 $\bullet$  ΦMn  $\geq$ Mu

(0.9) (0.85) (210) (a) (100) (40 - 
$$
\frac{a}{2}
$$
) = 11.59 (10<sup>5</sup>)  
a = 1.846 cm

 $\bullet$  Fcompresión = Ftracción

 $(0.85)$   $(210)$   $(1.846)$   $(100)$  = As  $(4200)$ As = 7.85 cm<sup>2</sup> (Acero mínimo = 5/8"  $\omega$  0.20 m)

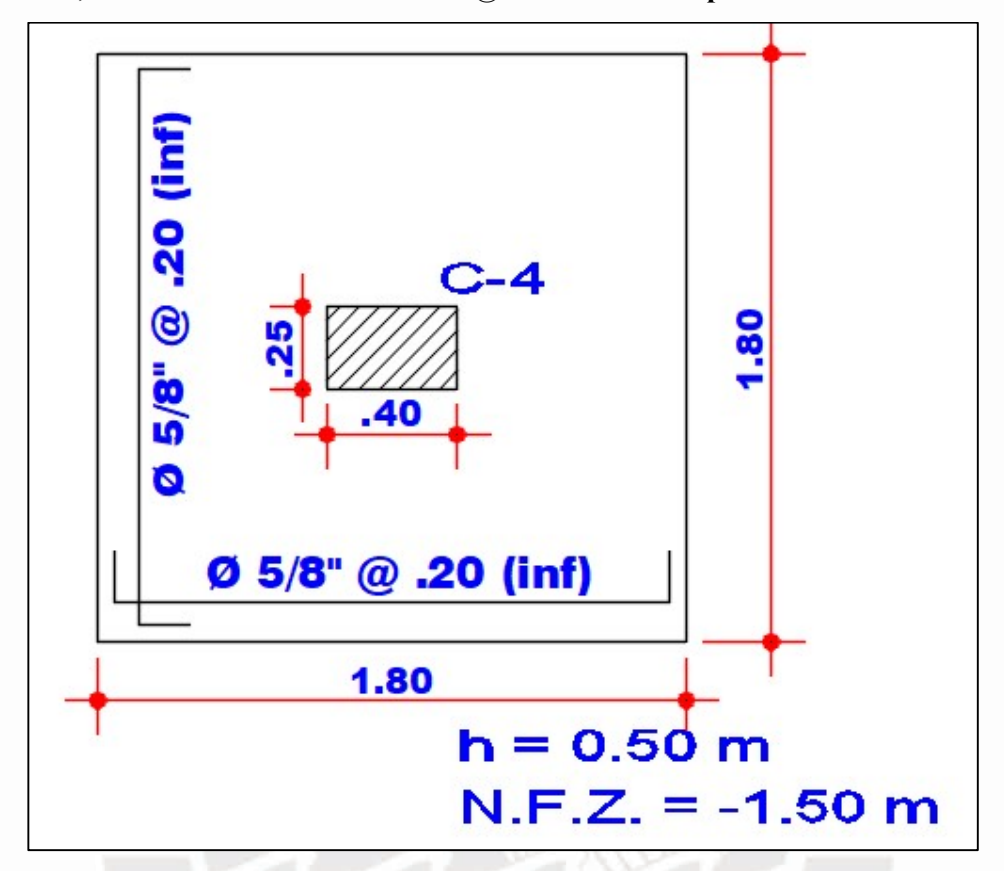

Por lo tanto, se usará armadura de Φ 5/8" @ 0.20 m inferior para cada dirección.

Figura 44: Zapata aislada de la columna C-4

#### CAPÍTULO 7

#### DISEÑO ADICIONAL DE ELEMENTOS ESTRUCTURALES

#### 8.1. Diseño de escalera

Metrado de cargas

El peso de las escaleras se determina a través de la siguiente fórmula determinada por el ing. Ángel San Barlome.

$$
w_{pp} = \gamma \left( \frac{cp}{2} + t \sqrt{1 + \left( \frac{cp}{p} \right)^2} \right)
$$

Donde:

y : Peso específico del concreto armado

p : dimensión del paso, para este caso es de 25 cm.

- cp : dimensión del contrapaso, para este caso es de 18 cm.
- t : dimensión de garganta o espesor, para este caso es de 15 cm.

Tramo inclinado

- $Wpp = 0.66$  ton/m.
- Wpiso terminado  $= 0.1$  ton/m
- Carga viva  $= 0.2$  ton/m

$$
CU = 1.4CM + 1.7CV = 1.4
$$
 ton/m

Tramo de descanso

- $Wpp = 0.48$  ton/m.
- Wpiso terminado =  $0.1$  ton/m
- Carga viva  $= 0.2$  ton/m

$$
CU = 1.4CM + 1.7CV = 1.15
$$
 ton/m

Diseño por flexión

Se determino los momentos para calcular la cantidad de acero y se diseñó la losa maciza considerando un ancho de 1 metro.

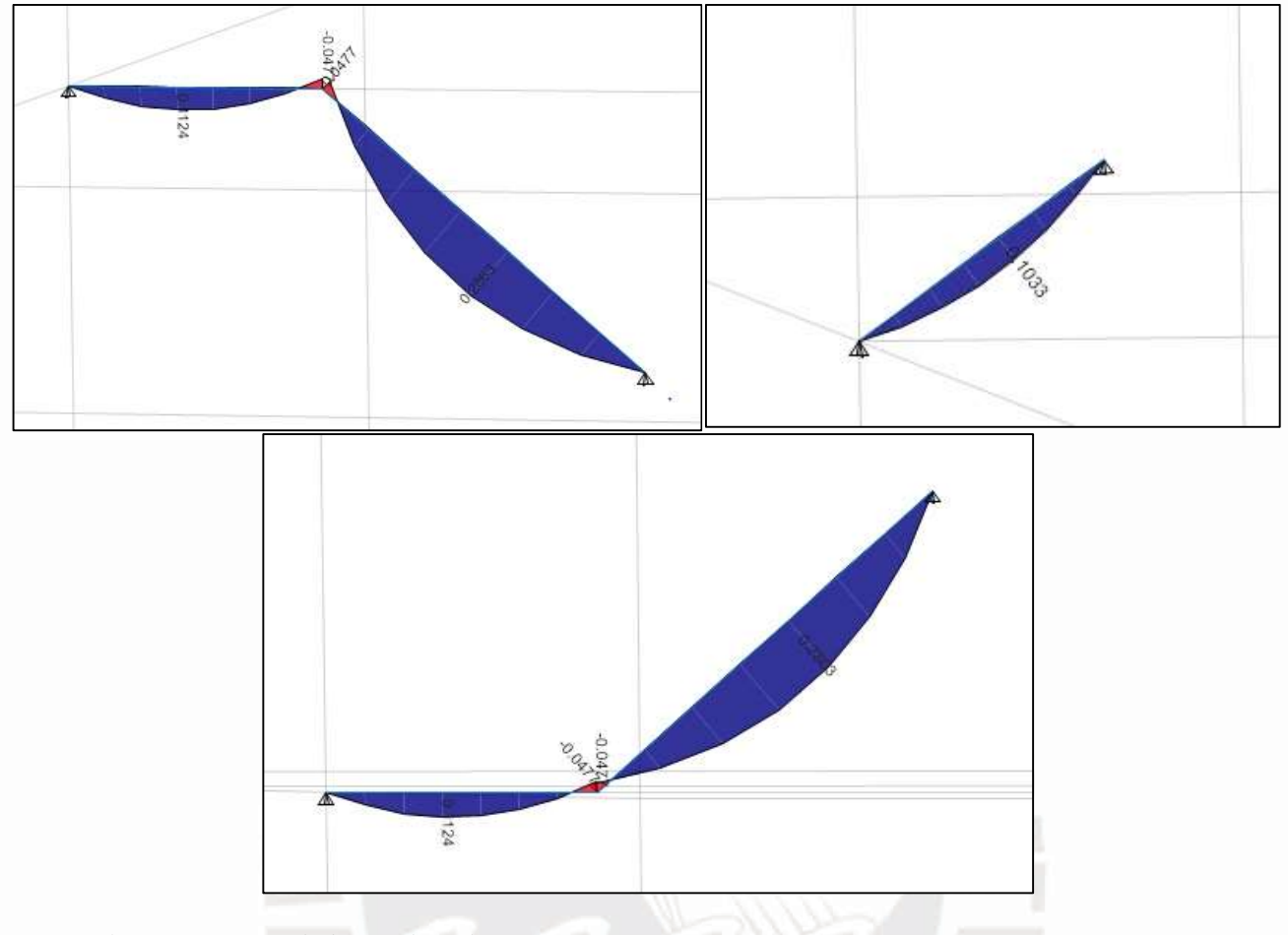

Figura 45: DMF de la escalera de 3 tramos

### Para  $Mu+=0.2853$  ton/m – Tramo Inclinado

• Acero mínimo =  $0.0018(100)(15) = 2.7 \text{ cm}^2(3/8\degree \textcircled{a} 25 \text{ cm})$ 

• (0.85) (0.9) (210) (a) (100) 
$$
(9 - \frac{x}{2}) = 0.2853
$$
 (10<sup>5</sup>)  
\n $a = 0.20$  cm  
\n(0.85) (210) (0.20) (100) = As (4200)  
\nAs = 0.85 cm2

Finalmente se determina que el área de acero es el acero mínimo para todos los momentos ya que el máximo valor es cubierto con el acero mínimo.

### Para  $Mu+=0.1124$  ton/m – Descanso

• Acero mínimo =  $0.0018(100)(18) = 3.24$  cm2 (3/8" @ 20 cm)

\n- (0.85) (0.9) (210) (a) (100) (12 - 
$$
\frac{x}{2}
$$
) = 0.1124 (10<sup>5</sup>)
\n- a = 0.058 cm
\n- (0.85) (210) (0.058) (100) = As (4200)
\n- As = 0.25 cm2
\n

Finalmente se determina que el área de acero es el acero mínimo para todos los momentos ya que el máximo valor es cubierto con el acero mínimo.

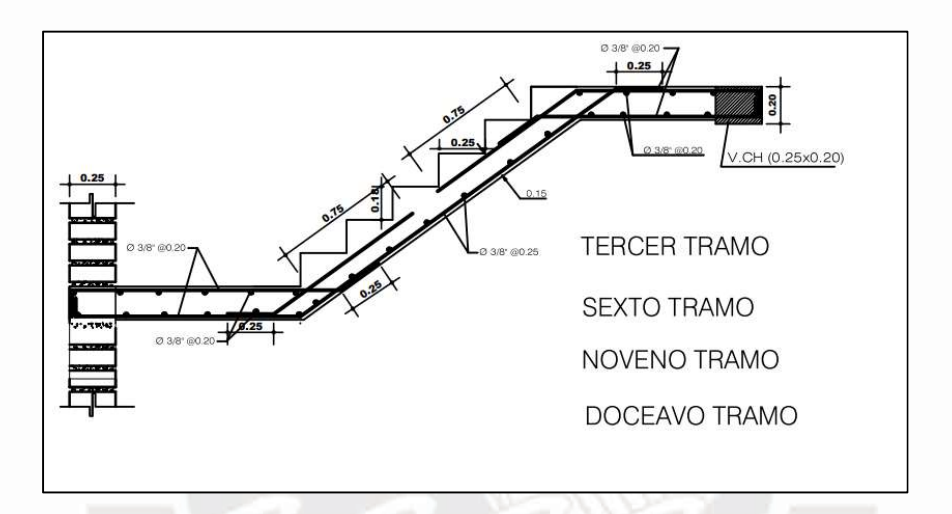

Figura 46: Diseño de escalera tramo inclinado.

#### CAPÍTULO 8

#### CONCLUSIONES Y RECOMENDACIONES

- A la hora de desarrollar cualquier proyecto es muy importante contar con un buen diseño que vaya de la mano con el propósito del edificio. Se aconseja a los arquitectos y profesionales de la construcción que mantengan una comunicación constante durante la ejecución del proyecto para evitar problemas de compatibilidad que conduzcan a cambios o revisiones del plan, lo que a menudo provoca retrasos en el proyecto y sobrecostos.
- Al dimensionar los muros de corte, debemos asegurarnos de que puedan manejar el desplazamiento lateral en ambas direcciones. Esta comprobación se puede realizar mediante análisis sísmico.
- No es suficiente obtener los valores e información de la computadora y comenzar a diseñar, también debe analizar cuidadosamente todos los detalles y tomar la mejor decisión en función de su sentido y experiencia común.
- Se cumplió los requisitos de rigidez determinados en la norma E.030. Las derivas alcanzadas son de 3,45‰ y 2,61‰ en las direcciones X e Y, respectivamente.
- El diseño de energía evita fallas de componentes no deseadas. Este método se usa comúnmente para vigas, losas y conexiones sísmicas y requiere que la resistencia a la fluencia del acero sea mejor que la resistencia a la compresión del concreto.
- No se recomiendan las secciones de acero muy apisonadas, esto es una desventaja cuando se vierte el hormigón, ya que provoca grietas y, por lo tanto, pérdida de resistencia del elemento.
- No se recomiendan las secciones de acero muy apisonadas, esto es una desventaja cuando se vierte el hormigón, ya que provoca grietas y, por lo tanto, pérdida de resistencia del elemento.

### CAPÍTULO 9

#### **REFERENCIAS**

#### AFUSO, Minoru

2017 Diseño Estructural de un Edificio de Concreto Armado de Cinco Pisos y Tres Sótanos Ubicado en el Distrito de Barranco. Tesis para optar el Título de Ingeniero Civil. Lima, Perú: PUCP, Facultad de Ciencias e Ingeniería. Consulta: 20 de julio de 2020.

http://tesis.pucp.edu.pe/repositorio/bitstream/handle/20.500.12404/9336/AFUSO\_MIN ORU\_DISE%c3%91O\_ESTRUCTURAL\_CONCRETO\_BARRANCO.pdf?sequence= 1&isAllowed=y

- BLANCO, Antonio
	- 1997 Estructuración y Diseño de Edificios de Concreto Armado. Segunda edición. Lima: Colegio de Ingenieros del Perú
- HUAYLLANI, Pier
	- 2019 Diseño de un Edificio Educativo de Cinco Pisos de Concreto Armado. Tesis para optar el Título de Ingeniero Civil. Lima, Perú: PUCP, Facultad de Ciencias e Ingeniería. Consulta: 18 de mayo de 2020.

http://tesis.pucp.edu.pe/repositorio/bitstream/handle/20.500.12404/14302/HUAYLLAN I\_GODI%c3%91O\_PIER\_DISE%c3%91O\_ESTRUCTURAL\_EDIFICIO.pdf?sequenc  $e=1$ &isAllowed=y

MUÑOZ, Alejandro

2011 Apuntes del Cuso Análisis Estructural 2. Lima: PUCP, Facultad de Ciencias e Ingeniería

- OTTAZI, Gianfranco
	- 2015 Apuntes del curso de concreto armado. Decimoquinta edición. Lima: PUCP, Facultad de Ciencias e Ingeniería

# ANEXO N°1: PLANOS DE ARQUITECTURA

ENEBRYS

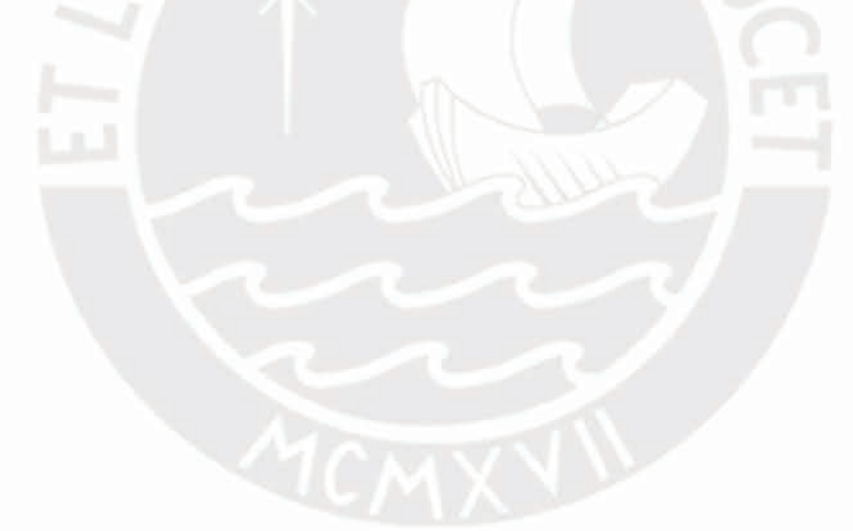

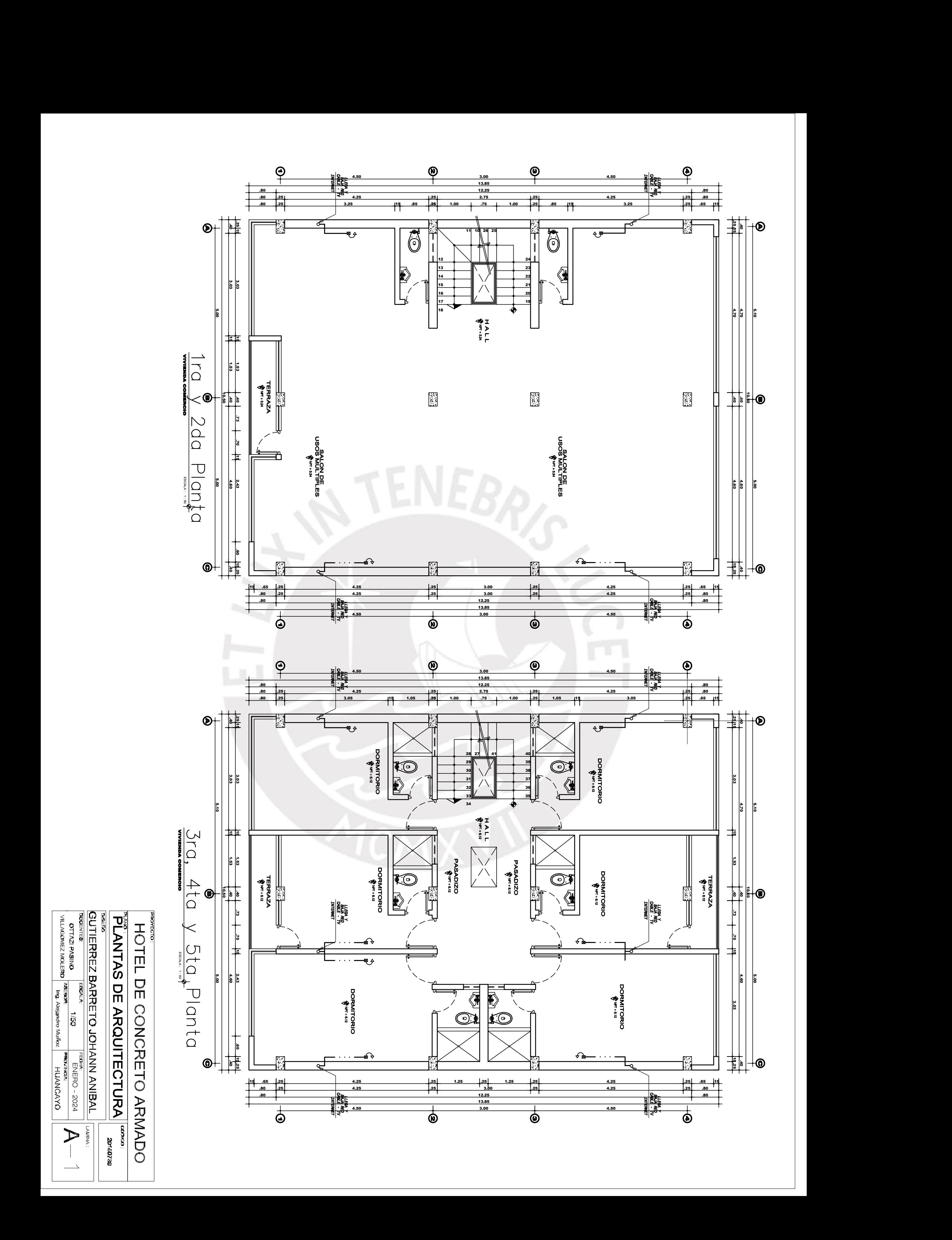

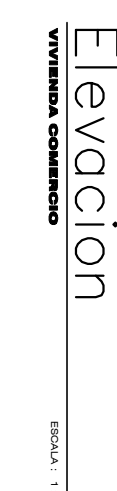

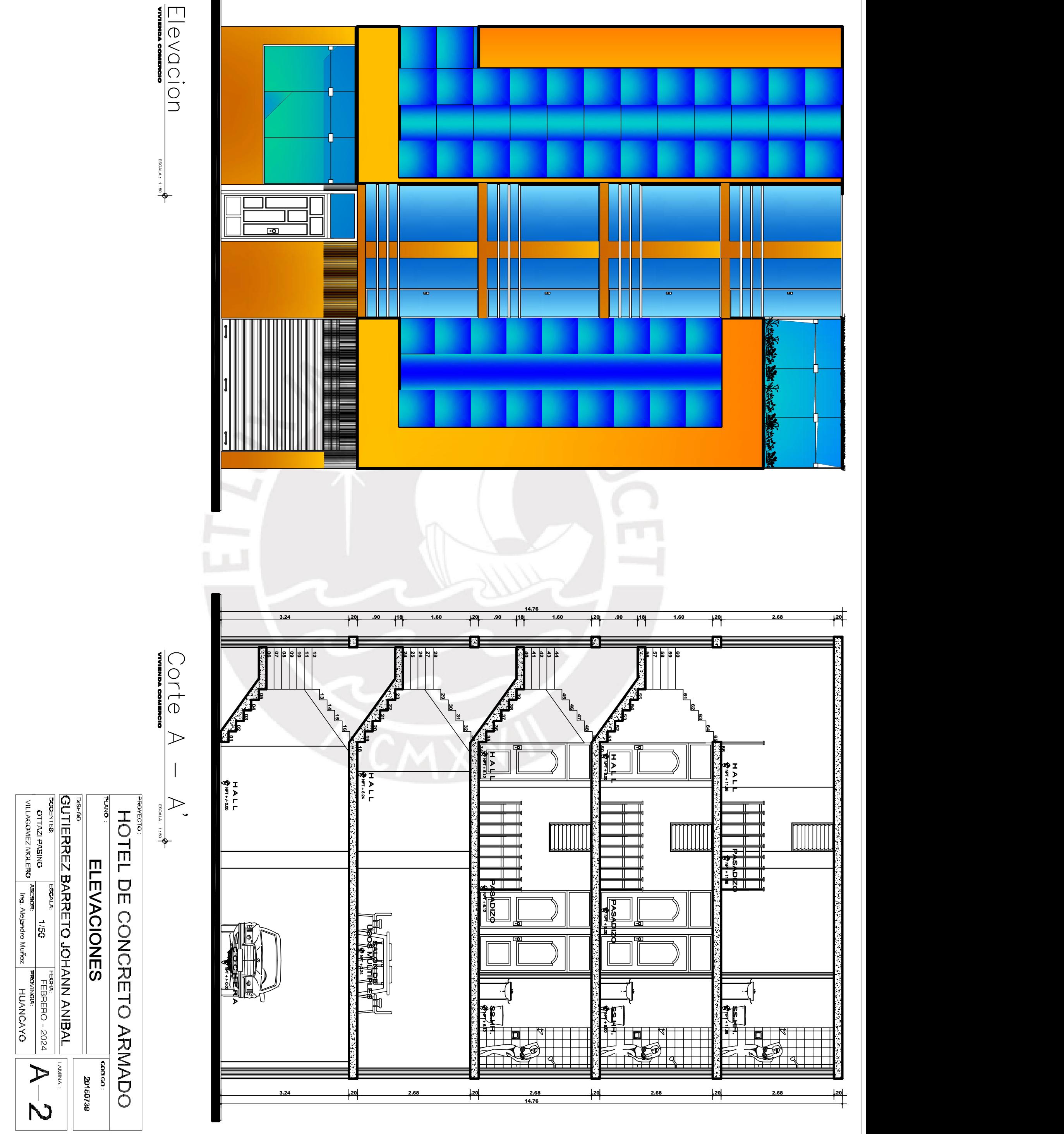

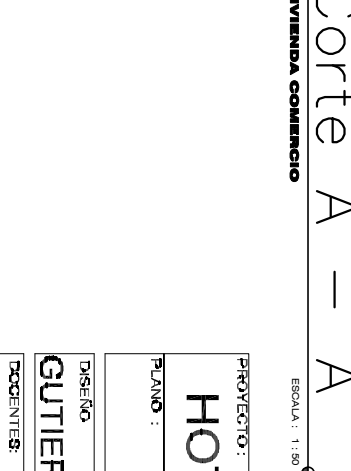

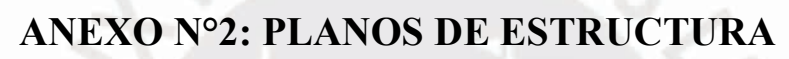

TENEBA,

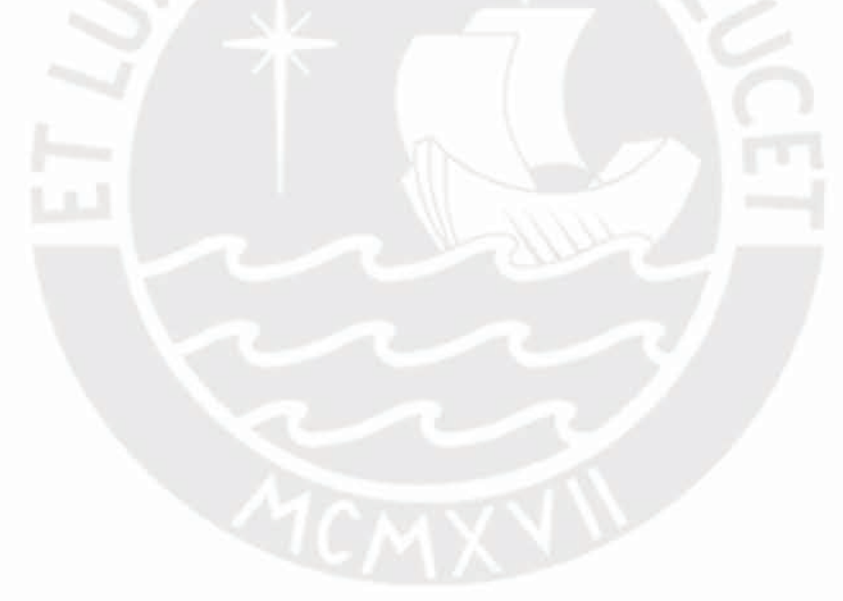

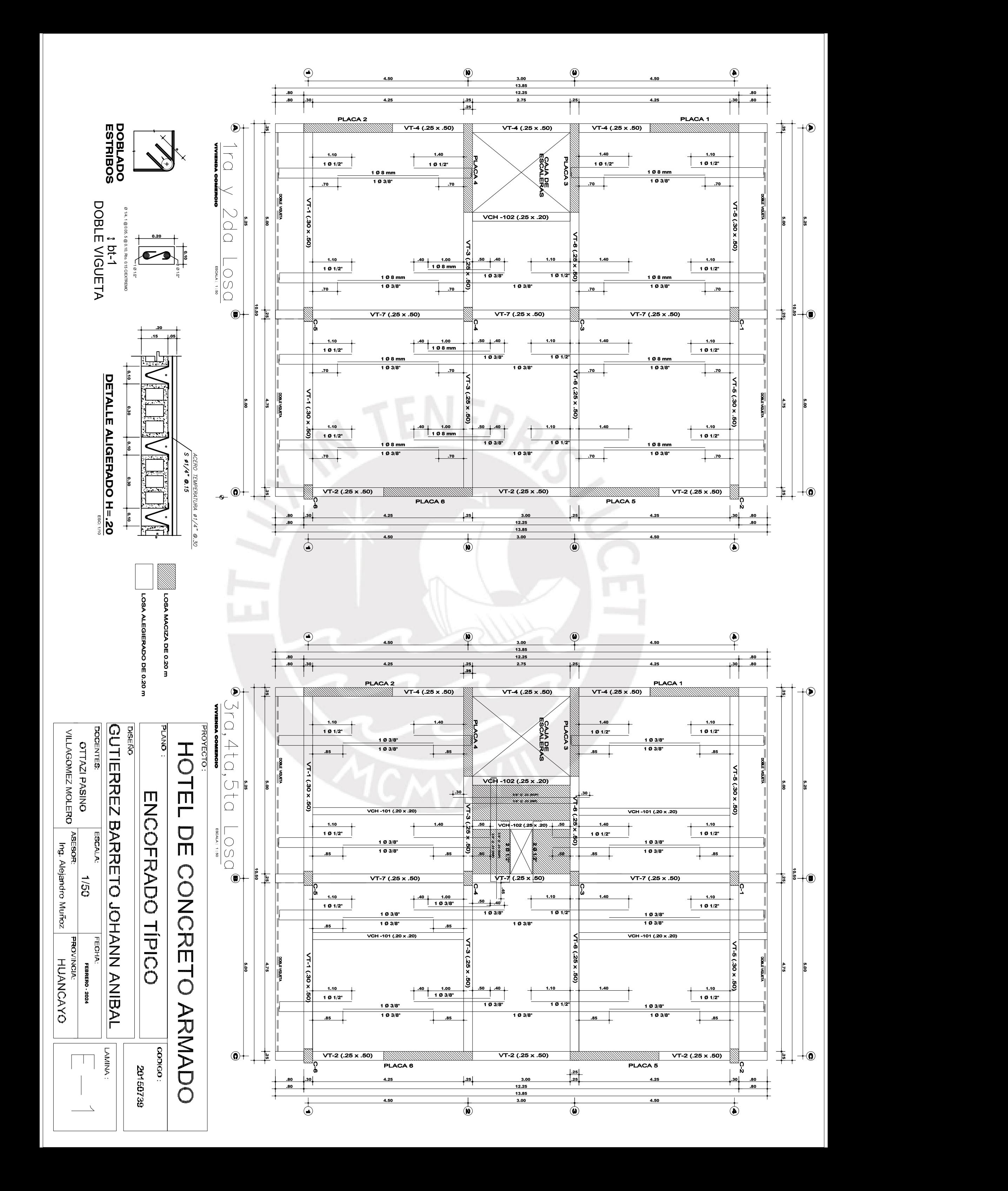

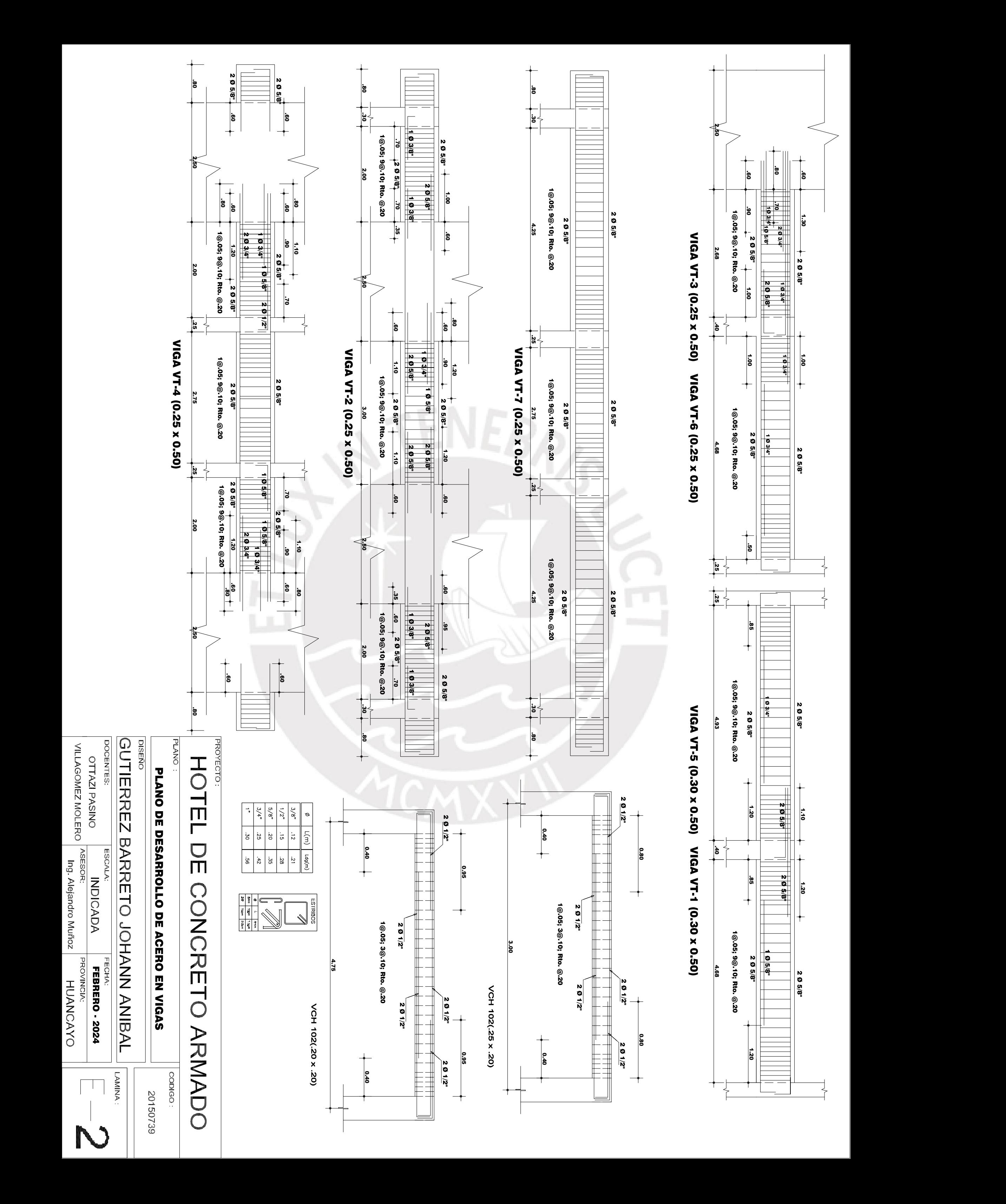

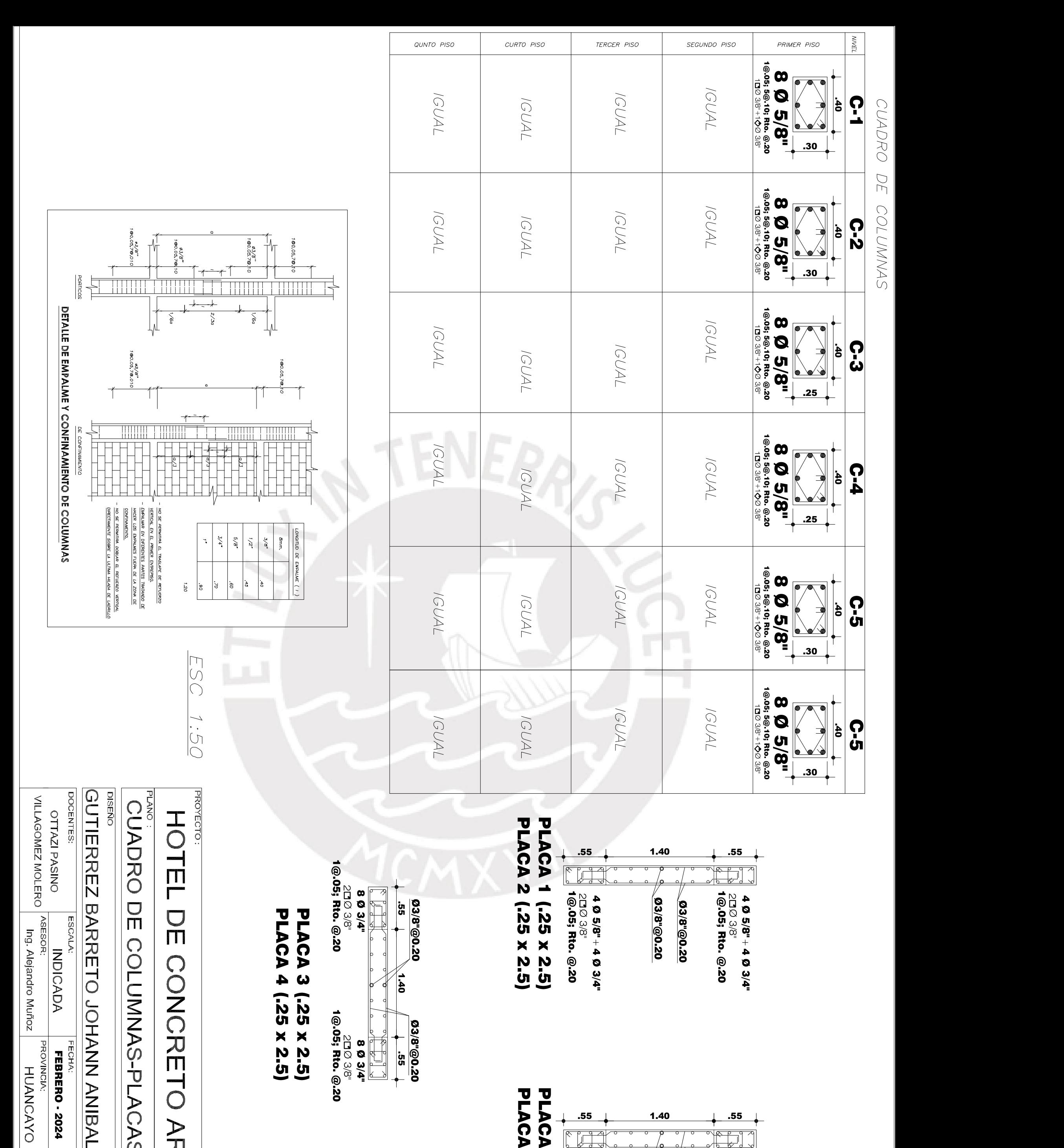

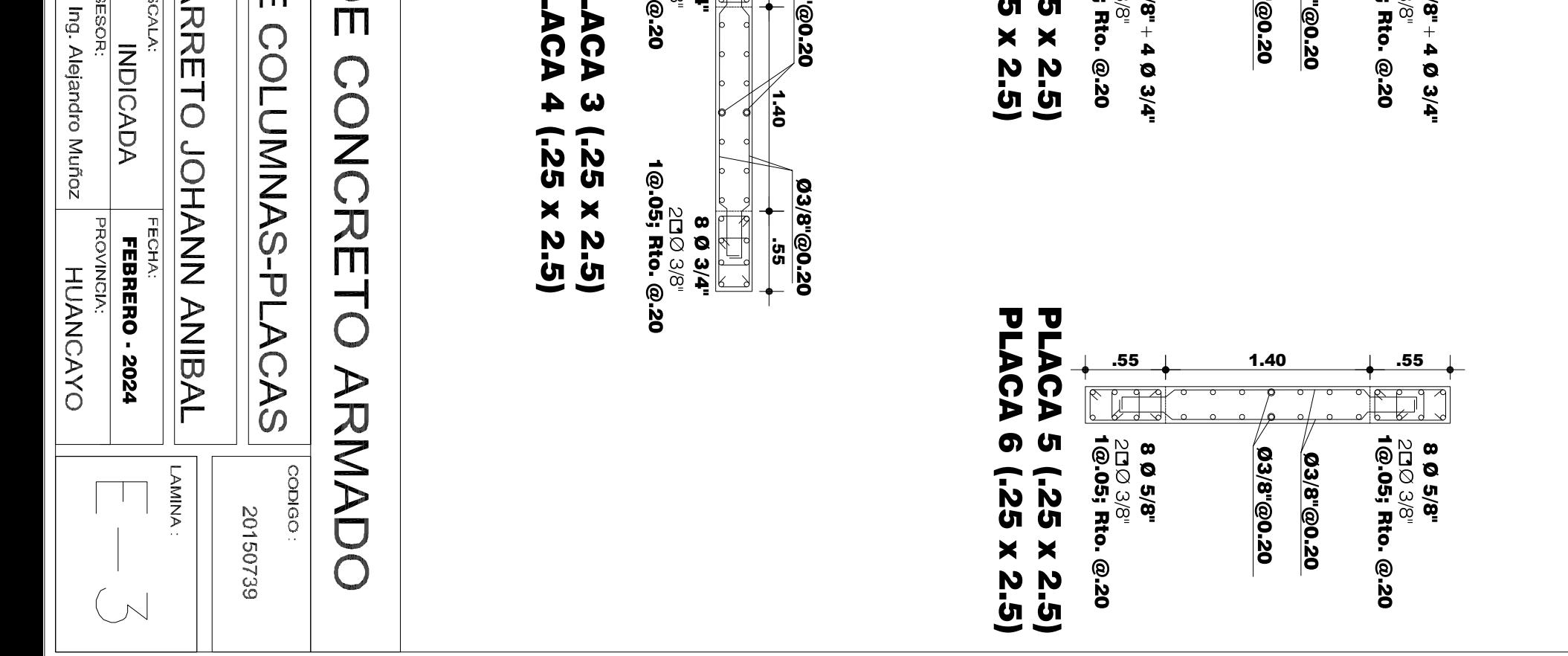

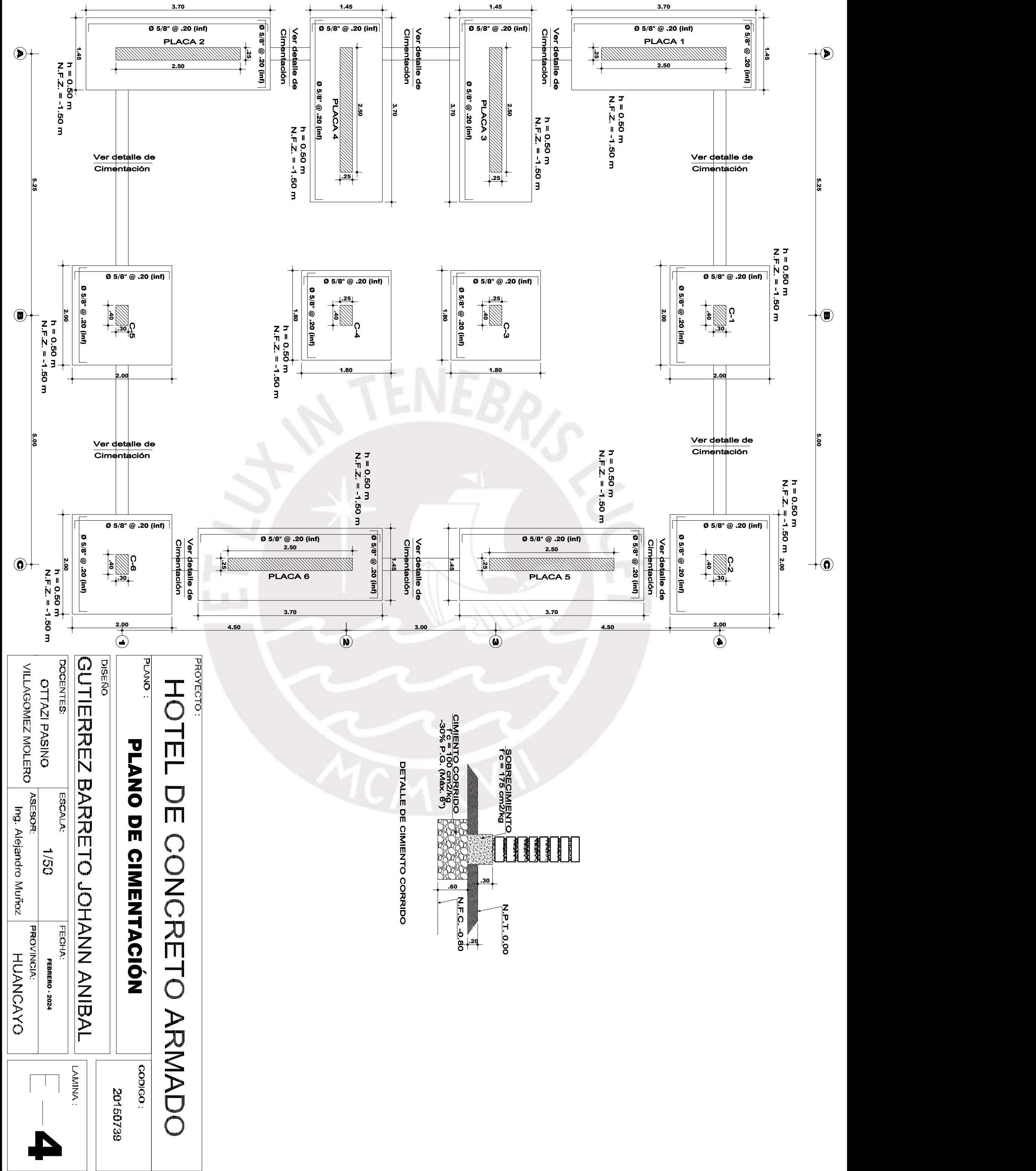

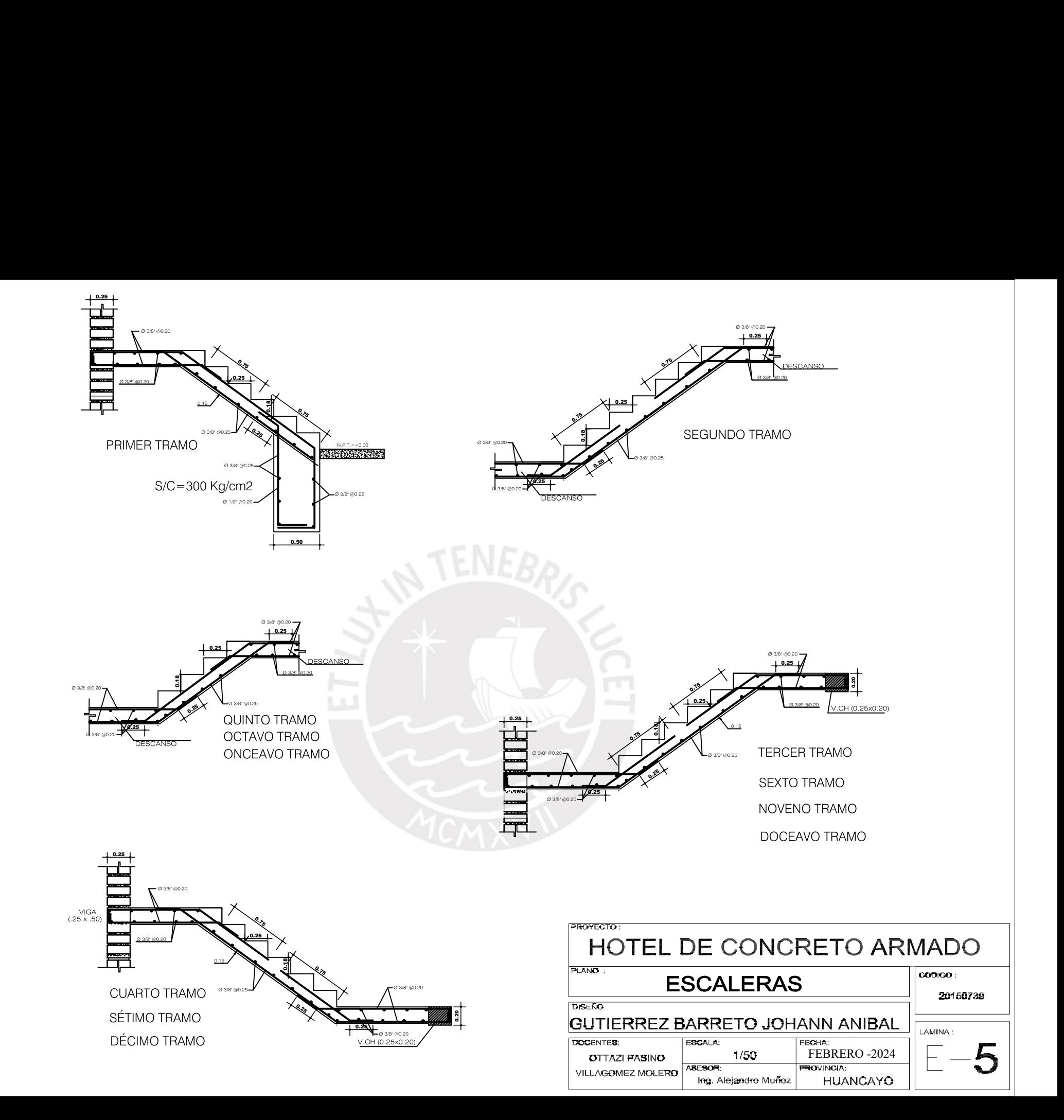